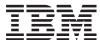

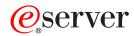

iSeries

Communications Utilities for iSeries Commands

Version 5 Release 3

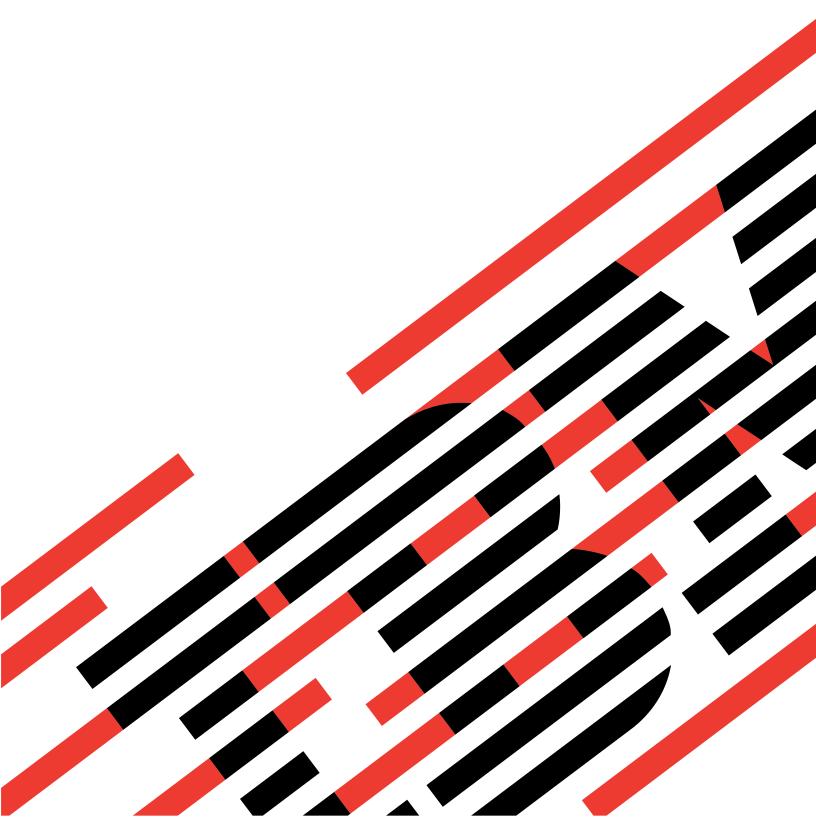

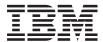

# @server

iSeries

Communications Utilities for iSeries Commands

Version 5 Release 3

# Note Before using this information and the product it supports, be sure to read the information in "Notices," on page 163.

#### First Edition (May 2004)

This edition applies to version 5, release 3, modification 0 of Communications Utilities for iSeries (product number 5722-CM1) and to all subsequent releases and modifications until otherwise indicated in new editions. This version does not run on all reduced instruction set computer (RISC) models nor does it run on CICS models.

© Copyright International Business Machines Corporation 1998, 2004. All rights reserved. US Government Users Restricted Rights – Use, duplication or disclosure restricted by GSA ADP Schedule Contract with IBM Corp.

# Contents

| Add Forms Control Entry (ADDFCTE) 1           | Delete RJE Configuration (DLTRJECFG) 107    |
|-----------------------------------------------|---------------------------------------------|
| Add RJE Communication Entry (ADDRJECMNE) 9    | Delete Session Description                  |
| Add RJE Reader Entry (ADDRJERDRE) 13          | (DLTSSND) 109                               |
| Add RJE Writer Entry (ADDRJEWTRE) 17          | Display RJE Configuration (DSPRJECFG)       |
| Configure VM/MVS Bridge (CFGRPDS) 23          | End RJE Session (ENDRJESSN) 113             |
| Change Forms Control Table (CHGFCT) 25        | End of File (EOF)                           |
| Change Forms Control Entry<br>(CHGFCTE)       | Read a File (READFILE) 119                  |
| Change RJE Communication Entry (CHGRJECMNE)   | Remove Forms Control Entry (RMVFCTE)        |
| Change RJE Reader Entry<br>(CHGRJERDRE)       | Remove RJE Communication Entry (RMVRJECMNE) |
| Change RJE Writer Entry<br>(CHGRJEWTRE)       | Remove RJE Reader Entry (RMVRJERDRE)        |
| Change Session Description (CHGSSND) 49       | Remove RJE Writer Entry (RMVRJEWTRE)        |
| Cancel RJE Reader (CNLRJERDR) 55              | Submit RJE Job (SBMRJEJOB) 131              |
| Cancel RJE Writer (CNLRJEWTR) 59              | Send RJE Command (SNDRJECMD) 139            |
| ,                                             | Start RJE Console (STRRJECSL) 141           |
| Create Forms Control Table (CRTFCT) 63        | Start RJE Reader (STRRJERDR) 143            |
| Create RJE BSC File (CRTRJEBSCF) 65           | Start RJE Session (STRRJESSN) 145           |
| Create RJE Configuration<br>(CRTRJECFG) 71    | Start RJE Writer (STRRJEWTR) 149            |
| Create RJE Communication File (CRTRJECMNF) 87 | Work with Forms Control Table (WRKFCT)      |
| Create Session Description (CRTSSND) 93       | Work with RJE Session (WRKRJESSN)           |
| Convert RJE Data (CVTRJEDTA) 99               | Work with Session Description               |
| Delete Forms Control Table (DLTFCT) 105       | (WRKSSND) 161                               |
|                                               | Appendix. Notices 163                       |

# **Add Forms Control Entry (ADDFCTE)**

Where allowed to run: All environments (\*ALL) Threadsafe: No

Parameters Examples Error messages

#### **Add FCT Entry**

The ADDFCTE command adds an entry to an existing FCT. The FCT can contain up to 9999 entries. Each entry includes the following forms-control attributes:

- · Host form type
- Host subsystem writer type
- · Local form type
- Physical file member creation information
- Format of the output data
- · Channel values and associated line numbers
- · Form size
- · Lines and characters per inch
- · Number of copies
- User program name.

#### **Error messages for ADDFCTE**

#### \*ESCAPE Messages

#### **RJE0024**

Errors found. Processing of request ended.

#### RJE0050

Entry cannot be added to the forms control table &1.

Top

#### **Parameters**

| Keyword | Description                      | Choices                                                         | Notes                  |
|---------|----------------------------------|-----------------------------------------------------------------|------------------------|
| FCT     | Forms control table              | Qualified object name                                           | Required, Positional 1 |
|         | Qualifier 1: Forms control table | Name                                                            |                        |
|         | Qualifier 2: Library             | Name, *LIBL, *CURLIB                                            |                        |
| FORMTY  | <b>IHE</b> ost form type         | Character value                                                 | Required, Positional 2 |
| DEVTYP  | EDevice type                     | *PRT, *PUN                                                      | Optional, Positional 3 |
| LCLFOR  | Local form type                  | Character value, *FORMTYPE                                      | Optional               |
| FILE    | Output file                      | Single values: *WTRE, *NONE Other values: Qualified object name | Optional               |
|         | Qualifier 1: Output file         | Name                                                            |                        |
|         | Qualifier 2: Library             | Name, *LIBL, *CURLIB                                            |                        |
| MBR     | Member                           | Name, *WTRE, *FIRST, *GEN                                       | Optional               |
| FSN     | File member sequence number      | 0-999, <u>*WTRE</u>                                             | Optional               |

| Keyword | Description                  | Choices                                                                | Notes    |
|---------|------------------------------|------------------------------------------------------------------------|----------|
| DTAFMT  | Data format                  | *WTRE, *DATA, *FCFC, *CMN                                              | Optional |
| CHLVAL  | Channel values               | Single values: *FILE Other values (up to 12 repetitions): Element list | Optional |
|         | Element 1:                   | 1, 2, 3, 4, 5, 6, 7, 8, 9, 10, 11, 12                                  |          |
|         | Element 2:                   | 1-255                                                                  |          |
| FORMSIZ | <b>ZE</b> orm size           | Single values: *FILE Other values: Element list                        | Optional |
|         | Element 1: Form length       | 1-255                                                                  |          |
|         | Element 2: Form width        | 1-255                                                                  |          |
| LPI     | Lines per inch               | *FILE, 4, 6, 8, 9                                                      | Optional |
| CPI     | Characters per inch          | *FILE, 10, 15                                                          | Optional |
| COPIES  | Number of copies             | 1-99, *FILE                                                            | Optional |
| PGM     | Program to call              | Single values: *WTRE, *NONE Other values: Qualified object name        | Optional |
|         | Qualifier 1: Program to call | Name                                                                   |          |
|         | Qualifier 2: Library         | Name, *LIBL, *CURLIB                                                   |          |
| MSGQ    | Message queue                | Single values: *WTRE, *NONE Other values: Qualified object name        | Optional |
|         | Qualifier 1: Message queue   | Name                                                                   |          |
|         | Qualifier 2: Library         | Name, *LIBL, *CURLIB                                                   |          |

Top

## Forms Cntrl Table (FCT)

Specifies the qualified name of the FCT to which the entry is added.

The possible library values are:

- \*LIBL: The library list for the job is used to locate the FCT.
- \*CURLIB: The current library for the job is used to locate the FCT. If no current library is specified, QGPL is used.
- *library-name*: Specify the name of the library where the FCT is located.

forms-control-table-name: Specify the name of the FCT to which an entry is added.

Top

## **Host Form Type (FORMTYPE)**

Specifies the host form type for the FCT entry. The value is received from the host subsystem in either a peripheral data set information record (PDIR) for SNA, or a form-mount message for BSC. It must contain from one through eight alphanumeric characters. Lowercase letters, blanks, or special characters must be enclosed in apostrophes. For example, a host form type of blanks is specified as FORMTYPE (' ') (four blanks).

#### **Device Type (DEVTYPE)**

Specifies the device type associated with the FCT entry.

The possible values are:

- \*PRT: The printer device is used.
- \*PUN: The punch device is used.

Top

## **Local Form Type (LCLFORM)**

Specifies the local form type. It replaces the FORMTYPE value received from the host subsystem. This makes the form-mount messages more understandable to the iSeries system user when the output from the job is received. The local form type contains more characters than the host form type, and therefore can be more descriptive.

The possible values are:

- \*FORMTYPE: The host form type is not replaced.
- local-form-type: Specify the local form type. It replaces the host form type when the output from the job is received. Valid values are from one to 10 alphanumeric characters. Lowercase letters, blanks, or special characters must be enclosed in apostrophes.

Top

#### Output File (FILE)

Specifies the qualified name of the file that receives the data from the host subsystem.

The possible values are:

- \*WTRE: The file specified in the session description writer entry is used.
- \*NONE: A file is not associated with this entry. The session description writer entry determines where the data is sent. RJE does not use the information in the FCT entry.

The possible library values are:

- \*LIBL: The library list for the job is used to locate the file.
- \*CURLIB: The current library for the job is used to locate the file. If no current library is specified, QGPL is used.
- *library-name*: Specify the name of the library where the file is located.
- file-name: Specify the name of the diskette, DDM, physical, printer, or source physical file that receives the data from the host subsystem. Diskette and printer files must be program described.

Top

## Member (MBR)

Specifies the file member to which output is directed. This parameter applies only if you specify a DDM, physical, or source physical file in the FILE parameter.

The possible values are:

- \*WTRE: Creates file members according to the method specified in the session description writer entry.
- \*GEN: Creates a member name formatted as either Affffffccc or Bffffffccc where:

- A Indicates that the file member contains print data.
- **B** Indicates that the file member contains punch data.
- ffffff Up to the first six non-blank characters of the host form type that was received from the host subsystem. Only A through Z, 0 through 9, \$, #, @, and \_ are valid in the form type that is used to generate member names.
- ccc Indicates a three-digit FSN controlled by the session to maintain member uniqueness.

If a member name already exists in the file, the three-digit FSN is incremented by one until either a unique name is reached and a member is created, or sequence numbers up to and including 999 have been tried without creating a member.

If no member is created, the writer issues a message requesting you to either try again or to cancel this file.

- \*FIRST: The first member in the file is used.
- *member-name*: Specify the name of the file member. If the member is not found, an inquiry message is sent to the RJE message queue.

Top

#### File Member Seq Number (FSN)

Specifies the initial three-digit FSN that is used to create member names. This parameter applies only if you specify \*GEN for the MBR parameter.

The possible values are:

- \*WTRE: The FSN in the session description writer entry is used.
- *file-sequence-number:* Specify the initial three-digit FSN. Leading zeros are not required for sequence numbers less than 100.

Top

## **Data Format (DTAFMT)**

Specifies the format of the output data.

The possible values are:

- \*WTRE: The output format from the session description writer entry is used.
- \*FCFC: The output data is in first-character forms control (FCFC) format. If DEVTYPE(\*PUN) is specified, \*FCFC is not valid.
  - The data can be written to a physical file in FCFC format and printed later using the Copy File (CPYF) command, specifying an FCFC printer file for the TOFILE parameter. The record length of the physical file must include one extra byte for the FCFC code.
- \*DATA: The output data is in data format. No FCFC codes are embedded in the data. Specify \*DATA to send data to a physical file to be processed by a program.
- \*CMN: The output data is in communications format (256-character records). \*CMN format decreases communications time. Before using the data, issue the CVTRJEDTA command to convert it to either FCFC format or data format. If you specify \*CMN, the output file must be a physical file with a record length of 256 bytes.

#### **Channel Values (BCHLVAL)**

Specifies the printer carriage channel information, which is used to determine which line on a page to skip to before printing the next line of output.

The possible values are:

- \*FILE: The printer carriage channel information is the same as that in the device file.
- carriage-channel-identifier line-number: Specify the channel identifiers and line numbers.

Each identifier has a value from 1 to 12, corresponding to printer channels 1 to 12. For each carriage channel identifier, RJE skips to the associated line number before printing. If a line number is not specified, single spacing is used. An identifier is specified only once for each command call.

The maximum line number is 255.

The CHLVAL parameter associates the channel identifier with a page line number. For example, CHLVAL((1 5)(10 55)) means to associate channel 1 with line 5, and channel 10 with line 55.

Top

#### Form Size (FORMSIZE)

Specifies the form size on the iSeries printer.

The possible values are:

• \*FILE: The form size specified in the device file is used.

#### **Element 1: Form Length**

• *form-length:* Specify the form length in the FCT entry. The maximum value is 255, and it must be greater than or equal to the overflow line number specified in the device file. If it is not, the form length will not be changed when the FCT entry is used.

#### **Element 2: Form Width**

• form-width: Specify the form width in the FCT entry. The maximum value is 255.

**Note:** If you specify OUTRCDLEN(\*FIXED), use a form width of 198 with 15 characters per inch (cpi) and a form width of 132 with 10 cpi. If FORMSIZE(\*FILE) and CPI(15) are specified, the form width should be 198 in the printer file description. If you specify OUTRCDLEN(\*FILE), ensure that the form width is either greater than or equal to the length of the longest record that is received for this form type. If the form width is greater than the record length, the record is right-padded with blanks.

Top

## Line per Inch (LPI)

Specifies the number of print lines per inch (lpi) on the iSeries printer.

The possible values are:

- \*FILE: Specify the number of print lines per inch in the device file.
- 4: Four print lines per inch is used.
- 6: Six print lines per inch is used.
- 8: Eight print lines per inch is used.
- 9: Nine print lines per inch is used.

#### Characters per Inch (CPI)

Specifies the number of characters per inch (cpi) on the iSeries printer. The CPI parameter applies only when RJE is writing to a printer file.

The possible values are:

- \*FILE: The number of characters per inch in the device file is used.
- 10: RJE produces 132-character records at 10 cpi when \*FIXED is specified for OUTRCDLEN.
- 15: RJE produces 198-character records at 15 cpi when \*FIXED is specified for OUTRCDLEN.

**Note:** When host data is written by an RJE printer to a printer file, the record size that RJE uses is dependent on the cpi when \*FIXED is specified for OUTRCDLEN, and on the page width when \*FILE is specified. If OUTRCDLEN(\*FIXED) and CPI(15) are specified, the form width in the FORMSIZE parameter should be 198 characters. Otherwise, the record is truncated to the specified form width.

Top

## **Number of Copies (COPIES)**

Specifies the number of copies to print. This parameter applies only to spooled files.

The possible values are:

- \*FILE: The number of copies specified in the device file is used.
- number-of-copies: Specify a value between 1 and 99 for the number of copies to print.

Top

## **Program to Call (PGM)**

Specifies the qualified name of a user program associated with the session description.

The possible values are:

- \*WTRE: The program specified in the session description writer entry is used.
- \*NONE: No user program is associated with the writer.

The possible library values are:

- \*LIBL: The library list for the job is used to locate the user program.
- \*CURLIB: The current library for the job is used to locate the user program. If no current library is specified, QGPL is used.
- *library-name*: Specify the name of the library where the user program is located.
- program-name: Specify the name of the user program.

Top

## Message Queue (MSGQ)

Specifies the qualified name of the message queue to which messages for the writer are sent.

The possible values are:

- \*WTRE: The message queue in the session description writer entry is used.
- \*NONE: A message queue is not used.

The possible library values are:

6 iSeries: Communications Utilities for iSeries Commands

- \*LIBL: The library list for the job is used to locate the message queue.
- \*CURLIB: The current library for the job is used to locate the message queue. If no current library is specified, QGPL is used.
- *library-name*: Specify the name of the library where the message queue is located.
- message-queue-name: Specify the name of the message queue.

Top

#### **Examples**

None

Top

## **Error messages for ADDFCTE**

#### \*ESCAPE Messages

#### **RJE0024**

Errors found. Processing of request ended.

#### **RJE0050**

Entry cannot be added to the forms control table &1.

## **Add RJE Communication Entry (ADDRJECMNE)**

Where allowed to run: All environments (\*ALL) Threadsafe: No

Parameters Examples Error messages

#### **Add RJE Comm Entry**

The ADDRJECMNE command adds a communications or a BSC file entry to an existing session description. If an entry is added to a session description while the session is active, the change does not take effect until the session is ended and started again.

Each entry refers to a unique communications or BSC file. All files must reference devices attached to the same controller.

For SNA, there must be at least one communications entry to operate RJE. There must be at least two communications entries if you are using direct-workstation input.

There is a maximum of 46 communications entries. Too many burdens the operating overhead, while too few interrupts functions. If more devices are used than communications entries, the entries must be shared among the devices.

BSC requires two communications entries to start a session: one for console input jobs, and one for console output jobs. In addition, one is required for each active reader or writer in the session.

## **Error messages for ADDRJECMNE**

#### \*ESCAPE Messages

**RJE0024** 

Errors found. Processing of request ended.

**RJE0036** 

Maximum of &1 &2 entries was surpassed.

**RJE0082** 

Communications entry &1 already exists in &3.

Top

#### **Parameters**

| Keyword | Description                          | Choices               | Notes                     |
|---------|--------------------------------------|-----------------------|---------------------------|
| SSND    | RJE session description              | Qualified object name | Required,                 |
|         | Qualifier 1: RJE session description | Name                  | Positional 1              |
|         | Qualifier 2: Library                 | Name, *LIBL, *CURLIB  |                           |
| FILE    | BSC/CMN file                         | Qualified object name | Required,                 |
|         | Qualifier 1: BSC/CMN file            | Name                  | Positional 2              |
|         | Qualifier 2: Library                 | Name, *LIBL, *CURLIB  |                           |
| DEV     | BSC/CMN device                       | Name, *FILE           | Optional,<br>Positional 3 |

| Keyword | Description          | Choices          | Notes    |
|---------|----------------------|------------------|----------|
| DTACPR  | Compress output data | *FILE, *YES, *NO | Optional |

Top

## **RJE Session Desc (SSND)**

Specifies the qualified name of the session description to which the communications entry is added.

The possible library values are:

- \*LIBL: The library list for the job used to locate the session description.
- \*CURLIB: The current library for the job is used to locate the session description. If no current library is specified, QGPL is used.
- library-name: Specify the name of the library where the session description is located.

session-description-name: Specify the name of the session description.

Top

#### **BSC/CMN File (FILE)**

Specifies the qualified name of the communications or BSC file entry that is added to the session description.

The possible library values are:

- \*LIBL: The library list for the job is used to locate the communications or BSC file.
- \*CURLIB: The current library for the job is used to locate the communications or BSC file. If no current library is specified, QGPL is used.
- library-name: Specify the name of the library where the communications or BSC file is located.

communications-or-BSC-file-name: Specify the name of the communications or BSC file.

Top

## **BSC/CMN Device (DEV)**

Specifies the communications device to and from which the communications or BSC files send and receive data.

The possible values are:

- \*FILE: The communications device in the communications or BSC file is used.
- *device-name:* Specify the name of the communications device. This device replaces the device that was specified when the communications or BSC file was created.

#### **Compress Output (DTACPR)**

For BSC only, specifies whether data compression is performed.

Note: For SNA, data compression is controlled by the bind request, which is sent by the host subsystem.

The possible values are:

- \*FILE: Data is compressed according to the specifications in the BSC file.
- \*YES: Data is compressed.
- \*NO: Data is not compressed.

Top

#### **Examples**

None

Top

## **Error messages**

#### \*ESCAPE Messages

**RJE0024** 

Errors found. Processing of request ended.

**RJE0036** 

Maximum of &1 &2 entries was surpassed.

**RJE0082** 

Communications entry &1 already exists in &3.

# Add RJE Reader Entry (ADDRJERDRE)

Where allowed to run: All environments (\*ALL) Threadsafe: No

Parameters Examples Error messages

#### Add RJE Reader Entry

The ADDRJERDRE command adds a reader entry to an existing session description. If an entry is added to a session description while the session is active, the change does not take effect until the session is ended and started again.

An \*AUTO reader entry can be defined that finds the first available reader and uses it to run the reader job.

For SNA, one communications entry can be shared between multiple readers. Up to 15 reader entries are supported.

For BSC, each reader entry (except \*AUTO) requires a corresponding communications entry. See the ADDRJECMNE command for more information. Up to seven reader entries are supported.

#### **Error messages for ADDRJERDRE**

#### \*ESCAPE Messages

#### **RJE0018**

&1 already exists in &2 in library &3.

#### **RJE0024**

Errors found. Processing of request ended.

Top

#### **Parameters**

| Keyword | Description                          | Choices                                                                                | Notes                     |
|---------|--------------------------------------|----------------------------------------------------------------------------------------|---------------------------|
| SSND    | RJE session description              | Qualified object name                                                                  | Required,                 |
|         | Qualifier 1: RJE session description | Name                                                                                   | Positional 1              |
|         | Qualifier 2: Library                 | Name, *LIBL, *CURLIB                                                                   |                           |
| RDR     | RJE reader identification            | *AUTO, RD1, RD2, RD3, RD4, RD5, RD6, RD7, RD8, RD9, RD10, RD11, RD12, RD13, RD14, RD15 | Required,<br>Positional 2 |
| JOBQ    | Reader job queue                     | Single values: *NONE Other values: Qualified object name                               | Optional,<br>Positional 3 |
|         | Qualifier 1: Reader job queue        | Name                                                                                   |                           |
|         | Qualifier 2: Library                 | Name, *LIBL, *CURLIB                                                                   |                           |
| MSGQ    | Message queue                        | Single values: *NONE Other values: Qualified object name                               | Optional                  |
|         | Qualifier 1: Message queue           | Name                                                                                   |                           |
|         | Qualifier 2: Library                 | Name, *LIBL, *CURLIB                                                                   |                           |

#### **RJE Session Desc (SSND)**

Specifies the qualified name of the session description to which the reader entry is added.

The possible library values are:

- \*LIBL: The library list for the job is used to locate the session description.
- \*CURLIB: The current library for the job is used to locate the session description. If no current library is specified, QGPL is used.
- library-name: Specify the name of the library where the session description is located.

session-description-name: Specify the name of the session description.

Top

#### **RJE Reader ID (RDR)**

Specifies the reader entry that is added to the session description.

The possible values are:

- \*AUTO: The first available reader is used for the input. There is one entry per job.
- RD1 RD15: A value between RD1 and RD15 is used for the input.

Top

## Reader Job Queue (JOBQ)

Specifies the qualified name of the job queue on which the jobs for this reader are placed.

The possible values are:

• \*NONE: A reader job queue is not associated with this reader. Input streams are reserved for interactive users by specifying OPTION(\*IMMED) on the SBMRJEJOB command. Therefore, such users do not compete with the batch reader jobs that start from the reader job queue.

The possible library values are:

- \*LIBL: The library list for the job is used to locate the job queue.
- \*CURLIB: The current library for the job is used to locate the job queue. If no current library is specified, QGPL is used.
- *library-name*: Specify the name of the library where the job queue is located.
- *job-queue-name*: Specify the name of the job queue.

Top

## Message Queue (MSGQ)

Specifies the qualified name of the message queue to which messages for the reader are sent.

The possible values are:

\*NONE: A message queue is not specified.
 The possible library values are:

- \*LIBL: The library list for the job is used to locate the message queue.
- \*CURLIB: The current library for the job is used to locate the message queue. If no current library is specified, QGPL is used.
- *library-name*: Specify the name of the library where the message queue is located.
- message-queue-name: Specify the name of the message queue.

Top

#### **Examples**

None

Top

#### **Error messages**

#### \*ESCAPE Messages

**RJE0018** 

&1 already exists in &2 in library &3.

**RJE0024** 

Errors found. Processing of request ended.

## Add RJE Writer Entry (ADDRJEWTRE)

Where allowed to run: All environments (\*ALL) Threadsafe: No

Parameters Examples Error messages

#### **Add RJE Writer Entry**

The ADDRJEWTRE command adds a writer entry to an existing session description. If an entry is added to a session description while the session is active, the change does not take effect until the session is ended and started again.

Each SNA writer entry can point to a single communications entry, although for performance reasons this method is not recommended. Each writer entry for BSC requires a corresponding communications entry as described in the ADDRJECMNE command.

The maximum number of writers supported depends on the host subsystem. For SNA, RJE supports up to 15 printers and 15 punches. The total number of printers and punches is 30, depending on the host subsystem. For BSC, RJE supports up to seven printers and seven punches, but the total number of writers cannot exceed eight.

Several parameters of the writer entry can affect the processing of an output stream if any of the following conditions are true:

- An FCT is not associated with the RJE session description
- The PDIR or form-mount message from the host subsystem specifies a form type that does not exist as an entry in the FCT
- The value \*WTRE is specified for the FILE parameter of the FCT entry
- The value \*NONE is specified for the FILE parameter of the FCT entry
- The default value of \*WTRE is specified for any of the optional parameters of the Start RJE Writer (STRRJEWTR) command.

The parameter values specified for this writer entry can be overridden by parameter values specified in the STRRJEWTR command.

## **Error messages for ADDRJEWTRE**

#### \*ESCAPE Messages

#### **RJE0018**

&1 already exists in &2 in library &3.

#### **RJE0024**

Errors found. Processing of request ended.

#### **RJE0067**

No members were found in file &1 in &2.

#### **Parameters**

| Keyword  | Description                          | Choices                                                                                                    | Notes                     |
|----------|--------------------------------------|----------------------------------------------------------------------------------------------------|---------------------------|
| SSND     | RJE session description              | Qualified object name                                                                                                    | Required,                 |
|          | Qualifier 1: RJE session description | Name                                                                                                    | Positional 1              |
|          | Qualifier 2: Library                 | Name, *LIBL, *CURLIB                                                                                                    |                           |
| WTR      | RJE writer identification            | PR1, PR2, PR3, PR4, PR5, PR6, PR7, PR8, PR9, PR10, PR11, PR12, PR13, PR14, PR15, PU1, PU2, PU3, PU4, PU5, PU6, PU7, PU8, PU9, PU10, PU11, PU12, PU13, PU14, PU15 | Required,<br>Positional 2 |
| FILE     | Output file                          | Qualified object name                                                                                                    | Required,                 |
|          | Qualifier 1: Output file             | Name                                                                                                    | Positional 3              |
|          | Qualifier 2: Library                 | Name, *LIBL, *CURLIB                                                                                                    |                           |
| MBR      | Member                               | Name, *GEN, *FIRST                                                                                                    | Optional,<br>Positional 4 |
| SPLFNAME | BSC Spooled file name                | *DEVFNAME, *JOBNAME                                                                                                    | Optional                  |
| FSN      | File member sequence number          | 0-999, 1                                                                                                    | Optional                  |
| FORMTYPE | Host form type                       | Character value, *STD                                                                                                    | Optional                  |
| DTAFMT   | Data format                          | *FCFC, *DATA, *CMN                                                                                                    | Optional                  |
| PGM      | Program to call                      | Single values: *NONE Other values: Qualified object name                                                                                                    | Optional                  |
|          | Qualifier 1: Program to call         | Name                                                                                                    |                           |
|          | Qualifier 2: Library                 | Name, *LIBL, *CURLIB                                                                                                    |                           |
| MSGQ     | Message queue                        | Single values: *NONE Other values: Qualified object name                                                                                                    | Optional                  |
|          | Qualifier 1: Message queue           | Name                                                                                                    | 1                         |
|          | Qualifier 2: Library                 | Name, *LIBL, *CURLIB                                                                                                    | ]                         |

Top

## **RJE Session Desc (SSND)**

Specifies the qualified name of the session description to which the writer entry is added.

The possible library values are:

- \*LIBL: The library list for the job is used to locate the session description.
- \*CURLIB: The current library for the job is used to locate the session description. If no current library is specified, QGPL is used.
- *library-name*: Specify the name of the library where the session description is located.

session-description-name: Specify the name of the session description.

#### **RJE Writer ID (WTR)**

Specifies the writer entry that is added.

The possible values are:

- PR1 PR15: Specifies the number of the printer being added.
- PU1 PU15: Specifies the number of the punch being added.

Top

#### Output File (FILE)

Specifies the qualified name of the file that receives the data from the host subsystem.

The possible library values are:

- \*LIBL: The library list for the job is used to locate the file.
- \*CURLIB: The current library for the job is used to locate the file. If no current library is specified, QGPL is used.
- library-name: Specify the name of the library where the file is located.

*file-name*: Specify the name of the diskette, DDM, physical, printer, or source physical file that receives the data from the host subsystem. Diskette and printer files must be program described.

Top

#### Member (MBR)

Specifies the file member to which output is directed. This parameter applies only if you specify a DDM, physical, or source physical file in the FILE parameter.

The possible values are:

- \*GEN: Creates a member name formatted as either Affffffccc or Bffffffccc where:
  - A Indicates that the file member contains print data.
  - **B** Indicates that the file member contains punch data.
  - ffffff Up to the first six non-blank characters of the host form type that was received from the host subsystem. Only A through Z, 0 through 9, \$, #, @, and \_ are valid in the form type that is used to generate member names.
  - **ccc** A three-digit FSN controlled by the session to maintain member uniqueness.

If a member name already exists in the file, the three-digit FSN is incremented by one until either a unique name is reached and a member is created, or sequence numbers up to and including 999 have been tried without creating a member.

If no member is created, the writer issues a message requesting you to either try again or to cancel this file

- \*FIRST: The first member in the file is used.
- *member-name*: Specify the name of the file member. If the member is not found, an inquiry message is sent to the RJE message queue.

#### **BSC Spooled File (SPLFNAME)**

Specifies the name of the spooled file for printer or punch device output. This parameter applies only to BSC sessions.

**Note:** SNA sessions use the job name in the peripheral data set information record (PDIR) sent from the host subsystem.

The possible values are:

- \*DEVFNAME: The spooled file name is the same as the printer file name.
- \*JOBNAME: The spooled file name is the same as the job name received in the job name message of the BSC host subsystem.

Top

#### File Member Seq Number (FSN)

Specifies the initial three-digit FSN that is used to create member names. This parameter applies only if \*GEN is specified on the MBR parameter.

The possible values are:

- 1: The three-digit FSN is 001.
- *file-sequence-number:* Specify the initial three-digit FSN. Leading zeros are not required for FSNs less than 100.

Top

## **Host Form Type (FORMTYPE)**

Specifies the initial form type used if no form-mount message is received from the host subsystem.

The possible values are:

- \*STD: The initial form type used is \*STD.
- form-type: Specify the initial form type. Valid entries range from one to eight alphanumeric characters.

Top

## Data Format (DTAFMT)

Specifies the format of the output data.

The possible values are:

- \*FCFC: The output data is in first-character forms control (FCFC) format. If DEVTYPE(\*PUN) is specified, \*FCFC is not valid.
  - The data can be written to a physical file in FCFC format and printed later using the Copy File (CPYF) command, specifying an FCFC printer file for the TOFILE parameter. The record length of the physical file must include one extra byte for the FCFC code.
- \*DATA: The output data is in data format. No FCFC codes are embedded in the data. Specify \*DATA to send data to a physical file being processed by a program.

• \*CMN: The output data is in communications format (256-character records). \*CMN format decreases communications time. Before using the data, issue the CVTRJEDTA command to convert it to either FCFC format or data format. If you specify \*CMN, the output file must be a physical file with a record length of 256 bytes.

Top

#### **Program to Call (PGM)**

Specifies the qualified name of a user program associated with the session description.

The possible values are:

- \*NONE: No user program is associated with the writer entry.
  - The possible library values are:
  - \*LIBL: The library list for the job is used to locate the user program.
  - \*CURLIB: The current library for the job is used to locate the user program. If no current library is specified, QGPL is used.
  - *library-name*: Specify the name of the library where the user program is located.
- program-name: Specify the name of the user program associated with the session description.

Top

#### Message Queue (MSGQ)

Specifies the qualified name of the message queue to which messages for the writer are sent.

The possible values are:

- \*NONE: A message queue is not specified.
  - The possible library values are:
  - \*LIBL: The library list for the job is used to locate the message queue.
  - \*CURLIB: The current library for the job is used to locate the message queue. If no current library is specified, QGPL is used.
  - *library-name*: Specify the name of the library where the message queue is located.
- message-queue-name: Specify the name of the message queue.

Top

## **Examples**

None

Top

## **Error messages**

#### \*ESCAPE Messages

#### **RJE0018**

&1 already exists in &2 in library &3.

#### **RJE0024**

Errors found. Processing of request ended.

#### **RJE0067**

No members were found in file &1 in &2.

# Configure VM/MVS Bridge (CFGRPDS)

Where allowed to run: All environments (\*ALL) Threadsafe: No

Parameters Examples Error messages

The Configure VM/MVS Bridge (CFGRPDS) command, previously named the Configure RSCS/PROFS Distribution Services (CFGRPDS) command, configures the VM/MVS bridge application. You can configure system network architecture distribution services (SNADS) and Virtual Machine (VM) destinations, and you can enroll users in the system distribution directory.

Restriction: You must have security officer authority to use this command.

| There are no parameters for this command. |     |
|-------------------------------------------|-----|
|                                           | Тор |
| Parameters                                |     |
| None                                      |     |
|                                           | Тор |
| Examples                                  |     |
| None                                      |     |
|                                           | Тор |
| Error messages                            |     |
| Unknown                                   |     |
|                                           | Тор |

# **Change Forms Control Table (CHGFCT)**

Where allowed to run: All environments (\*ALL) Threadsafe: No

Parameters Examples Error messages

#### **Change FCT**

The CHGFCT command changes attributes of an existing FCT.

## **Error messages for CHGFCT**

#### \*ESCAPE Messages

**RJE0024** 

Errors found. Processing of request ended.

**RJE0028** 

Device type &2 for form type &1 does not exist in &3.

Top

#### **Parameters**

| Keyword | Description                      | Choices                        | Notes        |
|---------|----------------------------------|--------------------------------|--------------|
| FCT     | Forms control table              | Qualified object name          | Required,    |
|         | Qualifier 1: Forms control table | Name                           | Positional 1 |
|         | Qualifier 2: Library             | Name, *LIBL, *CURLIB           |              |
| TEXT    | Text 'description'               | Character value, *SAME, *BLANK | Optional     |

Тор

## Forms Cntrl Table (FCT)

Specifies the qualified name of the FCT being changed.

The possible library values are:

- \*LIBL: The library list for the job is used to locate the FCT.
- \*CURLIB: The current library for the job is used to locate the FCT. If no current library is specified, QGPL is used.
- *library-name*: Specify the name of the library where the FCT is located.

forms-control-table-name: Specify the name of the FCT being changed.

## **Text Description (TEXT)**

Specifies text that briefly describes the object.

The possible values are:

- \*SAME: The text in the FCT does not change.
- \*BLANK: No text is specified.
- 'description': Specify no more than 50 characters of text, enclosed in apostrophes.

Top

#### **Examples**

None

Top

#### **Error messages**

#### \*ESCAPE Messages

#### RJE0024

Errors found. Processing of request ended.

#### **RJE0028**

Device type &2 for form type &1 does not exist in &3.

# **Change Forms Control Entry (CHGFCTE)**

Where allowed to run: All environments (\*ALL) Threadsafe: No

Parameters Examples Error messages

#### **Change FCT Entry**

The CHGFCTE command changes the attributes in an existing FCT entry. The parameters FCT, FORMTYPE, and DEVTYPE uniquely identify the entry being changed.

FCT entries are read by an active session when a writer is started and when a form-mount message is received from the host subsystem. If an FCT entry is updated and not read by the active session, the update does not change the way the host subsystem data is processed.

For example, if you are receiving data for form type *xxxx* and issue a CHGFCTE command for the same form type, the change does not take effect until the writer is canceled and restarted, or until another form-mount message is received from the host subsystem.

## **Error messages for CHGFCTE**

#### \*ESCAPE Messages

#### RJE0024

Errors found. Processing of request ended.

#### **RJE0028**

Device type &2 for form type &1 does not exist in &3.

Top

#### **Parameters**

| Keyword  | Description                      | Choices                                                                | Notes                     |
|----------|----------------------------------|------------------------------------------------------------------------|---------------------------|
| FCT      | Forms control table              | Qualified object name                                                  | Required,                 |
|          | Qualifier 1: Forms control table | Name                                                                   | Positional 1              |
|          | Qualifier 2: Library             | Name, *LIBL, *CURLIB                                                   |                           |
| FORMTYPE | Host form type                   | Character value                                                        | Required,<br>Positional 2 |
| DEVTYPE  | Device type                      | *PRT, *PUN                                                             | Optional,<br>Positional 3 |
| LCLFORM  | Local form type                  | Character value, *SAME, *FORMTYPE                                      | Optional                  |
| FILE     | Output file                      | Single values: *SAME, *WTRE, *NONE Other values: Qualified object name | Optional                  |
|          | Qualifier 1: Output file         | Name                                                                   |                           |
|          | Qualifier 2: Library             | Name, *LIBL, *CURLIB                                                   |                           |
| MBR      | Member                           | Name, *SAME, *WTRE, *FIRST, *GEN                                       | Optional                  |
| FSN      | File member sequence number      | 0-999, <u>*SAME</u> , *WTRE                                            | Optional                  |
| DTAFMT   | Data format                      | *SAME, *WTRE, *DATA, *FCFC, *CMN                                       | Optional                  |

| Keyword  | Description                  | Choices                                                                       | Notes    |
|----------|------------------------------|-------------------------------------------------------------------------------|----------|
| CHLVAL   | Channel values               | Single values: *SAME, *FILE Other values (up to 12 repetitions): Element list | Optional |
|          | Element 1:                   | 1, 2, 3, 4, 5, 6, 7, 8, 9, 10, 11, 12                                         |          |
|          | Element 2:                   | 1-255                                                                         |          |
| FORMSIZE | Form size                    | Single values: *SAME, *FILE Other values: Element list                        | Optional |
|          | Element 1: Form length       | 1-255                                                                         |          |
|          | Element 2: Form width        | 1-255                                                                         |          |
| LPI      | Lines per inch               | *SAME, *FILE, 4, 6, 8, 9                                                      | Optional |
| CPI      | Characters per inch          | *SAME, *FILE, 10, 15                                                          | Optional |
| COPIES   | Number of copies             | 1-99, <b>*SAME</b> , *FILE                                                    | Optional |
| PGM      | Program to call              | Single values: *SAME, *WTRE, *NONE Other values: Qualified object name        | Optional |
|          | Qualifier 1: Program to call | Name                                                                          |          |
|          | Qualifier 2: Library         | Name, *LIBL, *CURLIB                                                          |          |
| MSGQ     | Message queue                | Single values: *SAME, *WTRE, *NONE Other values: Qualified object name        | Optional |
|          | Qualifier 1: Message queue   | Name                                                                          |          |
|          | Qualifier 2: Library         | Name, *LIBL, *CURLIB                                                          |          |

Top

## Forms Cntrl Table (FCT)

Specifies the qualified name of the FCT associated with the entry being changed.

The possible library values are:

- \*LIBL: The library list for the job is used to locate the FCT.
- \*CURLIB: The current library for the job is used to locate the FCT. If no current library is specified, QGPL is used.
- *library-name*: Specify the name of the library where the FCT is located.

forms-control-table-name: Specify the name of the FCT being changed.

Top

## **Host Form Type (FORMTYPE)**

Specifies the host form type for the FCT entry. The value is received from the host subsystem in either a peripheral data set information record (PDIR) for SNA, or a form-mount message for BSC. It must contain from one through eight alphanumeric characters. Lowercase letters, blanks, or special characters must be enclosed in apostrophes. For example, a host form type of blanks is specified as FORMTYPE (' ') (four blanks).

#### **Device Type (DEVTYPE)**

Specifies the device type associated with the FCT entry.

The possible values are:

- \*PRT: The printer device is used.
- \*PUN: The punch device is used.

Top

## **Local Form Type (LCLFORM)**

Specifies the local form type that replaces the FORMTYPE value received from the host subsystem. This form type makes the form-mount messages more understandable to the iSeries system user when the output from the job is received. The local form type has more characters than the host form type and, therefore, can be more descriptive.

The possible values are:

- \*SAME: The local form type replaced by the host form type specified in the FCT entry does not change.
- \*FORMTYPE: The host form type is not replaced.
- *local-form-type*: Specify the local form type that replaces the host form type when the output from the job is received. Valid values range from one to ten alphanumeric characters in length. Lowercase letters, blanks, or special characters must be enclosed in apostrophes.

Top

## **Output File (FILE)**

Specifies the qualified name of the file that receives the data from the host subsystem.

The possible values are:

- \*SAME: The file associated with the FCT entry does not change.
- \*WTRE: The file specified in the session description writer entry is used.
- \*NONE: A file is not associated with this entry. The session description writer entry determines where the data is sent. RJE does not use the information in the FCT entry.

The possible library values are:

- \*LIBL: The library list for the job is used to locate the file.
- \*CURLIB: The current library for the job is used to locate the file. If no current library is specified,
   QGPL is used.
- *library-name*: Specify the name of the library where the file is located.
- *file-name*: Specify the name of the diskette, DDM, physical, printer, or source physical file that receives the data from the host subsystem. Diskette and printer files must be program described.

#### Member (MBR)

Specifies the file member to which output is directed. This parameter applies only if a DDM, physical, or source physical file is specified in the FILE parameter.

The possible values are:

- \*SAME: The file in the FCT entry does not change.
- \*WTRE: Creates file members according to the method specified in the session description writer entry.
- \*GEN: Creates a member name formatted as either Affffffccc or Bffffffccc where:
  - A Indicates that the file member contains print data.
  - **B** Indicates that the file member contains punch data.
  - ffffff Up to the first six non-blank characters of the host form type that was received from the host subsystem. Only A through Z, 0 through 9, \$, #, @, and \_ are valid in the form type that is used to generate member names.
  - ccc A three-digit FSN controlled by the session to maintain member uniqueness.

If a member name already exists in the file, the sequence number is incremented by one until a unique name is reached and a new member is created, or until sequence numbers up to and including 999 have been tried without creating a member.

If no member is created, the writer issues a message requesting you to either try again or to cancel this file.

- \*FIRST: The first member in the file is used.
- *member-name*: Specify the name of the file member. If the member is not found, an inquiry message is sent to the RJE message queue.

Top

## File Member Seq Number (FSN)

Specifies the initial three-digit FSN that is used to create member names. This parameter applies only if \*GEN is specified for the MBR parameter.

The possible values are:

- \*SAME: The FSN in the FCT entry does not change.
- \*WTRE: The FSN in the session description writer entry is used.
- *file-sequence-number:* Specify the initial three-digit FSN. Leading zeros are not required for sequence numbers less than 100.

Top

## **Data Format (DTAFMT)**

Specifies the format of the output data.

The possible values are:

- \*SAME: The data format in the FCT entry does not change.
- \*WTRE: The output format from the session description writer entry is used.
- \*FCFC: The output data is in first-character forms control (FCFC) format. If DEVTYPE(\*PUN) is specified, \*FCFC is not valid.

The data can be written to a physical file in FCFC format and printed later using the Copy File (CPYF) command, specifying an FCFC printer file for the TOFILE parameter. The record length of the physical file must include one extra byte for the FCFC code.

- \*DATA: The output data is in data format. No FCFC codes are embedded in the data. Specify \*DATA to send data to a physical file to be processed by a program.
- \*CMN: The output data is in communications format (256-character records). \*CMN format decreases communications time. Before using the data, issue the CVTRJEDTA command to convert it to either FCFC format or data format. If you specify \*CMN, the output file must be a physical file with a record length of 256 bytes.

Top

### Channel Values (CHLVAL)

Specifies the printer carriage channel information, which is used by RJE to determine which line on a page to skip to before printing the next line of output.

The possible values are:

- \*SAME: The carriage information specified in the FCT entry does not change.
- \*FILE: The carriage information specified in the device file is used.
- carriage-channel-identifier line-number: Specify the channel identifiers and line numbers.

Each identifier has a value from 1 to 12, corresponding to printer channels 1 to 12. For each carriage channel identifier, RJE skips to the associated line number before printing. If a line number is not specified, single spacing is used. An identifier is specified only once per command call.

The maximum line number is 255.

The CHLVAL parameter associates the channel identifier with a page line number. For example, CHLVAL((1 5)(10 55)) means to associate channel 1 with line 5, and channel 10 with line 55.

Top

# Form Size (FORMSIZE)

Specifies the form size on the iSeries printer.

The possible values are:

- \*SAME: The form size in the FCT entry does not change.
- \*FILE: The form size specified in the device file is used.

#### **Element 1: Form Length**

• *form-length:* Specify the form length in the FCT entry. The maximum value is 255, and it must be greater than or equal to the overflow line number specified in the device file. If it is not, the form length will not be changed when the FCT entry is used.

#### **Element 2: Form Width**

• form-width: Specify the form width in the FCT entry. The maximum value is 255.

**Note:** If you specify OUTRCDLEN(\*FIXED), use a form width of 198 with 15 characters per inch (cpi) and a form width of 132 with 10 cpi. If FORMSIZE(\*FILE) and CPI(15) are specified, the form width should be 198 in the printer file description. If you specify OUTRCDLEN(\*FILE), ensure that the form width is either greater than or equal to the length of the longest record that is received for this form type. If the form width is greater than the record length, the record is right-padded with blanks.

### Lines per Inch (LPI)

Specifies the number of print lines per inch (lpi) on the iSeries printer.

The possible values are:

- \*SAME: The number of print lines per inch in the FCT entry does not change.
- \*FILE: The number of print lines per inch specified in the device file is used.
- 4: Four print lines per inch is used.
- 6: Six print lines per inch is used.
- 8: Eight print lines per inch is used.
- 9: Nine print lines per inch is used.

Top

# **Characters per Inch (CPI)**

Specifies the number of characters per inch (cpi) on the iSeries printer. The CPI parameter applies only when RJE is writing to a printer file.

The possible values are:

- \*SAME: The number of characters per inch in the FCT entry does not change.
- \*FILE: The number of characters per inch specified in the device file is used.
- 10: RJE produces 132-character records at 10 cpi when \*FIXED is specified for OUTRCDLEN.
- 15: RJE produces 198-character records at 15 cpi when \*FIXED is specified for OUTRCDLEN.

**Note:** When host data is written by an RJE printer to a printer file, the record size that RJE uses is dependent on the cpi when \*FIXED is specified for OUTRCDLEN, and on the page width when \*FILE is specified. If OUTRCDLEN(\*FILE) and CPI(15) are specified, the form width in the FORMSIZE parameter should be 198 characters.

Top

# **Number of Copies (COPIES)**

Specifies the number of copies to print. This parameter applies only to spooled files.

The possible values are:

- \*SAME: The number of copies of either printed or punched output specified in the FCT entry does not change.
- \*FILE: The number of copies specified in the device file is used.
- *number-of-copies:* Specify a value between 1 and 99 for the number of copies to print.

Top

# **Program to Call (PGM)**

Specifies the qualified name of a user program associated with the session description.

The possible values are:

- \*SAME: The user program name in the FCT does not change.
- \*WTRE: The program specified in the session description writer entry is used.

• \*NONE: No user program is associated with the writer.

The possible library values are:

- \*LIBL: The library list for the job is used to locate the user program.
- \*CURLIB: The current library for the job is used to locate the user program. If no current library is specified, QGPL is used.
- library-name: Specify the name of the library in which the user program is located.
- program-name: Specify the name of the user program.

Top

### Message Queue (MSGQ)

Specifies the qualified name of the message queue to which messages for the writer are sent.

The possible values are:

- \*SAME: The message queue in the FCT entry does not change.
- \*WTRE: The message queue in the session description writer entry is used.
- \*NONE: A message queue is not used.

The possible library values are:

- \*LIBL: The library list for the job is used to locate the message queue.
- \*CURLIB: The current library for the job is used to locate the message queue. If no current library is specified, QGPL is used.
- *library-name*: Specify the name of the library where the message queue is located.
- message-queue-name: Specify the name of the message queue.

Тор

# **Examples**

None

Top

# **Error messages**

#### \*ESCAPE Messages

**RJE0024** 

Errors found. Processing of request ended.

**RJE0028** 

Device type &2 for form type &1 does not exist in &3.

# **Change RJE Communication Entry (CHGRJECMNE)**

Where allowed to run: All environments (\*ALL) Threadsafe: No

Parameters Examples Error messages

# **Change RJE Comm Entry**

The CHGRJECMNE command changes attributes in an existing session description communications entry. If the session is already active when the change is made, the change becomes effective only when the current session ends and the STRRJESSN command is reissued.

### **Error messages for CHGRJECMNE**

#### \*ESCAPE Messages

#### **RJE0024**

Errors found. Processing of request ended.

#### **RJE0111**

&1 does not exist in session description &3.

Top

#### **Parameters**

| Keyword | Description                          | Choices                 | Notes                     |
|---------|--------------------------------------|-------------------------|---------------------------|
| SSND    | RJE session description              | Qualified object name   | Required,                 |
|         | Qualifier 1: RJE session description | Name                    | Positional 1              |
|         | Qualifier 2: Library                 | Name, *LIBL, *CURLIB    |                           |
| FILE    | BSC/CMN file                         | Qualified object name   | Required,                 |
|         | Qualifier 1: BSC/CMN file            | Name                    | Positional 2              |
|         | Qualifier 2: Library                 | Name, *LIBL, *CURLIB    |                           |
| DEV     | BSC/CMN device                       | Name, *SAME, *FILE      | Optional,<br>Positional 3 |
| DTACPR  | Compress output data                 | *SAME, *FILE, *YES, *NO | Optional                  |

Top

# **RJE Session Desc (SSND)**

Specifies the qualified name of the session description that contains the communications entry being changed.

The possible library values are:

- \*LIBL: The library list for the job is used to locate the session description.
- \*CURLIB: The current library for the job is used to locate the session description. If no current library is specified, QGPL is used.
- library-name: Specify the name of the library where the session description is located.

session-description-name: Specify the name of the session description being changed.

Top

# **BSC/CMN File (FILE)**

Specifies the qualified name of the communications or BSC file entry being changed.

The possible library values are:

- \*LIBL: The library list for the job is used to locate the communications or BSC file.
- \*CURLIB: The current library for the job is used to locate the communications or BSC file. If no current library is specified, QGPL is used.
- library-name: Specify the name of the library where the communications or BSC file is located.

communications-or-BSC-file-name: Specify the name of the communications or BSC file being changed.

Top

### **BSC/CMN Device (DEV)**

Specifies the communications device to and from which the communications or BSC files send and receive data.

The possible values are:

- \*SAME: The communications device specified in the session description communications entry does not change.
- \*FILE: The communications device in the communications or BSC file is used.
- *device-name*: Specify the name of the communications device. This device replaces the device that was specified when the communications or BSC file was created.

Top

# **Compress Output (DTACPR)**

For BSC only, specifies whether data compression is performed.

Note: For SNA, data compression is controlled by the bind request sent by the host subsystem.

The possible values are:

- \*SAME: The value in the session description communications entry does not change.
- \*FILE: Data compression is controlled by the specifications in the BSC file.
- \*YES: Data is compressed.
- \*NO: Data is not compressed.

Top

# **Examples**

None

# **Error messages**

### \*ESCAPE Messages

#### **RJE0024**

Errors found. Processing of request ended.

### RJE0111

&1 does not exist in session description &3.

# **Change RJE Reader Entry (CHGRJERDRE)**

Where allowed to run: All environments (\*ALL) Threadsafe: No

Parameters Examples Error messages

### **Change RJE Reader Entry**

The CHGRJERDRE command changes the attributes in an existing session description reader entry. The change takes effect when readers are identified in the SBMRJEJOB command and OPTION(\*IMMED) is specified. The change can also take effect when the next STRRJERDR command is issued for a reader identified in a SBMRJEJOB command with OPTION(\*QUEUE) specified.

# **Error messages for CHGRJERDRE**

#### \*ESCAPE Messages

**RJE0017** 

&1 was not found in session description &2.

**RJE0024** 

Errors found. Processing of request ended.

Top

#### **Parameters**

| Keyword | Description                          | Choices                                                                                | Notes                     |
|---------|--------------------------------------|----------------------------------------------------------------------------------------|---------------------------|
| SSND    | RJE session description              | Qualified object name                                                                  | Required,                 |
|         | Qualifier 1: RJE session description | Name                                                                                   | Positional 1              |
|         | Qualifier 2: Library                 | Name, *LIBL, *CURLIB                                                                   |                           |
| RDR     | RJE reader identification            | *AUTO, RD1, RD2, RD3, RD4, RD5, RD6, RD7, RD8, RD9, RD10, RD11, RD12, RD13, RD14, RD15 | Required,<br>Positional 2 |
| JOBQ    | Reader job queue                     | Single values: *SAME, *NONE Other values: Qualified object name                        | Optional,<br>Positional 3 |
|         | Qualifier 1: Reader job queue        | Name                                                                                   |                           |
|         | Qualifier 2: Library                 | Name, *LIBL, *CURLIB                                                                   |                           |
| MSGQ    | Message queue                        | Single values: *SAME, *NONE Other values: Qualified object name                        | Optional                  |
|         | Qualifier 1: Message queue           | Name                                                                                   |                           |
|         | Qualifier 2: Library                 | Name, *LIBL, *CURLIB                                                                   |                           |

# **RJE Session Desc (SSND)**

Specifies the qualified name of the session description that contains the reader entry being changed.

The possible library values are:

- \*LIBL: The library list for the job is used to locate the session description.
- \*CURLIB: The current library for the job is used to locate the session description. If no current library is specified, QGPL is used.
- library-name: Specify the name of the library where the session description is located.

session-description-name: Specify the name of the session description being changed.

Top

# RJE Reader ID (RDR)

Specifies the reader entry being changed.

The possible values are:

- \*AUTO: Any reader that is available when the SBMRJEJOB command runs is used.
- RD1 RD15: A value between RD1 and RD15 is used to determine which reader is used.

Top

### Reader Job Queue (JOBQ)

Specifies the qualified name of the job queue on which jobs for this reader are placed.

The possible values are:

- \*SAME: The job queue in the session description reader entry does not change.
- \*NONE: A reader job queue is not associated with this reader. Input streams are reserved for
  interactive users by specifying OPTION(\*IMMED) on the SBMRJEJOB command. Therefore, the
  interactive user does not compete with the batch reader jobs that start from the reader job queue.

The possible library values are:

- \*LIBL: The library list for the job is used to locate the job queue.
- \*CURLIB: The current library for the job is used to locate the job queue. If no current library is specified, QGPL is used.
- *library-name*: Specify the name of the library where the job queue is located.
- job-queue-name: Specify the name of the job queue on which the reader jobs are placed.

Top

# Message Queue (MSGQ)

Specifies the qualified name of the message queue to which messages for the reader are sent.

The possible values are:

- \*SAME: The message queue in the session description reader entry does not change.
- \*NONE: A message queue is not used.

The possible library values are:

- \*LIBL: The library list for the job is used to locate the message queue.
- \*CURLIB: The current library for the job is used to locate the message queue. If no current library is specified, QGPL is used.
- library-name: Specify the name of the library where the message queue is located.
- message-queue-name: Specify the name of the message queue to which messages for the reader are sent.

Top

# **Examples**

None

Top

### **Error messages**

#### \*ESCAPE Messages

**RJE0017** 

&1 was not found in session description &2.

**RJE0024** 

Errors found. Processing of request ended.

# **Change RJE Writer Entry (CHGRJEWTRE)**

Where allowed to run: All environments (\*ALL) Threadsafe: No

Parameters Examples Error messages

# **Change RJE Writer Entry**

The CHGRJEWTRE command changes attributes in an existing session description writer entry. The change takes effect when the STRRJEWTR command is issued for this entry.

### **Error messages for CHGRJEWTRE**

#### \*ESCAPE Messages

**RJE0017** 

&1 was not found in session description &2.

**RJE0024** 

Errors found. Processing of request ended.

**RJE0067** 

No members were found in file &1 in &2.

Top

#### **Parameters**

| Keyword  | Description                          | Choices                                                                                                    | Notes                     |
|----------|--------------------------------------|----------------------------------------------------------------------------------------------------|---------------------------|
| SSND     | RJE session description              | Qualified object name                                                                                                    | Required,                 |
|          | Qualifier 1: RJE session description | Name                                                                                                    | Positional 1              |
|          | Qualifier 2: Library                 | Name, *LIBL, *CURLIB                                                                                                    |                           |
| WTR      | RJE writer identification            | PR1, PR2, PR3, PR4, PR5, PR6, PR7, PR8, PR9, PR10, PR11, PR12, PR13, PR14, PR15, PU1, PU2, PU3, PU4, PU5, PU6, PU7, PU8, PU9, PU10, PU11, PU12, PU13, PU14, PU15 | Required,<br>Positional 2 |
| FILE     | Output file                          | Single values: *SAME Other values: Qualified object name                                                                                                    | Optional,<br>Positional 3 |
|          | Qualifier 1: Output file             | Name                                                                                                    |                           |
|          | Qualifier 2: Library                 | Name, *LIBL, *CURLIB                                                                                                    |                           |
| MBR      | Member                               | Name, *SAME, *GEN, *FIRST                                                                                                    | Optional,<br>Positional 4 |
| SPLFNAME | BSC Spooled file name                | *SAME, *DEVFNAME, *JOBNAME                                                                                                    | Optional                  |
| FSN      | File member sequence number          | 0-999, <u>*SAME</u>                                                                                                    | Optional                  |
| FORMTYPE | Host form type                       | Character value, *SAME, *STD                                                                                                    | Optional                  |
| DTAFMT   | Data format                          | *SAME, *FCFC, *DATA, *CMN                                                                                                    | Optional                  |
| PGM      | Program to call                      | Single values: *SAME, *NONE Other values: Qualified object name                                                                                                  | Optional                  |
|          | Qualifier 1: Program to call         | Name                                                                                                    |                           |
|          | Qualifier 2: Library                 | Name, *LIBL, *CURLIB                                                                                                    |                           |

| Keyword | Description                | Choices                                                         | Notes    |
|---------|----------------------------|-----------------------------------------------------------------|----------|
| MSGQ    | Message queue              | Single values: *SAME, *NONE Other values: Qualified object name | Optional |
|         | Qualifier 1: Message queue | Name                                                            |          |
|         | Qualifier 2: Library       | Name, *LIBL, *CURLIB                                            |          |

Top

### **RJE Session Desc (SSND)**

Specifies the qualified name of the session description that contains the writer entry being changed.

The possible library values are:

- \*LIBL: The library list for the job is used to locate the session description.
- \*CURLIB: The current library for the job is used to locate the session description. If no current library is specified, QGPL is used.
- library-name: Specify the name of the library where the session description is located.

session-description-name: Specify the name of the session description being changed.

Top

# **RJE Writer ID (WTR)**

Specifies the writer entry being changed.

The possible values are:

- PR1 PR15: A value between PR1 and PR15 is used.
- PU1 PU15: A value between PU1 and PU15 is used.

Top

# **Output File (FILE)**

Specifies the qualified name of the file that receives the data from the host subsystem.

The possible values are:

\*SAME: The file name in the session-description writer entry does not change.

The possible library values are:

- \*LIBL: The library list for the job is used to locate the file.
- \*CURLIB: The current library for the job is used to locate the file. If no current library is specified,
   QGPL is used.
- *library-name*: Specify the name of the library where the file is located.
- *file-name*: Specify the name of the diskette, DDM, physical, printer, or source physical file that receives the data from the host subsystem. Diskette and printer files must be program described.

### Member (MBR)

Specifies the file member to which output is directed. This parameter applies only if a DDM, physical, or source physical file is specified in the FILE parameter.

The possible values are:

- \*SAME: The member name in the session-description writer entry does not change.
- \*GEN: Creates a member name formatted as either Affffffccc or Bffffffccc where:
  - A Indicates that the file member contains print data.
  - B Indicates that the file member contains punch data.
  - Up to the first six non-blank characters of the form type that was received from the host subsystem. Only A through Z, 0 through 9, \$, #, @, and \_ are valid in the form type that is used to generate member names.
  - ccc A three-digit FSN controlled by the session to maintain member uniqueness.

If a member name already exists in the file, the three-digit sequence number is incremented by one until a unique name is reached and a member is created, or until sequence numbers up to and including 999 have been tried without creating a member.

If no member is created, the writer issues a message requesting you to either try again or to cancel this file.

- \*FIRST: The first member in the file is used.
- *member-name*: Specify the name of the file member. If the member does not exist, an inquiry message is sent to the RJE message queue.

Top

# **BSC Spooled File (SPLFNAME)**

Specifies the name of the spooled file for printer or punch device output. This parameter applies only to BSC sessions.

**Note:** SNA sessions use the job name found in the peripheral data set information record (PDIR) sent from the host subsystem.

The possible values are:

- \*SAME: The spooled file member name in the session description writer entry does not change.
- \*DEVFNAME: The spooled file name is the same as the printer file name.
- \*JOBNAME: The spooled file name is the same as the job name received in the job name message of the BSC host subsystem.

Top

# File Member Seq Number (FSN)

Specifies the initial three-digit FSN that is used to create member names. This parameter applies only if \*GEN is specified for the MBR parameter.

The possible values are:

\*SAME: The FSN in the session-description writer entry does not change.

• *file-sequence-number:* Specify the initial three-digit FSN. Leading zeros are not required for FSNs less than 100.

Top

# **Host Form Type (FORMTYPE)**

Specifies the initial form type used if no form-mount message is received from the host subsystem.

The possible values are:

- \*SAME: The initial form type in the session-description writer entry does not change.
- \*STD: The initial form type used is \*STD.
- *form-type:* Specify the initial form type. Valid entries range from one to eight alphanumeric characters in length.

Top

### **Data Format (DTAFMT)**

Specifies the format of the output data.

The possible values are:

- \*SAME: The format in the session-description writer entry does not change.
- \*FCFC: The output data is in first-character forms control (FCFC) format. If DEVTYPE(\*PUN) is specified, \*FCFC is invalid.
- The data can be written to a physical file in FCFC format and printed later using the Copy File (CPYF) command, specifying an FCFC printer file for the TOFILE parameter. The record length of the physical file must include one extra byte for the FCFC code.
- \*DATA: The output data is in data format. No FCFC codes are embedded in the data. Specify \*DATA to send data to a physical file to be processed by a program.
- \*CMN: The output data is in communications format (256-character records). \*CMN format decreases communications time. Before using the data, issue the CVTRJEDTA command to convert it to either FCFC format or data format. If you specify \*CMN, the output file must be a physical file with a record length of 256 bytes.

Top

# **Program to Call (PGM)**

Specifies the qualified name of a user program associated with the session description.

The possible values are:

- \*SAME: The user program name in the session-description writer entry does not change.
- \*NONE: No user program is associated with the writer.

The possible library values are:

- \*LIBL: The library list for the job is used to locate the user program.
- \*CURLIB: The current library for the job is used to locate the user program. If no current library is specified, QGPL is used.
- *library-name*: Specify the name of the library where the user program is located.
- program-name: Specify the name of the user program associated with the session description.

### Message Queue (MSGQ)

Specifies the qualified name of the message queue to which messages for the writer are sent.

The possible values are:

- \*SAME: The message queue in the session-description writer entry does not change.
- \*NONE: A message queue is not used.

The possible library values are:

- \*LIBL: The library list for the job is used to locate the message queue.
- \*CURLIB: The current library for the job is used to locate the message queue. If no current library is specified, QGPL is used.
- library-name: Specify the name of the library where the message queue is located.
- message-queue-name: Specify the name of the message queue.

Top

### **Examples**

None

Top

### **Error messages**

#### \*ESCAPE Messages

**RJE0017** 

&1 was not found in session description &2.

RJE0024

Errors found. Processing of request ended.

**RJE0067** 

No members were found in file &1 in &2.

# **Change Session Description (CHGSSND)**

Where allowed to run: All environments (\*ALL) Threadsafe: No

Parameters Examples Error messages

# **Change Session Description**

The CHGSSND command changes attributes in an existing session description.

Changes to the session do not take effect until the session is started again.

### **Error messages for CHGSSND**

\*ESCAPE Messages

**RJE0024** 

Errors found. Processing of request ended.

Top

#### **Parameters**

| Keyword   | Description                          | Choices                                                         | Notes                     |
|-----------|--------------------------------------|-----------------------------------------------------------------|---------------------------|
| SSND      | RJE session description              | Qualified object name                                           | Required,                 |
|           | Qualifier 1: RJE session description | Name                                                            | Positional 1              |
|           | Qualifier 2: Library                 | Name, *LIBL, *CURLIB                                            |                           |
| ТҮРЕ      | Host system type                     | *SAME, *JES2, *JES3, *RSCS, *PWR, *RES                          | Optional,<br>Positional 2 |
| JOBQ      | RJE job queue                        | Single values: *SAME Other values: Qualified object name        | Optional                  |
|           | Qualifier 1: RJE job queue           | Name                                                            |                           |
|           | Qualifier 2: Library                 | Name, *LIBL, *CURLIB                                            |                           |
| MSGQ      | RJE message queue                    | Single values: *SAME Other values: Qualified object name        | Optional                  |
|           | Qualifier 1: RJE message queue       | Name                                                            |                           |
|           | Qualifier 2: Library                 | Name, *LIBL, *CURLIB                                            |                           |
| FCT       | Forms control table                  | Single values: *SAME, *NONE Other values: Qualified object name | Optional                  |
|           | Qualifier 1: Forms control table     | Name                                                            |                           |
|           | Qualifier 2: Library                 | Name, *LIBL, *CURLIB                                            |                           |
| IDLETIME  | Idle time in minutes                 | 0-99, <b>*SAME</b> , *NOLIMIT                                   | Optional                  |
| USRDTA    | User data                            | *SAME, *SYSDATE, *PRTF                                          | Optional                  |
| TEXT      | Text 'description'                   | Character value, *SAME, *BLANK                                  | Optional                  |
| SEPFILE   | Separate files                       | *SAME, *NO, *YES                                                | Optional                  |
| OUTRCDLEN | Output record length                 | *SAME, *FIXED, *FILE                                            | Optional                  |

### **RJE Session Desc (SSND)**

Specifies the qualified name of the session description being changed.

The possible library values are:

- \*LIBL: The library list for the job is used to locate the session description.
- \*CURLIB: The current library for the job is used to locate the session description. If no current library is specified, QGPL is used.
- library-name: Specify the name of the library where the session description is located.

session-description-name: Specify the name of the session description being changed.

Top

# **Host System Type (TYPE)**

Specifies the host subsystem type with which the session communicates.

The possible values are:

- \*SAME: The host subsystem in the session description does not change.
- \*JES2: MVS/SP JES2 is used.
- \*JES3: MVS/SP JES3 is used.
- \*RSCS: VM/SP RSCS is used.
- \*PWR: VSE/POWER subsystem is used.
- \*RES: OS/VS1 RES is used.

Top

# **RJE Job Queue (JOBQ)**

Specifies the qualified name of the job queue on which session jobs are placed. Session jobs are jobs associated with the RJE session other than RJE reader jobs.

The possible values are:

• \*SAME: The job queue in the session description does not change.

The possible library values are:

- \*LIBL: The library list for the job is used to locate the job queue.
- \*CURLIB: The current library for the job is used to locate the job queue. If no current library is specified, QGPL is used.
- *library-name*: Specify the name of the library where the job queue is located.
- *job-queue-name:* Specify the name of the job queue on which the session jobs are placed.

Тор

### **RJE Message Queue (MSGQ)**

Specifies the name of the message queue to which messages are sent.

The possible values are:

- \*SAME: The RJE message queue in the session description does not change.
  - The possible library values are:
  - \*LIBL: The library list for the job is used to locate the message queue.
  - \*CURLIB: The current library for the job is used to locate the message queue. If no current library is specified, QGPL is used.
  - library-name: Specify the name of the library where the RJE message queue is located.
- message-queue-name: Specify the name of the RJE message queue.

Top

# Forms Cntrl Table (FCT)

Specifies the qualified name of the FCT associated with this session.

The possible values are:

- \*SAME: The FCT in the session description does not change.
- \*NONE: An FCT is not associated with this session description.

The possible library values are:

- \*LIBL: The library list for the job is used to locate the FCT.
- \*CURLIB: The current library for the job is used to locate the FCT. If no current library is specified, QGPL is used.
- *library-name*: Specify the name of the library where the FCT is located.
- forms-control-table-name: Specify the name of the FCT associated with this session.

Top

# Idle Time in Min (IDLETIME)

Specifies, in minutes, the amount of time that the session can remain idle before it ends in a controlled manner.

If the number of minutes is set to zero and a line connection is made, a controlled ending of the session begins immediately.

If the number of minutes is not set to zero, the idle time countdown begins either following the end-of-file character of the last input or output stream, or following the establishment of the line connection. It is reset each time data becomes available for sending or receiving.

Except for console input streams, if input streams start but do not end (that is, no end-of-file character is received), the idle time countdown does not begin.

Ending a session in a controlled manner consists of holding delivery of the reader job queues, allowing reader and writer jobs to complete, and ending the session and all RJE functions.

If an ENDRJESSN command specifies a controlled ending, its IDLETIME parameter value overrides that of the session description.

The possible values are:

- \*SAME: The idle time value in the session description does not change.
- \*NOLIMIT: End processing of a session is not started unless the ENDRJESSN command is issued.
- idletime-in-minutes: Specify the idle time between 0 and 99 minutes.

Top

### User Data (USRDTA)

Specifies whether the user data field of the printer spooled file is overwritten with the two-byte configuration identifier plus the current system date stamp.

The possible values are:

- \*SAME: The value specified for the user data field of the printer spooled file does not change.
- \*SYSDATE: The user data field is overwritten. The description does not change.
- \*PRTF: The user data field is not overwritten.

Top

# **Text Description (TEXT)**

Specifies text that briefly describes the object.

The possible values are:

- \*SAME: The text in the session description does not change.
- \*BLANK: No text is specified.
- 'description': Specify no more than 50 characters of text, enclosed in apostrophes.

Top

# **Separate Files (SEPFILE)**

Specifies whether jobs with multiple data sets have separate output files created for them when they specify the same form type and number of copies.

This parameter will affect output directed to any of the destinations which RJE supports:

- · Diskette files (spooled)
- DDM files
- Physical file members
- Printer files (spooled or non-spooled)
- User programs.

Some host subsystems send a PDIR before every data set; others send one at the beginning of the job, and after that only if the following data set has setup changes. Subsystems that support PDIRs before each data set are MVS/SP JES2 and MVS/SP JES3, the latter only if PDIR=ALL is specified on the device statement for the SNA workstation definition.

This parameter applies only to SNA sessions.

The possible values are:

• \*SAME: The current value is used.

- \*NO: RJE writes each print or punch data set in a job to the same output file. If, however, a host data set specifies a different form type or number of copies than the previously received data set of the job, RJE will begin a new output file.
- \*YES: RJE writes each printer or punch data set in a job to a new file.

If your host subsystem does not fully support PDIRs, specifying \*YES or \*NO for this parameter has no effect. (The OS/VS1 and VSE/POWER subsystems do not fully support PDIRs.)

Top

# **Output Rec Lngth (OUTRCDLEN)**

Specifies the record length of data that is received from the host and written to an output file.

The possible values are:

- \*SAME: The record length specified in the session description does not change.
- \*FIXED: RJE re-blocks the data according to its own defaults, which are as follows:
  - When an RJE printer is processing the output stream:
    - If data is being written to a printer file, it is re-blocked to 132-byte records for 10 or fewer characters per inch (cpi), and 198-byte records when the cpi is greater than 10.
    - If data is being written to a physical file, it is re-blocked to 132-byte records.
  - When an RJE punch is processing the output stream, the data is re-blocked to 80-byte records.
  - For diskette files, the output stream is re-blocked to 128-byte records.
- \*FILE: RJE re-blocks the output stream as follows:
  - When an RJE printer is processing the output stream:
    - If data is being written to a printer file, the record length is determined by the page width of the printer file.
    - If data is being written to a physical file, the record length of the output data is determined by the record length of that file.
  - When an RJE punch is processing the output stream:
    - If data is being written to a printer file, the record length is determined by the page width of the printer file.
    - If data is being written to a physical file, the record length of the output data is determined by the record length of that file.
  - For diskette files, the output stream is re-blocked to 128-byte records.

The maximum record length that RJE supports, including carriage-control characters, is 255 bytes. To ensure record alignment, the record length (page width) of the output file must be greater than or equal to the logical record length of the data that is received from the host subsystem.

Top

# **Examples**

None

# **Error messages**

### \*ESCAPE Messages

**RJE0024** 

Errors found. Processing of request ended.

# **Cancel RJE Reader (CNLRJERDR)**

Where allowed to run: All environments (\*ALL) Threadsafe: No

Parameters Examples Error messages

# **Cancel RJE Reader**

The CNLRJERDR command cancels a reader job and holds the associated reader job queue.

### **Error messages for CNLRJERDR**

#### \*ESCAPE Messages

#### **RJE0003**

RJE session &1 is not active.

#### **RJE0004**

You are not permitted to access session description &1.

#### **RJE0024**

Errors found. Processing of request ended.

#### **RJE0063**

RJE session &1 is already ending.

#### **RJE0143**

No RJE readers were defined for this RJE session.

#### **RJE0144**

RJE device &3 was not defined in RJE session &1.

#### **RJE0145**

You do not have authority to library QRECOVERY.

#### **RJE0146**

You do not have authority to message queue &1.

Top

#### **Parameters**

| Keyword | Description               | Choices                                                                               | Notes                     |
|---------|---------------------------|---------------------------------------------------------------------------------------|---------------------------|
| RDR     | RJE reader identification | *ALL, RD1, RD2, RD3, RD4, RD5, RD6, RD7, RD8, RD9, RD10, RD11, RD12, RD13, RD14, RD15 | Required,<br>Positional 1 |
| SSN     | Active RJE session        | Name                                                                                  | Required,<br>Positional 2 |
| OPTION  | Cancel                    | *CNTRLD, *IMMED                                                                       | Optional,<br>Positional 3 |

# **RJE Reader ID (RDR)**

Specifies the name of the reader to be canceled.

The possible values are:

- \*ALL: All readers in the session are canceled.
- RD1 RD15: A reader ID, between RD1 and RD15, is canceled.

Top

# **Active RJE Session (SSN)**

Specifies the session that contains the reader being canceled.

Top

# **Cancel (OPTION)**

Specifies how the reader is canceled. The STRRJERDR command must be issued to continue RJE reader operations.

The possible values are:

- \*CNTRLD: The reader ends processing in a controlled manner by holding the job queue associated with the reader. A controlled ending prevents new reader jobs from running, and allows the job currently running to complete normally.
- \*IMMED: The reader ends processing immediately. No more data records are sent to the host subsystem, and no new reader jobs are allowed to start. For SNA, an end-abort function management header (FMH) is sent to the host subsystem. For BSC, a normal end-of-file sequence is sent to the host subsystem.

Top

# **Examples**

None

Top

# Error messages

#### \*ESCAPE Messages

**RJE0003** 

RJE session &1 is not active.

**RJE0004** 

You are not permitted to access session description &1.

**RJE0024** 

Errors found. Processing of request ended.

**RJE0063** 

RJE session &1 is already ending.

#### **RJE0143**

No RJE readers were defined for this RJE session.

#### **RJE0144**

RJE device &3 was not defined in RJE session &1.

### RJE0145

You do not have authority to library QRECOVERY.

#### **RJE0146**

You do not have authority to message queue &1.

# **Cancel RJE Writer (CNLRJEWTR)**

Where allowed to run: All environments (\*ALL) Threadsafe: No

Parameters Examples Error messages

### **Cancel RJE Writer**

The CNLRJEWTR command cancels a writer.

# **Error messages for CNLRJEWTR**

#### \*ESCAPE Messages

#### **RJE0003**

RJE session &1 is not active.

#### **RJE0004**

You are not permitted to access session description &1.

#### **RJE0017**

&1 was not found in session description &2.

#### **RJE0024**

Errors found. Processing of request ended.

#### **RJE0034**

No writers were defined in session &1.

#### **RJE0063**

RJE session &1 is already ending.

#### **RJE0145**

You do not have authority to library QRECOVERY.

#### **RJE0146**

You do not have authority to message queue &1.

#### **RJE0147**

RJE did not find message file QRJEMSG.

Top

#### **Parameters**

| Keyword | Description               | Choices                                                                                                    | Notes                     |
|---------|---------------------------|----------------------------------------------------------------------------------------------------|---------------------------|
| WTR     | RJE writer identification | *ALL, PR1, PR2, PR3, PR4, PR5, PR6, PR7, PR8, PR9, PR10, PR11, PR12, PR13, PR14, PR15, PU1, PU2, PU3, PU4, PU5, PU6, PU7, PU8, PU9, PU10, PU11, PU12, PU13, PU14, PU15 | Required,<br>Positional 1 |
| SSN     | Active RJE session        | Name                                                                                                    | Required,<br>Positional 2 |
| OPTION  | Cancel                    | *CNTRLD, *IMMED                                                                                                    | Optional,<br>Positional 3 |

#### **RJE Writer ID**

Specifies the name of the writer to be canceled.

The possible values are:

- \*ALL: All writers in the session are canceled.
- PR1 PR15: A printer ID, between PR1 and PR15, is canceled.
- PU1 PU15: A punch ID, between PU1 and PU15, is canceled

Top

### **Active RJE Session (SSN)**

Specifies the session that contains the writer being canceled.

Top

# Cancel (OPTION)

Specifies how the writer is canceled. The STRRJEWTR command must be issued to continue writer operations.

The possible values are:

- \*CNTRLD: The writer ends processing in a controlled manner. A controlled ending prevents new writer jobs from running, and allows the job currently running to complete normally.
- \*IMMED: The writer ends processing immediately. RJE sends commands to the host subsystem to
  prevent it from sending more data to the writer. RJE ends jobs being received by the writer.
   If OPTION(\*IMMED) is used to cancel the writer, or if the writer ends abnormally, one or more blocks
  of data can be lost. Each host subsystem has commands to keep a backup copy of the data. For
  information, see the appropriate host subsystem documentation.

**Note:** For an OS/VS1 RES host subsystem, the data set is placed in the output queue and held. To release if, enter the following command from the console:

RELEASE jobname, OUT=x

Where *x* is the output class. The host subsystem DN command shows the names of the jobs held and their output class.

Top

# **Examples**

None

Top

# **Error messages**

\*ESCAPE Messages

**RJE0003** 

RJE session &1 is not active.

#### **RJE0004**

You are not permitted to access session description &1.

#### **RJE0017**

&1 was not found in session description &2.

#### **RJE0024**

Errors found. Processing of request ended.

#### **RJE0034**

No writers were defined in session &1.

#### **RJE0063**

RJE session &1 is already ending.

#### **RJE0145**

You do not have authority to library QRECOVERY.

#### **RJE0146**

You do not have authority to message queue &1.

#### **RJE0147**

RJE did not find message file QRJEMSG.

# **Create Forms Control Table (CRTFCT)**

Where allowed to run: All environments (\*ALL) Threadsafe: No

Parameters Examples Error messages

#### **Create FCT**

The CRTFCT command creates an FCT with no entries. After an FCT is created, it can contain up to 9999 entries. See the CRTSSND, CHGSSND, or CRTRJECFG command for information on how to make the FCT entries available to the session. See the ADDFCTE command description for information on how to add entries to the FCT.

### **Error messages for CRTFCT**

#### \*ESCAPE Messages

#### **RJE0015**

Forms control table &1 already exists in library &2.

#### **RJE0024**

Errors found. Processing of request ended.

Top

#### **Parameters**

| Keyword | Description                      | Choices                                         | Notes        |
|---------|----------------------------------|-------------------------------------------------|--------------|
| FCT     | Forms control table              | Qualified object name                           | Required,    |
|         | Qualifier 1: Forms control table | Name                                            | Positional 1 |
|         | Qualifier 2: Library             | Name, *CURLIB                                   |              |
| TEXT    | Text 'description'               | Character value, *BLANK                         | Optional     |
| AUT     | Authority                        | Name, *LIBCRTAUT, *ALL, *CHANGE, *USE, *EXCLUDE | Optional     |

Тор

# Forms Cntrl Table (FCT)

Specifies the qualified name of the FCT being created. If a library name is not specified, the FCT is stored in the user's current library (\*CURLIB).

The possible library values are:

- \*CURLIB: The FCT is created in the current job library. If no current job library is specified, QGPL is used.
- *library-name*: Specify the name of the library where the FCT is created.

forms-control-table-name: Specify the name of the FCT being created.

# **Text Description (TEXT)**

Specifies the user-defined text that describes the FCT file.

The possible values are:

- \*BLANK: No text is specified.
- 'description': Specify no more than 50 characters of text, enclosed in apostrophes.

Top

### **Authority (AUT)**

Specifies the authority given to users who themselves and whose user group do not have specific authority to the object.

The possible values are:

- \*LIBCRTAUT: The public authority for the object is taken from the CRTAUT keyword of the target library (the library that is to contain the object). This value is determined when the object is created. If the CRTAUT value for the library changes after the object is created, the new value does not affect any existing objects.
- \*CHANGE: Public users can change the FCT.
- \*ALL: Public users have all authority to the FCT.
- \*EXCLUDE: Public users cannot use the FCT.
- \*USE: Public users can use the FCT, but cannot change it.
- *authorization-list-name*: Specify the name of an authorization list. Users included on the authorization list are granted authority to the object as specified on the list. The authorization list must exist when the object is created.

Тор

# **Examples**

None

Top

# **Error messages**

#### \*ESCAPE Messages

**RJE0015** 

Forms control table &1 already exists in library &2.

**RJE0024** 

Errors found. Processing of request ended.

# **Create RJE BSC File (CRTRJEBSCF)**

Where allowed to run: All environments (\*ALL) Threadsafe: No

Parameters Examples Error messages

### **Create RJE BSC File**

The CRTRJEBSCF command creates a BSC file that the session uses in a BSC environment to send records to and from the host subsystem. You can use the CRTRJECFG command to create the BSC line description with the name provided by the user.

# **Error messages for CRTRJEBSCF**

None

Тор

#### **Parameters**

| Keyword | Description                             | Choices                                                                        | Notes                      |
|---------|-----------------------------------------|--------------------------------------------------------------------------------|----------------------------|
| FILE    | File                                    | Qualified object name                                                          | Required,                  |
|         | Qualifier 1: File                       | Name                                                                           | Positional 1               |
|         | Qualifier 2: Library                    | Name, *CURLIB                                                                  |                            |
| SRCFILE | Source file containing DDS              | Qualified object name                                                          | Optional,                  |
|         | Qualifier 1: Source file containing DDS | Name, QRJESRC                                                                  | Positional 2               |
|         | Qualifier 2: Library                    | Name, *LIBL, *CURLIB                                                           |                            |
| SRCMBR  | Source member containing DDS            | Name, *FILE                                                                    | Optional,<br>Positional 3  |
| OPTION  | Source listing options                  | Values (up to 2 repetitions): *SRC, *SOURCE, *NOSRC, *NOSOURCE, *LIST, *NOLIST | Optional,<br>Positional 4  |
| GENLVL  | Generation severity level               | 30, <u>20</u> , 10, 0                                                          | Optional,<br>Positional 5  |
| BLKLEN  | Block length                            | 1-8192, <u>*CALC</u>                                                           | Optional,<br>Positional 6  |
| TRNSPY  | Send as transparent data                | *NO, *YES                                                                      | Optional,<br>Positional 7  |
| DTACPR  | Compress output data                    | *NO, *YES                                                                      | Optional,<br>Positional 8  |
| AUT     | Authority                               | Name, *LIBCRTAUT, *ALL, *CHANGE, *USE, *EXCLUDE                                | Optional,<br>Positional 9  |
| TEXT    | Text 'description'                      | Character value, *SRCMBRTXT, *BLANK                                            | Optional,<br>Positional 10 |

### File (FILE)

Specifies the name of the BSC file being created. If a library name is not given, the file is stored in the user's current library (\*CURLIB).

The possible library values are:

- \*CURLIB: The BSC file is created in the current job library. If no current library is specified, QGPL is used.
- *library-name*: Specify the name of the library where the BSC file is created.

BSC-file-name: Specify the name of the BSC file being created.

Note: The BSC file is created in the RJE session library.

Top

### File Contain DDS (SRCFILE)

Specifies the qualified name of the source file containing the DDS statements that create the BSC file.

The possible values are:

• QRJESRC: The IBM-supplied RJE source file QRJESRC contains the source descriptions used to create the BSC file. The descriptions are contained in member QRJEBSCSRC of QRJESRC.

The possible library values are:

- \*LIBL: The library list for the job is used to locate the source file.
- \*CURLIB: The current library for the job is used to locate the source file. If no current library is specified, QGPL is used.
- library-name: Specify the name of the library where the source file is located.
- source-file-name: Specify the name of the source file.

Top

# **Srce Mem Contain DDS (SRCMBR)**

Specifies the member name in the source file that contains the DDS statements for the BSC file.

The possible values are:

- \*FILE: The source file is the same as the BSC file specified in the FILE parameter.
- source-file-member-name: Specify the name of the source file member.

Top

# **Source Listing Opt (OPTION)**

Specifies the type of output produced when the file is created.

The possible values are:

- Source Listing Options
- \*SRC or SOURCE: An output of source statements and errors that occur is created.
- \*NOSRC or \*NOSOURCE: Output is not created unless errors are detected. If errors are detected, they are listed along with the keyword or record format that caused the error.

#### **Program Listing Options**

- \*LIST: An expanded output is created. It shows a detailed list of file specifications that result from the source statements and references to other file descriptions. The list shows the file and field keywords and attributes.
- \*NOLIST: An expanded output is not produced.

Top

### **Generation Sev Level (GENLVL)**

Specifies the severity level at which the creation operation will fail. If errors occur that have a severity level greater than or equal to this value, the operation ends.

The possible values are:

- 20: Severity level is 20.
- 0: Severity level is 0.
- 10: Severity level is 10.
- 30: Severity level is 30.

Top

## **Block Length (BLKLEN)**

Specifies the maximum block length (in bytes) of the data being sent.

The possible values are:

- \*CALC: The block length is determined by the system. The length is 512 bytes or the length of the DDS record, whichever is greater. The length of the DDS record is the sum of the field lengths, in bytes, within the record of the DDS source file.
- *block-length:* Specify the maximum block length of records. The value must be at least the size of the largest record sent. Valid values range from 1 through 8192 bytes.

Тор

## **Snd as Transparent (TRNSPY)**

Specifies whether text transparency is used to send blocked records. Text transparency allows all 256 EBCDIC character codes to be sent. This is used to transmit packed or binary data fields. The value must equal the value specified for the host subsystem.

- 1. ASCII text transparency is not supported by the iSeries system.
- 2. Transparency of received data is determined by the data stream; therefore, this parameter does not apply to received data.

The possible values are:

- \*NO: Text transparency is not used. Files sent do not contain data characters less than hex 40.
- \*YES: Text transparency is used. Files sent contain data characters less than hex 40. If \*YES is specified for this parameter, \*NO must be specified for the DTACPR parameter.

## **Compress Output (DTACPR)**

Specifies whether data compression is performed.

**Note:** The value must be the same as the value specified for the host subsystem.

The possible values are:

- \*NO: Data compression is not performed.
- \*YES: Data compression is performed. If \*YES is specified for this parameter, \*NO must be specified for the TRNSPY parameter.

Top

## **Authority (AUT)**

Specifies the authority given to users who themselves and whose user group do not have specific authority to the object.

The possible values are:

- \*LIBCRTAUT: The public authority for the object is taken from the CRTAUT keyword of the target library (the library that is to contain the object). This value is determined when the object is created. If the CRTAUT value for the library changes after the object is created, the new value does not affect any existing objects.
- \*CHANGE: Public users can change the BSC file.
- \*ALL: Public users have all authority to the BSC file.
- \*EXCLUDE: Public users cannot use the BSC file.
- \*USE: Public users can use the BSC file, but cannot change it.
- *authorization-list-name*: Specify the name of an authorization list. Users included on the authorization list are granted authority to the object as specified on the list. The authorization list must exist when the object is created.

Top

## **Text Description (TEXT)**

Specifies text that briefly describes the BSC file.

The possible values are:

- \*SRCMBRTXT: Text is taken from the source file member to create the BSC file. To add or change text for a source member, use the Start Source Entry Utility (STRSEU) command, the Add Physical File Member (ADDPFM) command, or the Change Physical File Member (CHGPFM) command. If the source file is an inline file or a device file, the text is blank.
- \*BLANK: No text is specified.
- 'description': Specify no more than 50 characters of text, enclosed in apostrophes.

Top

## **Examples**

None

# **Error messages**

None

# **Create RJE Configuration (CRTRJECFG)**

Where allowed to run: All environments (\*ALL) Threadsafe: No

Parameters Examples Error messages

### **Create RJE Configuration**

The CRTRJECFG command creates the following objects, which are necessary for operating a session in a specific environment:

- Session description
- Job queues
- · Message queue
- Subsystem description
- · Job descriptions
- Line, controller, and device descriptions
- · Communications or BSC files
- · Printer and physical files.

A configuration must be created for each environment (host subsystem or line type).

If you decide not to use this command, you can use other CL commands to create these objects individually.

## **Error messages for CRTRJECFG**

#### \*ESCAPE Messages

#### **RJE0013**

RJE configuration for session &1 was not created.

#### **RJE5303**

Create RJE Configuration (CRTRJECFG) command was canceled.

Top

#### **Parameters**

| Keyword   | Description               | Choices                         | Notes                     |
|-----------|---------------------------|---------------------------------|---------------------------|
| SSN       | Session                   | Name, QRJE                      | Optional,<br>Positional 1 |
| CFGLIB    | Configuration library     | Name, QRJE                      | Optional,<br>Positional 4 |
| ТҮРЕ      | Host system type          | *JES2, *JES3, *RSCS, *PWR, *RES | Optional,<br>Positional 5 |
| LINTYP    | Communication line type   | *BSC, *SDLCS, *X25, *LAN        | Optional                  |
| LOGON     | Host signon/logon command | Character value, *NONE, *PROMPT | Optional,<br>Positional 2 |
| FORMATTED | Formatted SNA logon       | *NO, *YES                       | Optional,<br>Positional 3 |

| Keyword    | Description                      | Choices                                                                             | Notes    |
|------------|----------------------------------|-------------------------------------------------------------------------------------|----------|
| RJERDRS    | Number of readers                | 0-15, 3                                                                             | Optional |
| RJEPRTS    | Number of printers               | 0-15, 3                                                                             | Optional |
| RJEPUNS    | Number of punches                | 0-15, 3                                                                             | Optional |
| USRDTA     | User data                        | *PRTF, *SYSDATE                                                                     | Optional |
| SEPFILE    | Separate files                   | *NO, *YES                                                                           | Optional |
| SPLFNAME   | BSC Spooled file name            | *DEVFNAME, *JOBNAME                                                                 | Optional |
| BLKLEN     | Block length                     | 1-8192                                                                              | Optional |
| OUTRCDLEN  | Output record length             | *FIXED, *FILE                                                                       | Optional |
| TRNSPY     | Send as transparent data         | *NO, *YES                                                                           | Optional |
| DTACPR     | Compress output data             | *NO, *YES                                                                           | Optional |
| FCT        | Forms control table              | Single values: *NONE Other values: Qualified object name                            | Optional |
|            | Qualifier 1: Forms control table | Name                                                                                |          |
|            | Qualifier 2: Library             | Name, *LIBL, *CURLIB                                                                | ]        |
| OUTQ       | Output queue                     | Qualified object name                                                               | Optional |
|            | Qualifier 1: Output queue        | Name, QPRINT                                                                        |          |
|            | Qualifier 2: Library             | Name, *LIBL, *CURLIB                                                                |          |
| RSRCNAME   | Resource name                    | Name, LIN011                                                                        | Optional |
| CFGID      | Configuration identifier         | Character value, <u>01</u>                                                          | Optional |
| DEV        | Devices                          | Values (up to 46 repetitions): Name, *GEN                                           | Optional |
| CTL        | Controller description           | Name, *GEN                                                                          | Optional |
| INTERFACE  | Physical interface               | *RS232V24, *V35, *X21, *X21BISV24, *X21BISV35                                       | Optional |
| CNN        | Connection type                  | *MP, *NONSWTPP, *SWTPP                                                              | Optional |
| LINESPEED  | Linespeed                        | 600, 1200, 2400, 4800, 7200, <u>9600</u> , 14400, 19200, 48000, 56000, 57600, 64000 | Optional |
| SNBU       | Switched network backup          | *NO, *YES                                                                           | Optional |
| NRZI       | NRZI decoding                    | *NO, *YES                                                                           | Optional |
| DUPLEX     | Duplex                           | *FULL, *HALF                                                                        | Optional |
| MODEM      | Modem                            | *NORMAL, *V54, *IBMWRAP, *IBMLPDA1, *IBMLPDA2                                       | Optional |
| UNITADR    | Unit address list in hex         | Values (up to 46 repetitions): Character value, *GEN                                | Optional |
| STNADR     | Station address                  | Character value                                                                     | Optional |
| SSCPID     | SSCP identifier                  | Character value                                                                     | Optional |
| EXCHID     | Exchange identifier in hex       | Character value, *SYSGEN                                                            | Optional |
| MAXFRAME   | Maximum frame size               | 265, <u>521</u> , 1033, 2057                                                        | Optional |
| CNNNBR     | Switched connection number       | Character value, *NONE                                                              | Optional |
| RMTID      | Remote identifier                | Character value, *NONE, *ANY, *NOID                                                 | Optional |
| AUTODIAL   | Automatic dialing feature        | *NO, *YES                                                                           | Optional |
| AUTOANS    | Automatic answer feature         | *NO, *YES                                                                           | Optional |
| DIALCMD    | Dial command type                | *NONE, *V25BIS                                                                      | Optional |
| AUTOCALL   | Autocall unit                    | *NO, *YES                                                                           | Optional |
| ACRSRCNAME | Autocall resource name           | Name                                                                                | Optional |

### **Session (SSN)**

Specifies the session name associated with the configuration being created. The name specified is also the name of the session description, subsystem description, and message queue.

The possible values are:

- QRJE: QRJE is the name of the session, the session description, the subsystem description, and the message queue.
- *RJE-session-name*: Specify the name of the session, the associated session description, subsystem description, and message queue.

Top

## **Configuration Lib (CFGLIB)**

Specifies the name of the configuration library that stores the RJE configuration objects (other than the line, controller, and device descriptions) being created.

The possible values are:

- QRJE: The IBM-supplied library (QRJE) stores the objects.
- RJE-configuration-library-name: Specify the name of the configuration library.

Top

## **Host System Type (TYPE)**

Specifies the host subsystem type with which the session communicates.

The possible values are:

- \*JES2: MVS/SP JES2 is used.
- \*JES3: MVS/SP JES3 is used.
- \*RSCS: VM/SP RSCS is used.
- \*PWR: VSE/POWER subsystem is used.
- \*RES: OS/VS1 RES is used.

Top

## Communication Line Type (LINTYPE)

Specifies the type of communications line or protocol that is associated with this configuration.

The possible values are:

- \*BSC: A point-to-point line with the BSC communications protocol is used.
- \*SDLCS: A secondary line with SDLCS communications protocol is used. The SDLC link (station) address of the iSeries system is specified by the STNADR parameter.
- \*X25: A connection to an X.25 network is used.
- \*LAN: A line connection to a token-ring network is used.

## **Host Logon Command (LOGON)**

Specifies the signon (logon) value the host subsystem receives from the iSeries system.

**Note:** For formatted logons, this value must equal the value expected at the host subsystem.

The possible values are:

- \*PROMPT: An input display is used to assist in assigning the signon text. LOGON(\*PROMPT) is not valid for LINTYP(\*BSC) when a device name (DEV parameter) is specified.
- \*NONE: If LINTYP(\*SDLCS) is specified, the host subsystem uses the SIMLOGON feature (no signon or logon text).
- *'host-system-signon/logon-text'*: Specify up to 80 characters of text, enclosed in apostrophes, for the signon or logon information for the host subsystem. (For BSC, if the controller description already exists, any value entered here is ignored because the logon text is specified in the controller description.)

**Note:** Apostrophes are not needed if the prompt is used to enter the text.

Top

### Format SNA Logon (FORMATTED)

Specifies (for SNA only) whether the signon text is formatted.

The possible values are:

- \*NO: The signon text is not formatted.
- \*YES: The signon text is formatted. This text must be entered in uppercase characters and must match the host system data.

Top

## Number of Readers (RJERDRS)

Specifies the number of readers supported by the session.

For LINTYP(\*BSC), a device description, BSC file, and job queue are created for each reader. Associated reader and communications entries are added to the session description.

For LINTYP(\*SDLCS), LINTYP(\*LAN), and LINTYP(\*X25), a job queue is created for each reader. Associated reader entries are added to the session description. Unless the number of readers specified is 0, a job queue and a reader entry provide the automatic reader function for either SDLC or BSC.

The possible values are:

- 3: The default is three readers.
- *number-of-readers*: Specify the number of readers supported by the session. Valid values range from 0 through 15 readers. Objects are created for each SNA or BSC reader. The entries associated with the reader are added to the session description.

Top

## **Number of Printers (RJEPRTS)**

Specifies the number of printers supported by the session.

For LINTYP(\*BSC), a device description, a BSC file, and an output printer file are created for each printer. Associated writer and communications entries are added to the session description.

For LINTYP(\*SDLCS), LINTYP(\*LAN), and LINTYP(\*X25), an output printer file is created for each printer. Associated writer entries are added to the session description.

The possible values are:

- 3: The default is three printers.
- *number-of-printers:* Specify the number of printers supported by the session. Valid values range from 0 through 15 printers.

Top

### **Number of Punches (RJEPUNS)**

Specifies the number of punches supported by the session.

For LINTYP(\*BSC), a device description, a BSC file, and an output physical file are created for each punch device. Associated writer and communications entries are added to the session description.

For LINTYP(\*SDLCS), LINTYP(\*LAN), and LINTYP(\*X25), an output physical file is created for each punch device. Associated writer entries are added to the session description.

The possible values are:

- 3: The default is three punches.
- *number-of-punches:* Specify the number of punches supported by the session. Valid values range from 0 through 15 punches. The number depends on the host subsystem and the line protocol supported by the session.

Top

## **User Data (USRDATA)**

Specifies whether the user data field of the printer spooled file is overwritten with the two-byte configuration identifier plus the current system date stamp.

The possible values are:

- \*SAME: The value specified for the user data field of the printer spooled file does not change.
- \*SYSDATE: The user data field is overwritten. The description does not change.
- \*PRTF: The user data field is not overwritten.

Top

## **Separate Files (SEPFILE)**

Specifies whether jobs with multiple data sets have separate output files created for them when they specify the same form type and number of copies.

This parameter will affect output directed to any of the destinations that RJE supports:

- Diskette files (spooled)
- · DDM files
- · Physical file members

- Printer files (spooled or non-spooled)
- · User programs.

Some host subsystems send a PDIR before every data set; others send one at the beginning of the job, and after that only if the following data set has setup changes. Subsystems that support PDIRs before each data set are MVS/SP JES2 and MVS/SP JES3, the latter only if PDIR=ALL is specified on the device statement for the SNA workstation definition.

This parameter applies only to SNA sessions.

The possible values are:

- \*NO: RJE writes each print or punch data set in a job to the same output file. If, however, a host data set specifies a different form type or number of copies than the previously received data set of the job, RJE will begin a new output file.
- \*YES: RJE writes each printer or punch data set in a job to a new file.

If your host subsystem does not fully support PDIRs, specifying \*YES or \*NO for this parameter has no effect. (The OS/VS1 RES and VSE/POWER subsystems do not fully support PDIRs.)

Top

### **BSC Spooled File (SPLFNAME)**

Specifies the name of the spooled file for printer or punch device output. This parameter applies only to BSC sessions.

**Note:** SNA sessions use the job name in the peripheral data set information record (PDIR) sent from the host subsystem.

The possible values are:

- \*DEVFNAME: The spooled file name is the same as the printer file name.
- \*JOBNAME: The spooled file name is the same as the job name received in the job name message of the BSC host subsystem.

Top

## **Block Length (BLKLEN)**

Specifies the maximum block length (in bytes) of the data being sent and received.

For LINTYP(\*BSC), the default block length is 400, but a block length up to 8192 can be specified. The value specified must equal the block length specified for the host subsystem.

For LINTYP(\*SDLCS) and LINTYP(\*X25), the default block length is 256, but any block length up to 4096 that is a multiple of 256 can be specified. The value specified is the same as the request/response unit (RU) size specified at the host subsystem, and it is used on the MAXLENRU parameter in the CRTDEVHOST command. The BLKLEN parameter on the CRTRJECMNF command is assigned the value (\*CALC).

### Output Rcd Lngth (OUTRCDLEN)

Specifies the record length of data that is received from the host and written to an output file.

The possible values are:

- \*FIXED: RJE re-blocks the data according to its own defaults, which are as follows:
  - When an RJE printer is processing the output stream:
    - If data is being written to a printer file, it is re-blocked to 132-byte records for 10 or fewer characters per inch (cpi), and 198-byte records when the cpi is greater than 10.
    - If data is being written to a physical file, it is re-blocked to 132-byte records.
  - When an RJE punch is processing the output stream, the data is re-blocked to 80-byte records.
  - For diskette files, the output stream is re-blocked to 128-byte records.
- \*FILE: RJE re-blocks the output stream as follows:
  - When an RJE printer is processing the output stream:
    - If data is being written to a printer file, the record length is determined by the page width of the printer file.
    - If data is being written to a physical file, the record length of the output data is determined by the record length of that file.
  - When an RJE punch is processing the output stream:
    - If data is being written to a printer file, the record length is determined by the page width of the printer file.
    - If data is being written to a physical file, the record length of the output data is determined by the record length of that file.
  - For diskette files, the output stream is re-blocked to 128-byte records.

The maximum record length that RJE supports, including carriage-control characters, is 255 bytes. To ensure record alignment, the record length (page width) of the output file must be greater than or equal to the logical record length of the data that is received from the host subsystem.

Top

## **Snd as Transparent (TRNSPY)**

Specifies (for BSC only) whether text transparency is used to send blocked records. Text transparency allows all 256 EBCDIC character codes to be sent. This is used to transmit packed or binary data fields. The value must equal the value specified for the host subsystem.

- 1. ASCII text transparency is not supported by the iSeries system.
- 2. Transparency of received data is determined by the data stream; therefore, this parameter does not apply to received data.

The possible values are:

- \*NO: Text transparency is not used. Files sent do not contain data characters less than hex 40.
- \*YES: Text transparency is used. Files sent contain data characters less than hex 40. If \*YES is specified for this parameter, \*NO must be specified for the DTACPR parameter.

Top

## **Compress Output (DTACPR)**

For BSC only, specifies whether data compression is performed.

**Note:** The value must be the same as the value specified for the host subsystem. For SNA, data compression is controlled by the bind request sent by the host subsystem.

The possible values are:

- \*YES: Data compression is performed. If \*YES is specified for this parameter, \*NO must be specified for the TRNSPY parameter.
- \*NO: Data compression is not performed.

Top

### Forms Cntrl Table (FCT)

Specifies the qualified name of the FCT associated with this session. To create the FCT, use the CRTFCT command.

The possible values are:

• \*NONE: An FCT is not specified.

The possible library values are:

- \*LIBL: The library list for the job is used to locate the FCT.
- \*CURLIB: The current library for the job is used to locate the FCT. If no current library is specified,
   OGPL is used.
- *library-name*: Specify the name of the library where the FCT is located.
- forms-control-table-name: Specify the name of the FCT.

Top

## **Output Queue (OUTQ)**

Specifies the qualified name of the output queue that contains output being sent to the printer. The output queue name is the queue name for the job description and printer files created as a result of this command.

Only one set of RJE job descriptions is created in a configuration library. The first RJE configuration created in a library specifies an output queue. Additional configurations in the library use the existing job descriptions and their output queues. Use the Create Output Queue (CRTOUTQ) command to create an output queue.

The possible library values are:

- \*LIBL: The library list for the job is used to locate the output queue.
- \*CURLIB: The current library for the job is used to locate the output queue. If no current library is specified, QGPL is used.
- library-name: Specify the name of the library where the output queue is located.

The possible values are:

- QPRINT: The IBM-supplied output queue, QPRINT, is used.
- output-queue-name: Specify the name of the output queue.

### **Resource Name (RSRCNAME)**

Specifies the resource name that identifies the hardware that the description represents. Use the Work with Hardware Resources (WRKHDWRSC) command to determine the resource name.

The resource name consists of the input/output adapter (IOA) resource name and the port number on the IOA. For example, if the resource name of the IOA is LIN01 and the port on the IOA is 2, then the resource name would be LIN012.

Top

### Configuration ID (CFGID)

Specifies the two-character identifier that is used to name RJE objects associated with this configuration. This value must be unique because all line, controller, and device descriptions are stored in the QSYS library.

The possible values are:

- 01: The two-character identifier is 01.
- RIE-configuration-identifier: Specify a two-character alphanumeric identifier.

**Note:** The only special characters you can use are: @, #, \$.

Top

### **Devices (DEV)**

Specifies the device description objects associated with the host subsystem and this configuration.

The possible values are:

- \*GEN: The device descriptions are created by RJE. This also allows RJE to create the controller and line description if CTL(\*GEN) is used.
- *device-description-name-list:* Specify up to 46 device description names associated with the host subsystem. For BSC, the minimum number of devices must equal the sum of readers (RJERDRS parameter), printers (RJEPRTS parameter), and punches (RJEPUNS parameter), plus two (one for console input, the other for console output).

The BSC devices must be specified in the proper order to appear correctly in the session description display. The proper entry order is the input console, the output console, the printers, the punches, and then the readers.

To create a device description for a device to use with the host subsystem, use the Create Device Description (SNA Host) (CRTDEVHOST) command for SNA devices, and the Create Device Description (BSC) (CRTDEVBSC) command for BSC devices.

Top

## **Controller Description (CTL)**

Specifies the controller associated with the host subsystem.

The possible values are:

- \*GEN: The controller and line descriptions are created by the RJE configuration. The line interface is RS232V24.
- controller-name: Specify the name of the controller.

Both the controller description and the line description must be created manually.

- To create a controller description, use the CRTCTLHOST command for SNA, or the CRTCTLBSC command for BSC.
- To create a line description, use the CRTLINSDLC command for SDLC lines, the CRTLINTRN command for token-ring networks, the CRTLINX25 command for X.25 lines, or the CRTLINBSC command for BSC lines.

Top

### Phys Interface (INTERFACE)

Specifies the type of physical interface on the input/output adapter port.

The possible values are:

- \*RS232V24: RS-232/V.24 physical interface (BSC, SDLC only).
- \*V35: V.35 physical interface (BSC, SDLC only).
- \*X21: X.21 physical interface (SDLC only).
- \*X21BISV24: X.21 BIS/V.24 physical interface (BSC, SDLC only).
- \*X21BISV35: X.21 BIS/V.35 physical interface (BSC, SDLC only).

Top

## **Connection Type (CNN)**

Specifies the type of line connection used.

Note: This parameter applies only if \*GEN was specified on the DEV and CTL parameters.

The possible values are:

- \*NONSWTPP: A point-to-point nonswitched connection is used.
- \*SWTPP: A switched connection, accomplished by telephone dial-up, is used.
- \*MP: A multipoint connection is used. This parameter value applies only if \*SDLCS is specified on the LINTYP parameter.

Top

## Linespeed (LINESPEED)

Specifies the line speed in bits per second (bps).

The possible values are:

- 9600: The default is 9600 bits per second.
- data-rate: Specify the data rate in bits per second. Valid values are: 600, 1200, 2400, 4800, 7200, 9600, 14400, 19200, 48000, 56000, 57600, or 64000 bits per second.

Values greater than 19200 cannot be used with the RS-232/V.24 interface.

### Switched Ntwk Backup (SNBU)

Specifies, for controllers attached to nonswitched lines only, whether the switched network backup (SNBU) feature is activated or deactivated. This feature lets you bypass a broken nonswitched connection by establishing a switched connection. This parameter applies only if SWITCHED(\*NO) and SNBU(\*YES) were specified when the controller description was created.

**Note:** \*GEN must be specified on the DEV and CTL parameters.

The possible values are:

- \*NO: The nonswitched line modem does not have the switched network backup feature.
- \*YES: The nonswitched line modem has the switched network backup feature. To activate the feature when nonswitched connections are broken, specify \*YES on the ACTSNBU parameter on both the Change Line Description and Change Controller Description commands.

Top

### NRZI Decoding (NRZI)

Specifies whether non-return-to-zero-inverted (NRZI) data encoding is used for modems that are sensitive to certain bit patterns in the data stream. This ensures that the signal does not stay the same for an extended period of time. This parameter applies only if \*GEN is specified on the DEV and CTL parameters and \*SDLCS is specified on the LINTYP parameter.

**Note:** All data communications equipment on the line must use the same transmission method.

The possible values are:

- \*NO: NRZI data encoding is not used.
- \*YES: NRZI data encoding is used.

If the field is left blank, the keyword NRZI is not applicable.

Тор

## **Duplex (DUPLEX)**

Specifies whether request-to-send (RTS) is set on permanently (for full-duplex modems) or only when transmission is required (for half-duplex modems).

Note: This parameter applies only if \*GEN is specified on the DEV and CTL parameters.

The possible values are:

- \*FULL: RTS should be permanently set on (for full-duplex modems).
- \*HALF: RTS should be turned on only when transmission is required (for half-duplex modems). You can run half-duplex even if the modem can support full-duplex communication. Data is sent in one direction at a time.

### Modem (MODEM)

Specifies the type of modem that supports the communications line. This parameter applies only if \*GEN is specified on the DEV and CTL parameters.

Refer to the modem manual for the appropriate value to select.

The possible values are:

- \*NORMAL: No attempt is made to run diagnostic tests to the modem.
- \*V54: A certain type of diagnostic test (as defined by the CCITT recommendations) is run to the modem. The operating system supports CCITT V.54 loop 3, local loop back, and loop 2, which is remote loop back.
- \*IBMWRAP: An IBM modem with wrap test capabilities is used on the communications line.
- \*IBMLPDA1: An IBM modem with Link Problem Determination Aid-1 (LPDA-1) is used on the line.
- \*IBMLPDA2: An IBM modem with Link Problem Determination Aid-2 (LPDA-2) is used on the line.

Top

### **Unit Address List (UNITADR)**

Specifies the unit address of the device associated with the host subsystem for the LU-(logical unit)-to-LU communications in an SNA communications environment. The number of LUs supported depends on the limitations of the host subsystem. This parameter applies only if DEV(\*GEN) and SNA line types are specified.

A device description and communications file are created for each unit address. Associated communications entries are added to the session description.

**Note:** To minimize interruptions during processing, the number of LUs should be the sum of the number of readers (specified by the RJERDRS parameter), printers (RJEPRTS), and punches (RJEPUNS), plus one. Direct-workstation input is accepted only if there are at least two idle LUs.

The possible values are:

- \*GEN: The unit address for the device description is used. The number of unit addresses that are created equals the sum of the readers (RJERDRS parameter), printers (RJEPRTS parameter), and punches (RJEPUNS parameter), plus one for console support. Assigned unit addresses range from hex 01 through hex 2E.
- unit-address-list: Specify the logical unit address (in hexadecimal notation) or the list of addresses.

Top

## **Station Address (STNADR)**

Specifies, for LINTYP(\*SDLCS), DEV(\*GEN), and CTL(\*GEN) only, the station address to which the local system responds when polled by the host system if it answers a call. It has a two-digit hexadecimal value between 01 and FE.

### **SSCP Identifier (SSCPID)**

Specifies the system service control point (SSCP) identifier of the host subsystem. This applies only when LINTYP(\*SDLCS), DEV(\*GEN), and CTL(\*GEN) are specified.

Note: The SSCP identifier is a 12-digit hexadecimal value, in which the first two digits are hex 05.

Top

### **Exchange ID (EXCHID)**

Specifies the hexadecimal exchange identifier that is used to identify the local system to the remote system. The eight-digit hexadecimal exchange identifier contains three digits for the block number and five digits for the identifier of this system. This applies only when LINTYP(\*SDLCS), DEV(\*GEN), and CTL(\*GEN) are specified.

The possible values are:

- \*SYSGEN: When an exchange identifier is needed, the iSeries system creates one internally.
- *exchange-identifier:* Specify the identifier of the iSeries system. The exchange identifier is a hexadecimal value in the format *nnnxxxxx*, where *nnn* is the block number (which must be 056) and *xxxxx* is the system identifier.

Top

## Max Frame Size (MAXFRAME)

Specifies the maximum frame (path information unit (PIU)) size that the controller can send or receive. This value is used to calculate request unit (RU) sizes. Because the maximum PIU size that the controller can send or receive is negotiated at exchange identifier time, the maximum PIU size used at run time may be different. This value matches the corresponding value on the host subsystem. This applies only when LINTYP(\*SDLCS), DEV(\*GEN), and CTL(\*GEN) are specified.

maximum-frame-size: Specify one of the following values for the maximum frame size for this controller:

- 265 bytes
- 521 bytes (the default)
- 1033 bytes
- 2057 bytes.

Top

## **Switched Connection (CNNNBR)**

Specifies, for switched lines, the telephone number used to establish a switched connection on this line description. This parameter value is sent to the automatic call unit if automatic calling is used to establish a switched connection, or it is sent to the V.25 bis modem if V.25 bis automatic dialing is used to establish the connection. When manual dialing is used to establish a switched connection on the line, this number is displayed to the system operator. For X.25, this number is the remote DTE address for the SVC provided by the X.25 network. This applies only when DEV(\*GEN) and CTL(\*GEN) are specified.

The possible values are:

• \*NONE: There is no telephone number for the controller.

• *connection-number*: Specify the telephone number of the controller. It uses the digits 0 through 9, and two other special characters: the separator character and the end-of-number character. The separator character is designated by the keyboard's apostrophe symbol, and the end-of-number character is designated by the asterisk symbol.

Top

### Remote ID (RMTID)

Specifies, for CTL(\*GEN) and DEV(\*GEN) only, a list of identifiers for remote BSC controllers. This parameter applies only to switched lines. It is required if SWITCHED(\*YES) or SNBU(\*YES) is specified.

The possible values are:

- \*NONE: A remote identifier is not specified. Do not confuse this value with \*NOID, which is a valid remote identifier.
- · \*NOID: A null remote identifier.
- \*ANY: Any remote identifier sent by the host controller.
- *remote-identifier:* Specify a remote identifier. If a two-character identifier is specified, both characters must be the same. The identifier cannot contain BSC control characters.

Top

## **Automatic Dial (AUTODIAL)**

Specifies, for CTL(\*GEN) and DEV(\*GEN) only, whether the automatic dialing feature is installed. This feature automatically dials the telephone number of the modem that connects the host subsystem to the iSeries system station. AUTODIAL(\*YES) is used only if CNN(\*SWTPP) or SNBU(\*YES) is specified.

The possible values are:

- \*NO: The automatic dialing feature is not installed.
- \*YES: The automatic dialing feature is installed.

Top

## **Automatic Answer (AUTOANS)**

Specifies, for CTL(\*GEN) and DEV(\*GEN) only, whether the automatic answer modem feature is installed. This feature allows incoming calls on the line to connect automatically to communications equipment. AUTOANS(\*YES) is used only if CNN(\*SWTPP) or SNBU(\*YES) is specified.

The possible values are:

- \*NO: The automatic answer feature is not installed.
- \*YES: The automatic answer feature is installed.

### **Dial Command Type (DIALCMD)**

Specifies, for CTL(\*GEN) and DEV(\*GEN) only, the type of dial command used to establish a connection with a remote system.

The possible values are:

- \*NONE: No dial command type is specified; the autocall unit is used.
- \*V25BIS: V.25 bis allows the use of one physical interface for call establishment and data transmission. It is sometimes referred to as a serial automatic call interface, because the digits are presented serially on the link from the system (DTE) to the modem (DCE).

Top

## **Autocall Unit (AUTOCALL)**

Specifies, for CTL(\*GEN) and DEV(\*GEN) and for switched lines or switched network backup lines, whether the line has an associated automatic call unit that performs automatic calling to the remote system.

The possible values are:

- \*NO: The switched line does not have an automatic call unit.
- \*YES: The switched line does have an automatic call unit.

Top

### **Autocall Rsrce (ACRSRCNAME)**

Specifies, for CTL(\*GEN) and DEV(\*GEN) only, the resource name that describes the automatic call unit port. The resource name consists of the input/output adapter (IOA) resource name and the port number on the IOA. For example, if the resource name of the IOA is LIN02 and the port is 1, the resource name is LIN021.

Тор

## **Examples**

None

Top

## **Error messages**

#### \*ESCAPE Messages

**RJE0013** 

RJE configuration for session &1 was not created.

**RJE5303** 

Create RJE Configuration (CRTRJECFG) command was canceled.

Тор

# **Create RJE Communication File (CRTRJECMNF)**

Where allowed to run: All environments (\*ALL) Threadsafe: No

Parameters Examples Error messages

#### **Create RJE Comm File**

The CRTRJECMNF command creates a communications file, which is used by SNA devices to send records to and from the host subsystem in an RJE environment.

The same communications file is used for input and output operations. It contains not data, but rather a file description that identifies the communications device. This information is specified both in the source file that contains the DDS statements, and in the CRTRJECMNF command.

### **Error messages for CRTRJECMNF**

None

Top

#### **Parameters**

| Keyword | Description                             | Choices                                                                        | Notes                      |  |
|---------|-----------------------------------------|--------------------------------------------------------------------------------|----------------------------|--|
| FILE    | File                                    | Qualified object name                                                          | Required,                  |  |
|         | Qualifier 1: File                       | Name                                                                           | Positional 1               |  |
|         | Qualifier 2: Library                    | Name, *CURLIB                                                                  |                            |  |
| SRCFILE | Source file containing DDS              | Qualified object name                                                          | Optional,                  |  |
|         | Qualifier 1: Source file containing DDS | Name, QRJESRC                                                                  | Positional 2               |  |
|         | Qualifier 2: Library                    | Name, *LIBL, *CURLIB                                                           |                            |  |
| SRCMBR  | Source member containing DDS            | Name, *FILE                                                                    | Optional,<br>Positional 3  |  |
| OPTION  | Source listing options                  | Values (up to 2 repetitions): *SRC, *SOURCE, *NOSRC, *NOSOURCE, *LIST, *NOLIST | Optional,<br>Positional 4  |  |
| GENLVL  | Generation severity level               | 0, 10, <u>20</u> , 30                                                          | Optional,<br>Positional 5  |  |
| LOGON   | Host signon/logon command               | Character value, *NONE                                                         | Optional,<br>Positional 6  |  |
| FMTLOG  | Formatted SNA logon                     | Character value, *NONE, *YES, *NO                                              | Optional,<br>Positional 11 |  |
| LOGOFF  | Logoff text                             | Character value, *NONE                                                         | Optional,<br>Positional 7  |  |
| BLKLEN  | Block length                            | 256-32767, *CALC                                                               | Optional,<br>Positional 8  |  |
| AUT     | Authority                               | Name, *LIBCRTAUT, *ALL, *CHANGE, *USE, *EXCLUDE                                | Optional,<br>Positional 9  |  |
| TEXT    | Text 'description'                      | Character value, *SRCMBRTXT, *BLANK                                            | Optional,<br>Positional 10 |  |

## File (FILE)

Specifies the qualified name of the communications file being created. If a library name is not given, the file is stored in the user's current library (\*CURLIB).

The possible library values are:

- \*CURLIB: The communications file is created in the current library for the job. If no current library is specified, QGPL is used.
- library-name: Specify the name of the library where the communications file is located.

communications-file-name: Specify the name of the communications file being created.

Top

### File Contain DDS (SRCFILE)

Specifies the qualified name of the source file containing the DDS statements that create the communications file.

The possible library values are:

- \*LIBL: The library list for the job is used to locate the source file.
- \*CURLIB: The current library for the job is used to locate the source file. If no current library is specified, QGPL is used.
- library-name: Specify the name of the library where the source file is located.

The possible values are:

- QRJESRC: The IBM-supplied RJE source file QRJESRC contains the source descriptions used to create the communications file. The descriptions are contained in member QRJECMNSRC of QRJESRC.
- source-file-name: Specify the name of the RJE source file.

Top

## **Member Contain DDS (SRCMBR)**

Specifies the member name in the source file that contains the DDS for the communications file.

The possible values are:

- \*FILE: The source file name is the same as that of the communications file specified in the FILE parameter.
- *source-file-member-name*: Specify the name of the source file member.

### **Srce Listing Opt (OPTION)**

Specifies the type of printout produced when the file is created.

The possible values are:

- Source Listing Options
- \*SRC or \*SOURCE: A printout of source statements and errors that occur is produced.
- \*NOSRC or \*NOSOURCE: A printout is not created unless errors are detected. If errors are detected, they are listed, along with the word or record formats that caused them.

#### **Program Listing Options**

- \*LIST: An expanded printout is produced, showing a detailed list of file specifications that result from the source statements and that refer to other file descriptions. The list shows the file and field keywords and attributes.
- \*NOLIST: An expanded printout is not produced.

Top

### **Generation Sev Level (GENLVL)**

Specifies the severity level at which the creation operation will fail. If errors occur that have a severity level greater than or equal to this value, the operation ends.

The possible values are:

- 20: The severity level is 20.
- 0: The severity level is 0.
- 10: The severity level is 10.
- 30: The severity level is 30.

Top

## **Host Logon Command (LOGON)**

Specifies up to 80 characters of text that are sent to the host subsystem when the file is opened. The format is host-dependent.

The possible values are:

- \*NONE: No signon text is specified.
- logon-characters: Specify the signon text that is sent to the host subsystem when the file is opened.

Top

## Formatted SNA Logon (FMTLOG)

Specifies whether the signon text is formatted.

The possible values are:

- \*NONE: No signon text is specified.
- \*NO: The signon text is not formatted.
- \*YES: The signon text is formatted. This text must be entered in uppercase characters and must match the host system data.

#### Logoff Text (LOGOFF)

Specifies up to 80 characters of text that are sent to the host subsystem when the file is closed. The format is host-dependent.

The possible values are:

- \*NONE: No signoff text is specified.
- logoff-characters: Specify the signoff text that is sent to the host subsystem when the file is closed.

Top

### **Block Length (BLKLEN)**

Specifies the maximum block length (in bytes) of the data records being sent.

The possible values are:

- \*CALC: The block length is determined by the system. The length is 512 bytes or the length of the DDS record, whichever is greater. The length of the DDS record is the sum of the field lengths, in bytes, within the record of the DDS source file.
- *block-length:* Specify the maximum block length of the data records being sent. The value must be at least the size of the largest record sent. Valid values range from 256 through 8192.

Top

## **Authority (AUT)**

Specifies the authority given to users who themselves and whose user group do not have specific authority to the object.

The possible values are:

- \*LIBCRTAUT: The public authority for the object is taken from the CRTAUT keyword of the target library (the library that is to contain the object). This value is determined when the object is created. If the CRTAUT value for the library changes after the object is created, the new value does not affect any existing objects.
- \*CHANGE: Public users can change the communications file.
- \*ALL: Public users have all authority to the communications file.
- \*EXCLUDE: Public users cannot use the communications file.
- \*USE: Public users can use the communications file, but cannot change it.
- *authorization-list-name*: Specify the name of an authorization list. Users included on the authorization list are granted authority to the object as specified on the list. The authorization list must exist when the object is created.

Top

## **Text Description (TEXT)**

Specifies text that briefly describes the communications file.

The possible values are:

- \*SRCMBRTXT: Text is taken from the source file member to create the communications file. To add or change text for a source member, issue either the Start Source Entry Utility (STRSEU) command, the Add Physical File Member (ADDPFM) command, or the Change Physical File Member (CHGPFM) command. If the source file is an inline file or a device file, the text is blank.
- \*BLANK: No text is specified.
- 'description': Specify no more than 50 characters of text, enclosed in apostrophes.

Top

#### **Examples**

None

Top

### **Error messages**

None

# **Create Session Description (CRTSSND)**

Where allowed to run: All environments (\*ALL) Threadsafe: No

Parameters Examples Error messages

#### **Create Session Desc**

The CRTSSND command creates a session description that defines the attributes of a session. This is necessary for each session.

After the session description is created, it can be updated with commands that add reader entries, writer entries, and communications entries. For more information, see the descriptions of the ADDRJERDRE, ADDRJEWTRE, and ADDRJECMNE commands.

### **Error messages for CRTSSND**

#### \*ESCAPE Messages

#### **RJE0001**

Session description &1 already exists in library &2.

#### **RJE0024**

Errors found. Processing of request ended.

#### **RJE0032**

Ownership of RJE object not correct.

Top

#### **Parameters**

| Keyword | Description                          | Choices                                                  | Notes                     |
|---------|--------------------------------------|----------------------------------------------------------|---------------------------|
| SSND    | RJE session description              | Qualified object name                                    | Required,                 |
|         | Qualifier 1: RJE session description | Name                                                     | Positional 1              |
|         | Qualifier 2: Library                 | Name, *CURLIB                                            |                           |
| TYPE    | Host system type                     | *JES2, *JES3, *RSCS, *PWR, *RES                          | Required,<br>Positional 2 |
| JOBQ    | RJE job queue                        | Qualified object name                                    | Optional,                 |
|         | Qualifier 1: RJE job queue           | Name, QRJESSN                                            | Positional 3              |
|         | Qualifier 2: Library                 | Name, *LIBL, *CURLIB                                     |                           |
| MSGQ    | RJE message queue                    | Qualified object name                                    | Optional,                 |
|         | Qualifier 1: RJE message queue       | Name, QRJE                                               | Positional 4              |
|         | Qualifier 2: Library                 | Name, *LIBL, *CURLIB                                     |                           |
| FCT     | Forms control table                  | Single values: *NONE Other values: Qualified object name | Optional,<br>Positional 5 |
|         | Qualifier 1: Forms control table     | Name                                                     |                           |
|         | Qualifier 2: Library                 | Name, *LIBL, *CURLIB                                     |                           |

| Keyword   | Description          | Choices                                         | Notes    |
|-----------|----------------------|-------------------------------------------------|----------|
| IDLETIME  | Idle time in minutes | 0-99, <u>*NOLIMIT</u>                           | Optional |
| USRDTA    | User data            | *PRTF, <u>*SYSDATE</u>                          | Optional |
| TEXT      | Text 'description'   | Character value, *BLANK                         | Optional |
| SEPFILE   | Separate files       | *NO, *YES                                       | Optional |
| OUTRCDLEN | Output record length | *FIXED, *FILE                                   | Optional |
| AUT       | Authority            | Name, *LIBCRTAUT, *ALL, *CHANGE, *USE, *EXCLUDE | Optional |

Top

### **RJE Session Desc (SSND)**

Specifies the qualified name of the session description.

The possible library values are:

- \*CURLIB: The session description is created in the current job library. If no current library is specified, QGPL is used.
- · library-name: Specify the name of the library where the session description is created.

session-description-name: Specify the name of the session description being created.

Top

## **Host System Type (TYPE)**

Specifies the host subsystem type with which the RJE session communicates.

The possible values are:

- \*JES2: MVS/SP JES2 is used.
- \*JES3: MVS/SP JES3 is used.
- \*RSCS: VM/SP RSCS is used.
- \*PWR: VSE/POWER subsystem is used.
- \*RES: OS/VS1 RES is used.

Top

## RJE Job Queue (JOBQ)

Specifies the qualified name of the job queue on which session jobs are placed.

The possible library values are:

- \*LIBL: The library list for the job is used to locate the job queue.
- \*CURLIB: The current library for the job is used to locate the job queue. If no current library is specified, QGPL is used.
- library-name: Specify the name of the library where the job queue is located.

The possible values are:

• QRJESSN: The job queue named QRJESSN in the library list is used.

**Note:** You must first create this job queue, as it is not supplied as part of Communications Utilities/400.

• *job-queue-name:* Specify the name of the job queue.

Top

### **RJE Message Queue (MSGQ)**

Specifies the qualified name of the message queue to which RJE messages for this session are sent.

This message queue contains messages received from, and commands sent to, the host subsystem, and messages sent by RJE jobs. It serves as a job log for RJE jobs in the active session. To see the messages in the queue, issue the STRRJECSL command.

The possible library values are:

- \*LIBL: The library list for the job is used to locate the message queue.
- \*CURLIB: The current library for the job is used to locate the message queue. If no current library is specified, QGPL is used.
- library-name: Specify the name of the library where the message queue is located.

The possible values are:

- QRJE: The RJE message queue named QRJE in the library list is used.
   Note: You must first create this message queue, as it is not supplied as part of Communications Utilities/400.
- message-queue-name: Specify the name of the message queue.

Top

## Forms Cntrl Table (FCT)

Specifies the qualified name of the FCT associated with this session description.

The possible values are:

• \*NONE: An FCT is not used.

The possible library values are:

- \*LIBL: The library list for the job is used to locate the FCT.
- \*CURLIB: The current library for the job is used to locate the FCT. If no current library is specified,
   QGPL is used.
- *library-name*: Specify the name of the library where the FCT is located.
- forms-control-table-name: Specify the name of the FCT.

Top

## Idle Time in Min (IDLETIME)

Specifies, in minutes, the amount of time that the session can remain idle before it ends in a controlled manner.

If the number of minutes is set to zero and a line connection is made, a controlled ending of the session begins immediately.

If the number of minutes is not set to zero, the idle time countdown begins either following the end-of-file character of the last input or output stream, or following the establishment of the line connection. It is reset each time data becomes available for sending or receiving.

Except for console input streams, if input streams start but do not end (that is, no end-of-file character is received), the idle time countdown does not begin.

Ending a session in a controlled manner consists of holding delivery of the reader job queues, allowing reader and writer jobs to complete, and ending the session and all RJE functions.

If an ENDRJESSN command specifies a controlled ending, its IDLETIME parameter value overrides that of the session description.

The possible values are:

- \*NOLIMIT: End processing is not started unless the ENDRJESSN command is issued.
- *idletime-in-minutes*: Specify a value between 0 and 99 for the number of minutes the session remains idle.

Top

## **User Data (USRDATA)**

Specifies whether the user data field of the printer spooled file is overwritten with the two-byte configuration identifier plus the current system date stamp.

The possible values are:

- \*SYSDATE: The user data field is overwritten. The description does not change.
- \*PRTF: The user data field is not overwritten.

Top

## **Text Description (TEXT)**

Specifies text that briefly describes the session description.

The possible values are:

- \*BLANK: No text is specified.
- 'description': Specify no more than 50 characters of text, enclosed in apostrophes.

Top

## Separate Files (SEPFILE)

Specifies whether jobs with multiple data sets have separate output files created for them when they specify the same form type and number of copies.

This parameter will affect output directed to any of the destinations that RJE supports:

- Diskette files (spooled)
- DDM files
- Physical file members
- Printer files (spooled or non-spooled)
- · User programs.

Some host subsystems send a PDIR before every data set; others send one at the beginning of the job, and after that only if the following dataset has setup changes. Subsystems that support PDIRs before each data set are MVS/SP JES2 and MVS/SP JES3, the latter only if PDIR=ALL is specified on the device statement for the SNA workstation definition.

This parameter applies only to SNA sessions.

The possible values are:

- \*NO: RJE writes each print or punch data set in a job to the same output file. If, however, a host data set specifies a different form type or number of copies than the previously received data set of the job, RJE will begin a new output file.
- \*YES: RJE writes each printer or punch data set in a job to a new file.

If your host does not fully support PDIRs, specifying \*YES or \*NO for this parameter has no effect. (The OS/VS1 RES and VSE/POWER subsystems do not fully support PDIRs.)

Top

## **Output Rcd Lngth (OUTRCDLEN)**

Specifies the record length of data that is received from the host and written to an output file.

The possible values are:

- \*FIXED: RJE re-blocks the data according to its own defaults, which are as follows:
  - When an RJE printer is processing the output stream:
    - If data is being written to a printer file, it is re-blocked to 132-byte records for 10 or fewer characters per inch (cpi), and 198-byte records when the cpi is greater than 10.
    - If data is being written to a physical file, it is re-blocked to 132-byte records.
  - When an RJE punch is processing the output stream, the data is re-blocked to 80-byte records.
  - For diskette files, the output stream is re-blocked to 128-byte records.
- \*FILE: RJE re-blocks the output stream as follows:
  - When an RJE printer is processing the output stream:
    - If data is being written to a printer file, the record length is determined by the page width of the printer file.
    - If data is being written to a physical file, the record length of the output data is determined by the record length of that file.
  - When an RJE punch is processing the output stream:
    - If data is being written to a printer file, the record length is determined by the page width of the printer file.
    - If data is being written to a physical file, the record length of the output data is determined by the record length of that file.
  - For diskette files, the output stream is re-blocked to 128-byte records.

The maximum record length that RJE supports, including carriage-control characters, is 255 bytes. To ensure record alignment, the record length (page width) of the output file must be greater than or equal to the logical record length of the data that is received from the host subsystem.

## **Authority (AUT)**

Specifies the authority given to users who themselves and whose user group do not have specific authority to the object.

The possible values are:

- \*LIBCRTAUT: The public authority for the object is taken from the CRTAUT keyword of the target library (the library that is to contain the object). This value is determined when the object is created. If the CRTAUT value for the library changes after the object is created, the new value does not affect any existing objects.
- \*CHANGE: Public users can change the session description.
- \*ALL: Public users have all authority to the session description.
- \*EXCLUDE: Public users cannot use the session description.
- \*USE: Public users can use the session description, but cannot change it.
- *authorization-list-name*: Specify the name of an authorization list. Users included on the authorization list are granted authority to the object as specified on the list. The authorization list must exist when the object is created.

Top

### **Examples**

None

Top

## **Error messages**

#### \*ESCAPE Messages

**RJE0001** 

Session description &1 already exists in library &2.

**RJE0024** 

Errors found. Processing of request ended.

**RJE0032** 

Ownership of RJE object not correct.

# **Convert RJE Data (CVTRJEDTA)**

Where allowed to run: All environments (\*ALL) Threadsafe: No

Parameters Examples Error messages

#### **Convert RJE Data**

The CVTRJEDTA command converts data written in communications format to data in FCFC or data format written to a device, DDM, or physical file.

The INFILE must be in SNA or BSC communications format, and can be a DDM file.

If a file in the list of input files causes an error condition, the command issues an error message and skips to the next input file in the list.

If a DDM file is specified as the OUTFILE parameter, \*FIRST must be specified as the MEMBER parameter.

Note: If an FCT is specified in this command, the PGM parameter in the FCT entries is ignored.

### **Error messages for CVTRJEDTA**

#### \*ESCAPE Messages

#### **RJE0109**

Processing of command ended because of error.

#### **RJE0110**

Error(s) occurred during processing of command.

#### **RJE0196**

Record from host longer than expected length.

Top

#### **Parameters**

| Keyword | Description                 | Choices                                    | Notes                     |
|---------|-----------------------------|--------------------------------------------|---------------------------|
| INFILE  | Input file                  | Values (up to 8 repetitions): Element list | Required,                 |
|         | Element 1: Input file       | Qualified object name                      | Positional 1              |
|         | Qualifier 1: Input file     | Name                                       |                           |
|         | Qualifier 2: Library        | Name, *LIBL, *CURLIB                       |                           |
|         | Element 2: Member           | Name, *FIRST, *ALL                         |                           |
| OUTFILE | Output file                 | Qualified object name                      | Required,                 |
|         | Qualifier 1: Output file    | Name                                       | Positional 2              |
|         | Qualifier 2: Library        | Name, *LIBL, *CURLIB                       |                           |
| OUTMBR  | Output member               | Name, *GEN, *FIRST                         | Optional,<br>Positional 3 |
| FSN     | File member sequence number | 0-999, 1                                   | Optional                  |

| Keyword   | Description                      | Choices                                                  | Notes    |
|-----------|----------------------------------|----------------------------------------------------------|----------|
| DTAFMT    | Data format                      | *FCFC, *DATA                                             | Optional |
| OUTRCDLEN | Output record length             | *FIXED, *FILE                                            | Optional |
| FCT       | Forms control table              | Single values: *NONE Other values: Qualified object name | Optional |
|           | Qualifier 1: Forms control table | Name                                                     |          |
|           | Qualifier 2: Library             | Name, *LIBL, *CURLIB                                     |          |

Top

### Input File (INFILE)

Specifies up to eight qualified names for communications format input files. If an input file does not contain data in communications format, an error message is issued.

You cannot override the INFILE parameter with OVRDBF MBR(\*ALL). If this is attempted, the file is skipped and an error message is sent. To format all the members of a physical file, use the \*ALL option for the physical file member name.

The possible library values are:

- \*LIBL: The library list for the job is used to locate the communications format input file.
- \*CURLIB: The current library for the job is used to locate the communications format input file. If no current library is specified, QGPL is used.
- *library-name*: Specify the name of the library where the communications format input file is located.

#### **Element 1: Input File Names**

input-file-name: Specify up to eight names for communications format input files.

#### **Element 2: Member Names**

The possible values are:

- \*FIRST: The first member of the physical file is converted.
- \*ALL: All members of the physical file are converted.
- *member-name*: Specify the name of the physical file members being converted.

Top

## **Output File (OUTFILE)**

Specifies the qualified name of the file that receives the formatted output of the command. This file is only used when no matching FCT entry is found.

The possible library values are:

- \*LIBL: The library list for the job is used to locate the file. If the file is not found, one is created in the current library. If no current library exists, the file is created in the QGPL library.
- \*CURLIB: The current library for the job is used to locate the file. If no current library is specified, QGPL is used.
- *library-name*: Specify the name of the library where the file is located.

file-name: Specify the name of the diskette, DDM, physical, printer, or source physical file that receives the formatted output. Diskette and printer files must be program described, with a single record format and field.

Top

### **Output Member (OUTMBR)**

Specifies the file member to which output is directed. This parameter applies only if you specify a DDM, physical, or source physical file in the OUTFILE parameter.

The possible values are:

- \*GEN: Creates a member name formatted as either Affffffccc or Bffffffccc where:
  - A Indicates that the file member contains print data.
  - В Indicates that the file member contains punch data.
  - ffffff Up to the first six non-blank characters of the form type that was received from the host subsystem. Only A through Z, 0 through 9, \$, #, @, and \_ are valid in the form type that is used to generate member names.
  - CCC A three-digit FSN controlled by the session to maintain member uniqueness.

If a member name already exists in the file, the three-digit sequence number is incremented by one until a unique name is reached and a member is created, or until sequence numbers up to and including 999 have been tried without creating a member.

If no member is created, the writer issues a message requesting you to either try again or to cancel this file.

- \*FIRST: The first member of the file is used.
- member-name: Specify the name of the file member. If the member does not exist, an inquiry message is sent to the RJE message queue.

Top

## File Member Seq Number (FSN)

Specifies the initial three-digit FSN that is used to create member names. This parameter applies only if \*GEN is specified for the MBR parameter.

The possible values are:

- 1: The three-digit FSN is 001.
- file-sequence-number: Specify the initial three-digit FSN. Leading zeros are not required for FSNs less than 100.

Top

## Data Format (DTAFMT)

Specifies the format of the output data.

The possible values are:

• \*FCFC: The output data is in first-character forms control (FCFC) format. If DEVTYPE(\*PUN) is specified, \*FCFC is not valid.

The data can be written to a physical file in FCFC format and printed later using the Copy File (CPYF) command, specifying an FCFC printer file for the TOFILE parameter. The record length of the physical file must include one extra byte for the FCFC code.

 \*DATA: The output data is in data format. No FCFC codes are embedded in the data. Specify \*DATA to send data to a physical file to be processed by a program.

Top

## **Output Rcd Lngth (OUTRCDLEN)**

Specifies the record length of the converted data.

The possible values are:

- \*FIXED: RJE re-blocks the data according to its own defaults, which are as follows:
  - When a printer output stream is being converted:
    - If data is being written to a printer file, it is re-blocked to 132-byte records for 10 or fewer characters per inch (cpi), and 198-byte records when the cpi is greater than 10.
    - If data is being written to a physical file, it is re-blocked to 132-byte records.
  - When a punch output stream is being converted, the data is re-blocked to 80-byte records.
  - For diskette files, the output stream is re-blocked to 128-byte records.
- \*FILE: RJE re-blocks the output stream as follows:
  - When a printer output stream is being converted:
    - If data is being written to a printer file, the record length is determined by the page width of the printer file.
    - If data is being written to a physical file, the record length of the output data is determined by the record length of that file.
  - When a punch output stream is being converted:
    - If data is being written to a printer file, the record length is determined by the page width of the printer file.
    - If data is being written to a physical file, the record length of the output data is determined by the record length of that file.
  - For diskette files, the output stream is re-blocked to 128-byte records.

The maximum record length that RJE supports, including carriage-control characters, is 255 bytes. To ensure record alignment, the record length (page width) of the output file must be greater than or equal to the logical record length of the data that is received from the host subsystem.

Top

## Forms Cntrl Table (FCT)

Specifies the qualified name of the FCT to be used when converting the data.

The possible values are:

\*NONE: An FCT is not used.

The possible library values are:

- \*LIBL: The library list for the job is used to locate the FCT.
- \*CURLIB: The current library for the job is used to locate the FCT. If no current library is specified, QGPL is used.
- *library-name:* Specify the name of the library where the FCT is located.

• forms-control-table-name: Specify the name of the FCT.

Тор

## **Examples**

None

Top

## **Error messages**

#### \*ESCAPE Messages

#### **RJE0109**

Processing of command ended because of error.

#### **RJE0110**

Error(s) occurred during processing of command.

### RJE0196

Record from host longer than expected length.

# **Delete Forms Control Table (DLTFCT)**

Where allowed to run: All environments (\*ALL) Threadsafe: No

Parameters Examples Error messages

#### **Delete FCT**

The DLTFCT command deletes an FCT or group of FCTs. If a session that refers to the FCT being deleted is active, the FCT cannot be deleted.

### **Error messages for DLTFCT**

#### \*ESCAPE Messages

#### **CPF2105**

Object &1 in &2 type \*&3 not found.

#### **CPF2110**

Library &1 not found.

#### **CPF2113**

Cannot allocate library &1.

#### **CPF2114**

Cannot allocate object &1 in &2 type \*&3.

#### **CPF2117**

&4 objects type \*&3 deleted. &5 objects not deleted.

#### CPF2182

Not authorized to library &1.

#### **CPF2189**

Not authorized to object &1 in &2 type \*&3.

Top

### **Parameters**

| Keyword | Description                      | Choices                                       | Notes        |
|---------|----------------------------------|-----------------------------------------------|--------------|
| FCT     | Forms control table              | Qualified object name                         | Required,    |
|         | Qualifier 1: Forms control table | Generic name, name                            | Positional 1 |
|         | Qualifier 2: Library             | Name, *LIBL, *ALL, *USRLIBL, *ALLUSR, *CURLIB |              |

Top

## Forms Cntrl Table (FCT)

Specifies the qualified name of the FCT being deleted.

The possible library values are:

- \*LIBL: The library list for the job is used to locate the FCT. If a specific FCT name is entered (rather than a generic name), only the first FCT found with that name is deleted.
- \*CURLIB: The current library for the job is used to locate the FCT. If no current library has been specified, QGPL is used.
- \*USRLIBL: The libraries listed in the user portion of the library list are searched for the FCT. If a
  particular FCT name is specified (instead of a generic name), the first FCT found with that name is
  deleted.
- \*ALL: All libraries in the system, including QSYS, are searched for the FCT.
- \*ALLUSR: All non-system libraries, including all user-defined libraries and the QGPL library, are searched for the FCT. Libraries with names that begin with the letter Q, other than the QGPL library, are not included.
- *library-name*: Specify the name of the library where the FCT is located.

#### The possible values are:

• *generic\*-forms-control-table-name*: Specify the generic name of the FCTs to be deleted. A generic name is a character string of one or more characters followed by an asterisk (\*); for example, ABC\*. If a generic name is specified, then all FCTs with names that begin with that string, and for which you have authority, are deleted. If an asterisk is not included, the system assumes the string to be the complete FCT name.

For more information on the use of generic functions, see the CL Reference.

• forms-control-table-name: Specify the name of the FCT.

Top

### **Examples**

None

Top

## **Error messages**

#### \*ESCAPE Messages

#### **CPF2105**

Object &1 in &2 type \*&3 not found.

#### **CPF2110**

Library &1 not found.

#### **CPF2113**

Cannot allocate library &1.

#### **CPF2114**

Cannot allocate object &1 in &2 type \*&3.

#### **CPF2117**

&4 objects type \*&3 deleted. &5 objects not deleted.

#### **CPF2182**

Not authorized to library &1.

#### **CPF2189**

Not authorized to object &1 in &2 type \*&3.

# **Delete RJE Configuration (DLTRJECFG)**

Where allowed to run: All environments (\*ALL) Threadsafe: No

Parameters Examples Error messages

### **Delete RJE Configuration**

The DLTRJECFG command deletes all objects associated with this session that use the RJE default naming convention, except for FCTs and output queues. You must end the associated subsystem before issuing this command. If more than one configuration exists in the configuration library, job descriptions are not deleted.

### **Error messages for DLTRJECFG**

#### \*ESCAPE Messages

**RJE0026** 

RJE configuration for session &1 was not deleted.

RJE0029

RJE configuration for session &1 was not found.

**RJE5340** 

Configuration for &1 was not completely deleted.

Top

### **Parameters**

| Keyword | Description                  | Choices                    | Notes                     |
|---------|------------------------------|----------------------------|---------------------------|
| SSN     | Session                      | Name                       | Required,<br>Positional 1 |
| CFGLIB  | Configuration library        | Name, QRJE                 | Optional,<br>Positional 2 |
| CFGID   | Configuration identifier     | Character value, <u>01</u> | Optional                  |
| DLTCMN  | Delete communication objects | *NO, <u>*YES</u> , *DEV    | Optional                  |

Top

## **Session (SSN)**

Specifies the name of the session associated with the configuration being deleted. The name specified is also the name of the session description, subsystem description, and message queue.

### **Configuration Lib (CFGLIB)**

Specifies the name of the configuration library that contains the RJE configuration objects (other than the line, controller, and device descriptions) being deleted.

The possible values are:

- QRJE: The IBM-supplied configuration library (QRJE) is used.
- RJE-configuration-library-name: Specify the name of the configuration library.

Top

### **Configuration ID (CFGID)**

Specifies the two-character identifier that names the RJE objects associated with this configuration.

The possible values are:

- '01': The two-character identifier is 01.
- RJE-configuration-identifier: Specify a two-character configuration identifier.

Top

## **Delete Comm Obj (DLTCMN)**

Specifies whether the communications objects are deleted when the configuration is deleted. RJE deletes only the line, controller, and device descriptions that it creates. All these objects must be varied off before they can be deleted.

The possible values are:

- \*YES: Communications objects are deleted.
- \*NO: Communications objects are not deleted.
- \*DEV: Only the device descriptions are deleted.

Top

## **Examples**

None

Top

## **Error messages**

#### \*ESCAPE Messages

**RJE0026** 

RJE configuration for session &1 was not deleted.

**RJE0029** 

RJE configuration for session &1 was not found.

**RJE5340** 

Configuration for &1 was not completely deleted.

# **Delete Session Description (DLTSSND)**

Where allowed to run: All environments (\*ALL) Threadsafe: No

Parameters Examples Error messages

## **Delete Session Description**

The DLTSSND command deletes a session description (or group of session descriptions) for an inactive session.

### **Error messages for DLTSSND**

#### \*ESCAPE Messages

#### **CPF2105**

Object &1 in &2 type \*&3 not found.

#### **CPF2110**

Library &1 not found.

#### **CPF2113**

Cannot allocate library &1.

#### **CPF2114**

Cannot allocate object &1 in &2 type \*&3.

#### **CPF2117**

&4 objects type \*&3 deleted. &5 objects not deleted.

#### CPF2182

Not authorized to library &1.

#### **CPF2189**

Not authorized to object &1 in &2 type \*&3.

Top

#### **Parameters**

| Keyword | Description                          | Choices                                       | Notes        |
|---------|--------------------------------------|-----------------------------------------------|--------------|
| SSND    | RJE session description              | Qualified object name                         | Required,    |
|         | Qualifier 1: RJE session description | Generic name, name                            | Positional 1 |
|         | Qualifier 2: Library                 | Name, *LIBL, *ALL, *ALLUSR, *USRLIBL, *CURLIB |              |

Top

## **RJE Session Desc (SSND)**

Specifies the qualified name of the session description being deleted.

The possible library values are:

- \*LIBL: All libraries in the user and system portions of the library list for the job are searched. If a specific session name is entered (rather than a generic name), only the first session description found with that name is deleted.
- \*CURLIB: The current library for the job is used to locate the session description. If no current library is specified, QGPL is used.
- \*USRLIBL: Only the libraries listed in the user portion of the library list are searched.
- \*ALL: All libraries in the system, including QSYS, are searched.
- \*ALLUSR: All nonsystem libraries, including all user-defined libraries and the QGPL library, are searched. Libraries whose names start with the letter Q, other than QGPL, are not included.
- *library-name*: Specify the name of the library to be searched.

#### The possible values are:

• *generic\*-session-description-name:* Specify the generic name of the session descriptions to be deleted. A generic name is a character string of one or more characters followed by an asterisk (\*); for example, ABC\*. If a generic name is specified, then all session descriptions with names that begin with that string, and for which you have authority, are deleted. If an asterisk is not included, the system assumes the string to be the complete session description name.

For more information on the use of generic functions, see the CL Reference.

• session-description-name: Specify the name of the session description being deleted.

Top

### **Examples**

None

Top

## **Error messages**

#### \*ESCAPE Messages

#### CPF2105

Object &1 in &2 type \*&3 not found.

#### **CPF2110**

Library &1 not found.

#### **CPF2113**

Cannot allocate library &1.

#### **CPF2114**

Cannot allocate object &1 in &2 type \*&3.

#### **CPF2117**

&4 objects type \*&3 deleted. &5 objects not deleted.

#### **CPF2182**

Not authorized to library &1.

#### **CPF2189**

Not authorized to object &1 in &2 type \*&3.

# **Display RJE Configuration (DSPRJECFG)**

Where allowed to run: All environments (\*ALL) Threadsafe: No

Parameters Examples Error messages

### **Display RJE Configuration**

The DSPRJECFG command displays RJE configuration objects associated with one or more session descriptions. If the resulting display includes more than one choice, you can select a configuration to be displayed or printed.

## **Error messages for DSPRJECFG**

None

Top

#### **Parameters**

| Keyword | Description                          | Choices                                                                 | Notes                     |
|---------|--------------------------------------|-------------------------------------------------------------------------|---------------------------|
| SSND    | RJE session description              | Single values: *LIBL, *ALL, *CURLIB Other values: Qualified object name | Optional,<br>Positional 1 |
|         | Qualifier 1: RJE session description | Name                                                                    |                           |
|         | Qualifier 2: Library                 | Name, *LIBL, *CURLIB                                                    |                           |
| OUTPUT  | Output                               | * <sub>-′</sub> *PRINT                                                  | Optional,<br>Positional 2 |

Top

## **RJE Session Desc (SSND)**

Specifies the qualified name of the session description that contains the configuration objects to be displayed.

The possible library values are:

- \*LIBL: The library list for the job is used to locate the session description.
- \*CURLIB: The current library for the job is used to locate the session description. If no current library is specified, QGPL is used.
- \*ALL: All libraries in the system, including QGPL, are used to locate the session description.
- · library-name: Specify the name of the library where the session description is located.

session-description-name: Specify the name of the session description whose associated configuration objects are to be displayed. If you do not specify a name, all sessions in \*LIBL are selected.

## **Output (OUTPUT)**

Specifies whether the output from the command is displayed at the requesting workstation or printed with the job's spooled output.

The possible values are:

- \*: Output requested by an interactive job is shown on the display. Output requested by a batch job is printed with the job's spooled output.
- \*PRINT: The output is printed with the job's spooled output.

Top

### **Examples**

None

Top

### **Error messages**

None

# **End RJE Session (ENDRJESSN)**

Where allowed to run: All environments (\*ALL) Threadsafe: No

Parameters Examples Error messages

#### **End RJE Session**

The ENDRJESSN command ends communications with the host subsystem in either a controlled or an immediate manner.

### **Error messages for ENDRJESSN**

#### \*ESCAPE Messages

**RJE0003** 

RJE session &1 is not active.

RJE0063

RJE session &1 is already ending.

**RJE0147** 

RJE did not find message file QRJEMSG.

Top

### **Parameters**

| Keyword  | Description                   | Choices           | Notes                     |
|----------|-------------------------------|-------------------|---------------------------|
| SSN      | Active RJE session            | Name              | Required,<br>Positional 1 |
| OPTION   | Cancel                        | *CNTRLD, *IMMED   | Optional,<br>Positional 2 |
| DELAY    | Delay time in sec, if *CNTRLD | 0-99999, *NOLIMIT | Optional,<br>Positional 3 |
| IDLETIME | Idle time in minutes          | 0-99, <u>0</u>    | Optional                  |

Top

## **Active Session (SSN)**

Specifies the name of the session being ended.

Top

## **Cancel (OPTION)**

Specifies whether the session is ended in a controlled manner (allowing RJE to perform end processing), or it is canceled immediately.

The possible values are:

- \*CNTRLD: The session ends in a controlled manner. BSC sessions send a SIGNOFF command to the
  host subsystem before ending communications. When an end-of-file is received from the host
  subsystem for each active printer and punch device, and an end-of-file is sent to the host subsystem for
  each active reader job, RJE ends communications.
  - RJE continues to send and receive printer, punch, reader, and message data until the output and input streams are completed. A new SBMRJEJOB command request is honored until the idle time has elapsed. After that, reader job queues for the session are held.
- \*IMMED: The session ends immediately, meaning the programs that are running are not allowed to perform any cleanup. Reader job queues for the session are held. This option may cause undesirable results if data has been partially updated and, therefore, should be used only after a controlled ending has been attempted unsuccessfully.

**Note:** For BSC, the /\*SIGNOFF command is not sent to the host subsystem. This will cause the session to end abnormally, and may result in the logging of error messages on the host.

Top

### **Delay Time (DELAY)**

Specifies the number of seconds allowed for the controlled ending. If the amount of time specified has passed and the end processing is not complete, the session being processed is ended immediately.

The possible values are:

- \*NOLIMIT: A controlled ending process has no time limit.
- *delay-time-in-seconds:* Specify the number of seconds of delay time. Valid values range from 0 through 99999 seconds. When the delay time has elapsed, the end request is changed to an immediate end request. The delay time countdown begins when the command is processed.

Top

## Idle Time (IDLETIME)

Specifies the number of minutes the session remains idle before it ends in a controlled manner.

The possible values are:

- 0: The idle time value is zero. All reader job queues for the session are put on hold.
- *idletime-in-minutes:* Specify the number of minutes that the session remains idle after the files are closed. The idle time countdown begins following the end-of-file of the last file that is sent or received, and is reset each time data becomes available for sending or receiving. If any input streams have started but not ended (except for console input streams), the idle time countdown does not begin. Valid values range from 0 through 99 minutes.

If an ENDRJESSN command specifies a controlled ending, its IDLETIME parameter overrides that of the session description. If it specifies an immediate ending, the IDLETIME value of the session description is ignored.

Top

## **Examples**

None

# **Error messages**

### \*ESCAPE Messages

#### RJE0003

RJE session &1 is not active.

### RJE0063

RJE session &1 is already ending.

### **RJE0147**

RJE did not find message file QRJEMSG.

# End of File (EOF)

Where allowed to run:

- Batch job (\*BATCH)
- Interactive job (\*INTERACT)
- Batch REXX procedure (\*BREXX)
- Interactive REXX procedure (\*IREXX)

Threadsafe: No

Parameters Examples Error messages

#### .. EOF Control Statement

Use the end-of-file (.. EOF) control statement to end the reader input stream. When this control statement is in the input stream, it sends an end-of-file sequence to the host subsystem. This control statement can be placed in a command file, issued using direct-workstation input, or issued from the RJE console. It has no parameters.

Тор

### **Parameters**

None

Top

## **Examples**

None

Top

## **Error messages**

Unknown

# Read a File (READFILE)

Where allowed to run:

- Batch job (\*BATCH)
- Interactive job (\*INTERACT)
- Batch REXX procedure (\*BREXX)
- Interactive REXX procedure (\*IREXX)

Threadsafe: No

Parameters Examples Error messages

#### .. READFILE Control Stmnt

Use the .. READFILE control statement to include a new file in the input stream. This control statement can be placed in a command file, issued using direct-workstation input, or issued from the RJE console.

Тор

#### **Parameters**

| Keyword   | Description                | Choices                  | Notes                     |
|-----------|----------------------------|--------------------------|---------------------------|
| FILE      | Input file                 | Qualified object name    | Required,                 |
|           | Qualifier 1: Input file    | Name                     | Positional 1              |
|           | Qualifier 2: Library       | Name, *LIBL, *CURLIB     |                           |
| MBR       | Member                     | Name, *FIRST, *ALL       | Optional,<br>Positional 2 |
| CMD       | Command file               | *NO, *YES                | Optional,<br>Positional 3 |
| SNDDLTRCD | Send deleted records       | *NO, *YES                | Optional,<br>Positional 4 |
| DTATYP    | Data type                  | *CHAR, *ANY              | Optional,<br>Positional 5 |
| RLS       | Release Control            | *NO, *YES                | Optional,<br>Positional 6 |
| MSGQ      | Message queue              | Qualified object name    | Optional,                 |
|           | Qualifier 1: Message queue | Name, *PRV, *NONE, *RDRE | Positional 7              |
|           | Qualifier 2: Library       | Name, *LIBL, *CURLIB     |                           |

Top

# Input File (FILE)

Specifies the qualified name of the file that contains the input stream being included.

The possible library values are:

- \*LIBL: The library list for the job is used to locate the file.
- \*CURLIB: The current library for the job is used to locate the file. If no current library is specified, QGPL is used.
- *library-name*: Specify the name of the library where the file is located.

database-file-name: Specify the name of the database file that contains the input stream.

Top

### Member (MBR)

Specifies the database file member being sent to the host subsystem.

The possible values are:

- \*FIRST: The first member of the database file is sent to the host subsystem.
- \*ALL: All members of the database file are sent to the host subsystem.
- *member-name*: Specify the member name of the database file. If the member does not exist, an inquiry message is sent to the RJE message queue.

Top

#### **Command File**

Specifies whether the file specified in the FILE parameter is searched for embedded RJE control statements.

The possible values are:

- \*NO: The file is not searched. Records are re-blocked to 80-byte records.
- \*YES: The file is searched. Records longer than 80 bytes are truncated.

Top

## Send Del Records (SNDDLTRCD)

Specifies whether blank records are sent to the host subsystem when deleted records are found in the database file member.

The possible values are:

- \*NO: Blank records are not sent.
- \*YES: Blank records are sent.

Top

## Data Type (DTATYP)

Specifies whether the file specified in the FILE parameter contains data characters less than hex 40.

The possible values are:

- \*CHAR: The file does not contain data characters less than hex 40.
- \*ANY: The file does contain data characters less than hex 40.

## Release Control (RLS)

Specifies whether RJE will process the rest of the current file (that is, the file from which .. READFILE was issued) after the included file is processed. If not, the file is released from the nested stack of the files being read.

The possible values are:

- \*NO: RJE will continue to process the current file after the included file is processed.
- \*YES: RJE will not process the current file after the included file is processed. Processing reverts to the previous file. In other words, the current file is released from the nested stack of files. This improves performance, as each file left open in a nested stack has an impact on system resources. Do not specify \*YES if this control statement is entered using direct-workstation input.

Top

## Message Queue (MSGQ)

Specifies the qualified name of the message queue to which messages for the reader are sent.

The possible values are:

- \*PRV: The message queue specified with the previous .. READFILE control statement is used.
- \*NONE: A message queue is not used.
- \*RDRE: The message queue name is retrieved from the session description reader entry.

The possible library values are:

- \*LIBL: The library list for the job is used to locate the message queue.
- \*CURLIB: The current library for the job is used to locate the message queue. If no current library is specified, QGPL is used.
- *library-name*: Specify the name of the library where the message queue is located.

message-queue-name: Specify the name of the message queue.

Top

## **Examples**

None

Top

## **Error messages**

Unknown

# Remove Forms Control Entry (RMVFCTE)

Where allowed to run: All environments (\*ALL) Threadsafe: No

Parameters Examples Error messages

## **Remove FCT Entry**

The RMVFCTE command removes an FCT entry from an FCT that is not in use.

### **Error messages for RMVFCTE**

#### \*ESCAPE Messages

RJE0024

Errors found. Processing of request ended.

**RJE0028** 

Device type &2 for form type &1 does not exist in &3.

Top

#### **Parameters**

| Keyword  | Description                      | Choices               | Notes                     |
|----------|----------------------------------|-----------------------|---------------------------|
| FCT      | Forms control table              | Qualified object name | Required,                 |
|          | Qualifier 1: Forms control table | Name                  | Positional 1              |
|          | Qualifier 2: Library             | Name, *LIBL, *CURLIB  |                           |
| FORMTYPE | Host form type                   | Character value       | Required,<br>Positional 2 |
| DEVTYPE  | Device type                      | *PRT, *PUN            | Optional,<br>Positional 3 |

Top

## Forms Cntrl Table (FCT)

Specifies the qualified name of the FCT entry being removed.

The possible library values are:

- \*LIBL: The library list for the job is used to locate the FCT.
- \*CURLIB: The current library for the job is used to locate the FCT. If no current library is specified, QGPL is used.
- *library-name*: Specify the name of the library where the FCT is located.

forms-control-table-name: Specify the name of the FCT.

## **Host Form Type (FORMTYPE)**

Specifies the host form type for the FCT entry. The value is received from the host subsystem in either a peripheral data set information record (PDIR) for SNA, or a form-mount message for BSC. It must contain from one through eight alphanumeric characters. Lowercase letters, blanks, or special characters must be enclosed in apostrophes. For example, a host form type of blanks is specified as FORMTYPE (' ') (four blanks).

Top

## **Device Type (DEVTYPE)**

Specifies the device type associated with the FCT entry.

The possible values are:

- \*PRT: A printer device entry is removed.
- \*PUN: A punch device entry is removed.

Top

### **Examples**

None

Top

### **Error messages**

\*ESCAPE Messages

RJE0024

Errors found. Processing of request ended.

**RJE0028** 

Device type &2 for form type &1 does not exist in &3.

Тор

## Remove RJE Communication Entry (RMVRJECMNE)

Where allowed to run: All environments (\*ALL) Threadsafe: No

Parameters Examples Error messages

### Rmve RJE Comm Entry

The RMVRJECMNE command removes an SNA or BSC communications entry from a session description for an inactive session. It also deletes the corresponding communications or BSC file after a reader or writer is removed.

### **Error messages for RMVRJECMNE**

#### \*ESCAPE Messages

#### **RJE0024**

Errors found. Processing of request ended.

#### **RJE0111**

&1 does not exist in session description &3.

Top

#### **Parameters**

| Keyword | Description                          | Choices               | Notes                     |
|---------|--------------------------------------|-----------------------|---------------------------|
| SSND    | RJE session description              | Qualified object name | Required,<br>Positional 1 |
|         | Qualifier 1: RJE session description | Name                  |                           |
|         | Qualifier 2: Library Name, *LIBL     | Name, *LIBL, *CURLIB  |                           |
| FILE    | BSC/CMN file                         | Qualified object name | Required,                 |
|         | Qualifier 1: BSC/CMN file            | Name                  | Positional 2              |
|         | Qualifier 2: Library                 | Name, *LIBL, *CURLIB  |                           |

Top

## RJE Session Desc (SSND)

Specifies the qualified name of the session description that contains the communications or BSC file entry being removed.

The possible library values are:

- \*LIBL: The library list for the job is used to locate the session description.
- \*CURLIB: The current library for the job is used to locate the session description. If no current library is specified, QGPL is used.
- library-name: Specify the name of the library where the session description is located.

session-description-name: Specify the name of the session description that contains the communications or BSC file entry being removed.

### **BSC/CMN File (FILE)**

Specifies the qualified name of the communications or BSC file entry being removed.

The possible library values are:

- \*LIBL: The library list for the job is used to locate the file.
- \*CURLIB: The current library for the job is used to locate the file. If no current library is specified, QGPL is used.
- *library-name*: Specify the name of the library where the file is located.

*communications-or-BSC-file-name:* Specify the name of the communications or BSC file entry being removed.

**Note:** If you specified \*LIBL when the entry was added, you must also specify \*LIBL (rather than the actual library name) for this command.

Top

## **Examples**

None

Top

# **Error messages**

#### \*ESCAPE Messages

**RJE0024** 

Errors found. Processing of request ended.

**RJE0111** 

&1 does not exist in session description &3.

# Remove RJE Reader Entry (RMVRJERDRE)

Where allowed to run: All environments (\*ALL) Threadsafe: No

Parameters Examples Error messages

### **Rmve RJE Reader Entry**

The RMVRJERDRE command removes a reader from a session description for an inactive session.

### **Error messages for RMVRJERDRE**

#### \*ESCAPE Messages

**RJE0017** 

&1 was not found in session description &2.

**RJE0024** 

Errors found. Processing of request ended.

Top

### **Parameters**

| Keyword | Description                          | Choices                                                                                | Notes                     |
|---------|--------------------------------------|----------------------------------------------------------------------------------------|---------------------------|
| SSND    | RJE session description              | Qualified object name                                                                  | Required,                 |
|         | Qualifier 1: RJE session description | Name                                                                                   | Positional 1              |
|         | Qualifier 2: Library                 | Name, *LIBL, *CURLIB                                                                   |                           |
| RDR     | RJE reader identification            | *AUTO, RD1, RD2, RD3, RD4, RD5, RD6, RD7, RD8, RD9, RD10, RD11, RD12, RD13, RD14, RD15 | Required,<br>Positional 2 |

Тор

## **RJE Session Desc (SSND)**

Specifies the qualified name of the session description that contains the reader entry being removed.

The possible library values are:

- \*LIBL: The library list for the job is used to locate the session description.
- \*CURLIB: The current library for the job is used to locate the session description. If no current library is specified, QGPL is used.
- library-name: Specify the name of the library where the session description is located.

session-description-name: Specify the name of the session description that contains the reader entry being removed.

## **RJE Reader ID (RDR)**

Specifies the reader entry being removed.

The possible values are:

- \*AUTO: The \*AUTO reader entry is removed.
- RD1 RD15: Specify a value between RD1 and RD15 to indicate the reader entry being removed.

Top

## **Examples**

None

Top

### **Error messages**

#### \*ESCAPE Messages

**RJE0017** 

&1 was not found in session description &2.

**RJE0024** 

Errors found. Processing of request ended.

# Remove RJE Writer Entry (RMVRJEWTRE)

Where allowed to run: All environments (\*ALL) Threadsafe: No

Parameters Examples Error messages

### **Rmve RJE Writer Entry**

The RMVRJEWTRE command removes a writer entry from a session description for an inactive session.

### **Error messages for RMVRJEWTRE**

#### \*ESCAPE Messages

**RJE0017** 

&1 was not found in session description &2.

**RJE0024** 

Errors found. Processing of request ended.

Top

#### **Parameters**

| Keyword | Description                          | Choices                                                                                                    | Notes                     |
|---------|--------------------------------------|----------------------------------------------------------------------------------------------------|---------------------------|
| SSND    | RJE session description              | Qualified object name                                                                                                    | Required,                 |
|         | Qualifier 1: RJE session description | Name                                                                                                    | Positional 1              |
|         | Qualifier 2: Library                 | Name, *LIBL, *CURLIB                                                                                                    |                           |
| WTR     | RJE writer identification            | PR1, PR2, PR3, PR4, PR5, PR6, PR7, PR8, PR9, PR10, PR11, PR12, PR13, PR14, PR15, PU1, PU2, PU3, PU4, PU5, PU6, PU7, PU8, PU9, PU10, PU11, PU12, PU13, PU14, PU15 | Required,<br>Positional 2 |

Top

## **RJE Session Desc (SSND)**

Specifies the qualified name of the session description that contains the writer entry being removed.

The possible library values are:

- \*LIBL: The library list for the job is used to locate the session description.
- \*CURLIB: The current library for the job is used to locate the session description. If no current library is specified, QGPL is used.
- · library-name: Specify the name of the library where the session description is located.

session-description-name: Specify the name of the session description that contains the writer entry being removed.

## **RJE Writer ID (WTR)**

Specifies the writer entry being removed.

The possible values are:

• PR1 - PR15: Specify a value between PR1 and PR15 to indicate the printer entry being removed. PU1 - PU15: Specify a value between PU1 and PU15 to indicate the punch entry being removed.

Top

## **Examples**

None

Top

## **Error messages**

#### \*ESCAPE Messages

**RJE0017** 

&1 was not found in session description &2.

**RJE0024** 

Errors found. Processing of request ended.

# **Submit RJE Job (SBMRJEJOB)**

Where allowed to run: All environments (\*ALL) Threadsafe: No

Parameters Examples Error messages

#### **Submit RJE Job**

The SBMRJEJOB command sends an input stream to the host subsystem.

Through the OPTION parameter of this command, an input stream can be sent to the host subsystem immediately. Alternately, a batch job is placed on an RJE reader job queue, and the input stream is sent when the batch job runs.

Through the FILE parameter (\*), you can start an interactive reader for direct-workstation input.

### **Error messages for SBMRJEJOB**

#### \*ESCAPE Messages

#### RJE0003

RJE session &1 is not active.

#### **RJE0004**

You are not permitted to access session description &1.

#### **RJE0017**

&1 was not found in session description &2.

#### **RJE0024**

Errors found. Processing of request ended.

#### **RIE0035**

&1 in &2 must be a data-base file.

#### **RJE0041**

Remote job was not submitted.

#### RJE0059

RJE cannot send host command to complete request.

#### **RJE0065**

Reader &1 can be used only for interactive jobs.

#### **RJE0067**

No members were found in file &1 in &2.

#### **RJE0080**

You must define at least one batch reader in session &1.

#### **RJE0112**

RJE reader &1 is not available.

#### **RJE0113**

No RJE readers are available.

#### **RJE0144**

RJE device &3 was not defined in RJE session &1.

#### **RJE0204**

FILE(\*) is not valid on SBMRJEJOB in batch program.

#### **RJE0216**

No SNA sessions are available now. Try later.

#### **RJE3041**

&1: Host subsystem rejected exchange record length.

Top

#### **Parameters**

| Keyword   | Description                          | Choices                                                                                | Notes                     |
|-----------|--------------------------------------|----------------------------------------------------------------------------------------|---------------------------|
| FILE      | Input file                           | Single values: * Other values: Qualified object name                                   | Required,<br>Positional 1 |
|           | Qualifier 1: Input file              | Name                                                                                   |                           |
|           | Qualifier 2: Library                 | Name, *LIBL, *CURLIB                                                                   |                           |
| MBR       | Member                               | Name, *FIRST, *ALL                                                                     | Optional,<br>Positional 2 |
| SSND      | RJE session description              | Qualified object name                                                                  | Optional,                 |
|           | Qualifier 1: RJE session description | Name, QRJE                                                                             | Positional 3              |
|           | Qualifier 2: Library                 | Name, *LIBL, *CURLIB                                                                   |                           |
| RDR       | RJE reader identification            | *AUTO, RD1, RD2, RD3, RD4, RD5, RD6, RD7, RD8, RD9, RD10, RD11, RD12, RD13, RD14, RD15 | Optional,<br>Positional 4 |
| CMD       | Command file                         | *NO, *YES                                                                              | Optional                  |
| OPTION    | Submit RJE job                       | *QUEUE, *IMMED                                                                         | Optional                  |
| SNDDLTRCD | Send deleted records                 | *NO, *YES                                                                              | Optional                  |
| DTATYP    | Data type                            | *CHAR, *ANY                                                                            | Optional                  |
| MAXRCDLEN | Maximum record length                | 1-255, *FIXED                                                                          | Optional                  |
| MSGQ      | Message queue                        | Single values: *REQUESTER, *RDRE, *NONE Other values: Qualified object name            | Optional                  |
|           | Qualifier 1: Message queue           | Name                                                                                   |                           |
|           | Qualifier 2: Library                 | Name, *LIBL, *CURLIB                                                                   |                           |
| RESUBMIT  | Resubmit RJE job                     | *NO, *YES                                                                              | Optional                  |
|           |                                      |                                                                                        |                           |

Top

# Input File (FILE)

Specifies the qualified name of the file that contains the input stream being submitted.

The possible values are:

• \*: The input stream is entered at the workstation where the SBMRJEJOB command is issued. If this value is specified for the FILE parameter, OPTION(\*IMMED) and CMD(\*YES) must also be specified. For SNA, at least two LU sessions are required.

An interactive input stream sends data one record at a time (each time the Enter key is pressed). The .. READFILE control statement embeds the data files and commands in the input stream. The .. EOF control statement is used to end the input stream. No other jobs are submitted to the reader.

The possible library values are:

- \*LIBL: The library list for the job is used to locate the file.

- \*CURLIB: The current library for the job is used to locate the file. If no current library is specified, QGPL is used.
- *library-name*: Specify the name of the library where the file is located.
- *database-file-name:* Specify the name of the database file that contains the input stream being submitted to the host subsystem.

You cannot override the file parameter by specifying \*ALL on the MBR parameter for the OVRDBF command. If you do this:

- If the job is submitted with the \*IMMED option, RJE issues an inquiry message prompting you to cancel the job or to continue it after this file
- If the job is submitted with the \*QUEUE option, the override is ignored.

Top

### Member (MBR)

Specifies the member being sent to the host subsystem. This parameter applies only if you specified a database file with the FILE parameter.

The possible values are:

- \*FIRST: The first member of the database file is sent to the host subsystem.
- \*ALL: All members of the database file are sent to the host subsystem.
- *member-name*: Specify the member name of the database file. If the member does not exist, an inquiry message is sent to the RJE message queue.

Top

## RJE Session Desc (SSND)

Specifies the qualified name of the session description that sends the input stream to the host.

The possible values are:

• QRJE: QRJE is the session description name.

The possible library values are:

- \*LIBL: The library list for the job is used to locate the session description.
- \*CURLIB: The current library for the job is used to locate the session description. If no current library is specified, QGPL is used.
- *library-name*: Specify the name of the library where the session description is located.
- session-description-name: Specify the name of the session description.

Top

## RJE Reader ID (RDR)

Specifies the reader that is associated with the job being submitted.

The possible values are:

- \*AUTO: The first available reader is used.
- RD1 RD15: Specify a value between RD1 and RD15 to indicate the reader to be used.

### **Command File (CMD)**

Specifies whether the file specified in the FILE parameter is searched for embedded RJE control statements (for example, .. READFILE or .. EOF).

The possible values are:

- \*NO: The file is not searched. Records are re-blocked to 80-byte records.
- \*YES: The file is searched. Records longer than 80 bytes are truncated.

Top

## **Submit RJE Job (OPTION)**

Specifies whether the reader job is sent to a reader job queue or started immediately.

The possible values are:

- \*QUEUE: The job is submitted to the job queue associated with the reader specified in the RDR parameter. The session does not have to be active. The reader job queue is released when the session starts and the STRRJERDR command is issued.
- \*IMMED: Job processing starts immediately and control is not returned to the workstation until the job is complete. The session must be active. The specified reader must be started and not in use.

  OPTION(\*IMMED) cannot be used with RESUBMIT(\*YES).

Top

## Send Del Records (SNDDLTRCD)

Specifies whether blank records are sent to the host subsystem when deleted records are encountered in the database file member.

The possible values are:

- \*NO: Blank records are not sent.
- \*YES: Blank records are sent.

When files created through the database join function are submitted, deleted records will only be recognized in the primary part of the logically joined file.

Top

## **Data Type (DTATYP)**

Specifies whether the file specified in the FILE parameter contains data characters less than hex 40.

The possible values are:

- \*CHAR: The file does not contain data characters less than hex 40.
- \*ANY: The file does contain data characters less than hex 40.

### Max Rcd Lngth (MAXRCDLEN)

Specifies the maximum input record length for data sent to a host subsystem. The record length range which is supported depends on the type of host subsystem:

- JES2, 1 to 252 bytes
- · JES3, \*FIXED
- VSE/POWER, 1 to 128 bytes
- RSCS, \*FIXED

For BSC, only \*FIXED is valid.

RJE command files are read as 80-byte records. Command file records read from a file with a data record length greater than 80 bytes are truncated to 80 bytes. Command file records read from a file with a data record length less than 80 bytes are padded to 80 bytes. Command file records are always sent to the host as 80-byte records regardless of the value of the MAXRCDLEN parameter.

The possible values are:

- \*FIXED: The data is re-blocked into 80-byte records when it is sent to the host subsystem.
- maximum-record-length: This allows the user to define the maximum input record length that can be processed by the host subsystem. RJE data files with a data record length less than or equal to this value are sent unchanged. Conversely, if the data record length is greater, the data files are reblocked to the maximum input record length before they are sent.

Top

### Message Queue (MSGQ)

Specifies the qualified name of the message queue to which messages for the reader are sent.

The possible values are:

- \*REQUESTER: Messages are sent to the requester's workstation message queue and the RJE message queue.
  - If this command is run in a batch job, \*REQUESTER is treated as \*NONE (inquiry messages cannot be sent to a batch job).
- \*RDRE: The message queue name is retrieved from the session description reader entry associated with this reader function.
- \*NONE: A message queue is not used.

The possible library values are:

- \*LIBL: The library list for the job is used to locate the message queue.
- \*CURLIB: The current library for the job is used to locate the message queue. If no current library is specified, QGPL is used.
- library-name: Specify the name of the library where the message queue is located.
- *message-queue-name*: Specify the name of the message queue.

Top

## Resubmit RJE Job (RESUBMIT)

Specifies whether jobs in the queue are resubmitted if they end abnormally.

**Note:** The job sequence of each reader is preserved unless the jobs were submitted to the \*AUTO reader. To use this parameter, a job submitted by CL commands must have a job priority (JOBPTY) of 6, and the user profile that submits reader jobs must have the priority limit (PTYLMT) parameter set from 1 through 5, inclusive. The MAXACT parameter of the reader job queue entries in the RJE subsystem description must be set to 1. A reader job submitted with this parameter can be canceled only from the job queue. Other commands, such as CNLRJERDR OPTION(\*IMMED), cause the job to be resubmitted.

The possible values are:

- \*NO: Files are not resubmitted.
- \*YES: Files are resubmitted.

RESUBMIT(\*YES) cannot be used with OPTION(\*IMMED).

Top

### **Examples**

None

Top

### **Error messages**

#### \*ESCAPE Messages

#### **RJE0003**

RJE session &1 is not active.

#### **RJE0004**

You are not permitted to access session description &1.

#### **RJE0017**

&1 was not found in session description &2.

#### **RJE0024**

Errors found. Processing of request ended.

#### **RJE0035**

&1 in &2 must be a data-base file.

#### **RJE0041**

Remote job was not submitted.

#### **RIE0059**

RJE cannot send host command to complete request.

#### **RJE0065**

Reader &1 can be used only for interactive jobs.

#### **RJE0067**

No members were found in file &1 in &2.

#### **RJE0080**

You must define at least one batch reader in session &1.

#### **RJE0112**

RJE reader &1 is not available.

#### **RJE0113**

No RJE readers are available.

#### **RJE0144**

RJE device &3 was not defined in RJE session &1.

#### RJE0204

FILE(\*) is not valid on SBMRJEJOB in batch program.

### RJE0216

No SNA sessions are available now. Try later.

#### **RJE3041**

&1: Host subsystem rejected exchange record length.

# Send RJE Command (SNDRJECMD)

Where allowed to run: All environments (\*ALL) Threadsafe: No

Parameters Examples Error messages

### Send RJE Command

The SNDRJECMD command allows you to send a command to an RJE host communications subsystem through an active RJE session.

Commands can only be transmitted through an active RJE session. If the session is not active, the host command is discarded, and an error message is displayed.

**Note:** Avoid sending commands to your host communications subsystem when starting or ending the RJE session. Unexpected host commands issued at these times could disrupt the normal starting or ending process, and leave the session in an unknown state. If the command detects that the RJE session is not fully active, then the host subsystem command is discarded and an error message displayed.

### **Error messages for SNDRJECMD**

None

Top

### **Parameters**

| Keyword | Description                          | Choices               | Notes                     |
|---------|--------------------------------------|-----------------------|---------------------------|
| SSND    | RJE session description              | Qualified object name | Required,<br>Positional 1 |
|         | Qualifier 1: RJE session description | Name                  |                           |
|         | Qualifier 2: Library                 | Name, *LIBL, *CURLIB  |                           |
| HOSTCMD | Host Command                         | Character value       | Required,<br>Positional 2 |

Top

# **RJE Session Desc (SSND)**

Specifies the qualified name of the session description of the session through which the RJE host command will be sent.

The possible library values are:

- \*LIBL: The library list for the job is used to locate the session description.
- \*CURLIB: The current library for the job is used to locate the session description. If no current library is specified, QGPL is used.
- library-name: Specify the name of the library where the session description is located.

session-description-name: Specify the name of the session description.

# **Host Command (HOSTCMD)**

Specify up to 77 characters of text, enclosed in apostrophes, for the command to be sent to the host. No syntax checking of the host subsystem command is performed. Please refer to your host documentation to understand which commands you can issue, their syntax, and the effect that they may have on your RJE session.

Top

# **Examples**

None

Top

# **Error messages**

None

# **Start RJE Console (STRRJECSL)**

Where allowed to run: All environments (\*ALL) Threadsafe: No

Parameters Examples Error messages

### Start RJE Console

The STRRJECSL command displays RJE messages and host subsystem console messages for the specified session at the workstation from which the command is issued. OS/400 commands can be issued from the console. If the session is active, host subsystem commands and RJE control statements can be issued. This command is issued interactively from an iSeries workstation.

# **Error messages for STRRJECSL**

### \*ESCAPE Messages

RJE0003

RJE session &1 is not active.

**RJE0059** 

RJE cannot send host command to complete request.

Top

### **Parameters**

| Keyword | Description                          | Choices               | Notes                  |
|---------|--------------------------------------|-----------------------|------------------------|
| SSND    | RJE session description              | Qualified object name | Required, Positional 1 |
|         | Qualifier 1: RJE session description | Name                  |                        |
|         | Qualifier 2: Library                 | Name, *LIBL, *CURLIB  |                        |

Top

# **RJE Session Desc (SSND)**

Specifies the qualified name of the session description for the session for which the console is being started.

The possible library values are:

- \*LIBL: The library list for the job is used to locate the session description.
- \*CURLIB: The current library for the job is used to locate the session description. If no current library is specified, QGPL is used.
- · library-name: Specify the name of the library where the session description is located.

session-description-name: Specify the name of the session description for which messages will be displayed.

# **Examples**

None

Top

# **Error messages**

### \*ESCAPE Messages

**RJE0003** 

RJE session &1 is not active.

**RJE0059** 

RJE cannot send host command to complete request.

# **Start RJE Reader (STRRJERDR)**

Where allowed to run: All environments (\*ALL) Threadsafe: No

Parameters Examples Error messages

### Start RJE Reader

The STRRJERDR command starts a reader to send data to the host subsystem.

If a job queue is specified in the reader entry of the session description, that job queue is released.

If a job queue is not specified in the session description reader entry, the reader is reserved for interactive jobs.

This command sends a start command to the host subsystem to start the associated host subsystem reader, as required. If the reader is already started and available, some host subsystems return error messages indicating this. In this situation, RJE ignores these messages. If the STRRJESSN command is sent with RDRS(\*NO) and SNDSTRCMD(\*NO), a start command is not sent when the reader is first started.

### **Error messages for STRRJERDR**

### \*ESCAPE Messages

#### **RJE0003**

RJE session &1 is not active.

### **RJE0004**

You are not permitted to access session description &1.

#### **RJE0024**

Errors found. Processing of request ended.

#### **RJE0059**

RJE cannot send host command to complete request.

### **RJE0143**

No RJE readers were defined for this RJE session.

#### **RJE0144**

RJE device &3 was not defined in RJE session &1.

Тор

### **Parameters**

| Keyword | Description               | Choices                                                                               | Notes                     |
|---------|---------------------------|---------------------------------------------------------------------------------------|---------------------------|
| RDR     | RJE reader identification | *ALL, RD1, RD2, RD3, RD4, RD5, RD6, RD7, RD8, RD9, RD10, RD11, RD12, RD13, RD14, RD15 | Required,<br>Positional 1 |
| SSN     | Active RJE session        | Name                                                                                  | Required,<br>Positional 2 |

Тор

# RJE Reader ID (RDR)

Specifies which reader is started.

The possible values are:

- \*ALL: All readers in the session are started.
- RD1 RD15: Specify a value between RD1 and RD15 to indicate the reader to be started.

**Note:** The \*AUTO reader is started (its job queue is released, when specified) when a reader is started that allows \*AUTO to be used.

Top

### **Active RJE Session (SSN)**

Specifies the active session associated with the reader that sends reader jobs to the host subsystem.

Top

### **Examples**

None

Top

## **Error messages**

### \*ESCAPE Messages

#### **RJE0003**

RJE session &1 is not active.

### **RJE0004**

You are not permitted to access session description &1.

### **RJE0024**

Errors found. Processing of request ended.

#### **RJE0059**

RJE cannot send host command to complete request.

### **RJE0143**

No RJE readers were defined for this RJE session.

#### **RJE0144**

RJE device &3 was not defined in RJE session &1.

# **Start RJE Session (STRRJESSN)**

Where allowed to run: All environments (\*ALL) Threadsafe: No

Parameters Examples Error messages

### Start RJE Session

The STRRJESSN command starts a session. Each session that is active or pending restart must have a unique name. In addition, STRRJESSN controls the operation of automatic restart for that session. If the default values are used, no attempt will be made to restart the session if it ends abnormally.

When readers and writers are started, start commands can be sent to the host subsystem to start the associated host functions. If you specify SNDSTRCMD(\*YES), only the start commands for the readers and writers being started are sent. If the host subsystem reader or writer is already started, some host subsystems return error messages. RJE ignores these messages. If you specify SNDSTRCMD(\*NO), the start commands for the specified readers and writer are not sent.

### **Error messages for STRRJESSN**

### \*ESCAPE Messages

**RJE0012** 

RJE session &1 in &2 is already active.

**RJE0024** 

Errors found. Processing of request ended.

**RJE0045** 

Session &1 needs at least two communications entries.

**RJE0228** 

You require job control authority.

Top

### **Parameters**

| Keyword   | Description                          | Choices                 | Notes                     |
|-----------|--------------------------------------|-------------------------|---------------------------|
| SSND      | RJE session description              | Qualified object name   | Required,                 |
|           | Qualifier 1: RJE session description | Name                    | Positional 1              |
|           | Qualifier 2: Library                 | Name, *LIBL, *CURLIB    |                           |
| RDRS      | Start RJE readers                    | *YES, *NO               | Optional,<br>Positional 2 |
| WTRS      | Start RJE writers                    | *YES, *NO               | Optional,<br>Positional 3 |
| SNDSTRCMD | Send HOST start commands             | *YES, *NO               | Optional                  |
| CLRMSGQ   | Clear RJE message queue              | *YES, *NO               | Optional                  |
| RETRIES   | Number of retries                    | 1-99, *NONE             | Optional                  |
| INTERVAL  | Retry interval                       | 1-60, <u>10</u> , *NONE | Optional                  |

| Keyword | Description                  | Choices                                                  | Notes    |
|---------|------------------------------|----------------------------------------------------------|----------|
| PGM     | Program to call              | Single values: *NONE Other values: Qualified object name | Optional |
|         | Qualifier 1: Program to call | Name                                                     |          |
|         | Qualifier 2: Library         | Name, *LIBL, *CURLIB                                     |          |

Top

### **RJE Session Desc (SSND)**

Specifies the qualified name of the session description for the session being started.

The possible library values are:

- \*LIBL: The library list for the job that issued the command is used to locate the session description.
- \*CURLIB: The current library for the job is used to locate the session description. If no current library is specified, QGPL is used.
- library-name: Specify the name of the library where the session description is located.

session-description-name: Specify the name of the session description. This session description must have been created by the CRTRJECFG or CRTSSND command.

Top

# **Start RJE Readers (RDRS)**

Specifies whether the readers defined in the session description are started.

The possible values are:

- \*YES: Readers are started. That is, all reader job queues defined in the session description are released by RJE, and a START command is sent to the host subsystem. Only readers with corresponding communications entries are started. The corresponding communications devices also must be varied on, or the session is not started.
- \*NO: Readers are not started. Use the STRRJERDR command to start the readers after the session is active.

Top

# **Start RJE Writers (WTRS)**

Specifies whether the writers defined in the session description are started.

The possible values are:

- \*YES: Writers are started. Corresponding communications devices must be varied on, or the session is not started.
- \*NO: Writers are not started. If a request is received from the host subsystem for a writer that is not started, a message is sent to the RJE message queue. The data is held by the host subsystem until the writer is started. Use the STRRIEWTR command to start the writers after the session is active.

### Snd Host Start Cmd (SNDSTRCMD)

Specifies whether, when the session is started, commands are sent to the host subsystem to start its readers and writers.

The possible values are:

- \*YES: The start commands are sent.
- \*NO: The start commands are not sent. The start commands are sent to the host subsystem if the readers and writers are canceled and restarted in the same session. Use this option for RJE sessions in which the host logon procedure is set up to automatically issue the reader and writer start commands.

Top

# Clear RJE MSGQ (CLRMSGQ)

Specifies whether the messages from previous sessions are printed and cleared from the session description message queue.

The possible values are:

- \*YES: Messages from the previous session are printed, and the session message queue is cleared.
- \*NO: The messages are not printed, and the queue is not cleared.

Note: The CLRMSGQ parameter only takes effect when the session is initially started. If the session is restarted by automatic restart, CLRMSGQ is set to \*NO.

Тор

# **Number of Retries (RETRIES)**

Specifies the number of times automatic restart will attempt to restart a session that has ended abnormally.

The possible values are:

- \*NONE: No restart attempts are made.
- number-of-retries: Specify a value, from 1 to 99, to indicate the number of restart attempts.

Top

# Retry Interval (INTERVAL)

Specifies the length of time in minutes between each retry attempt.

The possible values are:

- 10: Retries will take place every 10 minutes until the session successfully restarts or the retries number is exceeded.
- retry-interval: Specify a value between 1 and 60 to indicate the number of minutes.
- \*NONE: The interval between retry attempts is controlled by the user program.

# **Program to Call (PGM)**

Specifies a user program that will be called by automatic restart prior to each restart attempt. If automatic restart is activated, a user program should be used to recover the connection to the host system. RJE makes no attempt to recover this connection.

The possible values are:

- \*NONE: A user program is not provided.
- program name: Specify the name of a user program. If a library name is not specified, \*LIBL is used.

**Note:** The user is responsible for providing the program and for ensuring that it runs successfully, and returns control to RJE.

If a user program is specified when the RETRIES parameter is \*NONE, an error message is issued.

Top

### **Examples**

None

Top

### **Error messages**

### \*ESCAPE Messages

#### **RJE0012**

RJE session &1 in &2 is already active.

### RJE0024

Errors found. Processing of request ended.

### **RJE0045**

Session &1 needs at least two communications entries.

#### **RJE0228**

You require job control authority.

Тор

# **Start RJE Writer (STRRJEWTR)**

Where allowed to run: All environments (\*ALL) Threadsafe: No

Parameters Examples Error messages

### Start RJE Writer

The STRRJEWTR command starts either all writers, or a specific writer, which allows them to receive writer output from the host subsystem.

If the host subsystem writer is already started, some host subsystems return error messages, which RJE ignores. If the STRRJESSN command is issued with WTRS(\*NO) and SNDSTRCMD(\*NO), a start command is not sent to the host subsystem the first time the writer is started.

# **Error messages for STRRJEWTR**

#### \*ESCAPE Messages

#### RIE0003

RJE session &1 is not active.

### **RJE0004**

You are not permitted to access session description &1.

#### **RJE0017**

&1 was not found in session description &2.

#### **RJE0024**

Errors found. Processing of request ended.

#### **RIE0034**

No writers were defined in session &1.

### **RJE0059**

RJE cannot send host command to complete request.

#### **RJE0067**

No members were found in file &1 in &2.

#### **RJE0146**

You do not have authority to message queue &1.

### **RJE0147**

RJE did not find message file QRJEMSG.

Top

### **Parameters**

| Keyword | Description                            | Choices                                                                                                    | Notes        |
|---------|----------------------------------------|----------------------------------------------------------------------------------------------------|--------------|
| WTR     | RJE writer identification              | Qualifier list                                                                                                    | Required,    |
|         | Qualifier 1: RJE writer identification | *ALL, PR1, PR2, PR3, PR4, PR5, PR6, PR7, PR8, PR9, PR10, PR11, PR12, PR13, PR14, PR15, PU1, PU2, PU3, PU4, PU5, PU6, PU7, PU8, PU9, PU10, PU11, PU12, PU13, PU14, PU15 | Positional 1 |

| Keyword  | Description                     | Choices                   | Notes        |
|----------|---------------------------------|---------------------------|--------------|
| SSN      | Active RJE session              | Qualifier list            | Required,    |
|          | Qualifier 1: Active RJE session | Name                      | Positional 2 |
| FORMTYPE | Host form type                  | Character value, *WTRE    | Optional     |
| FILE     | Output file                     | Qualified object name     | Optional     |
|          | Qualifier 1: Output file        | Name, *WTRE               |              |
|          | Qualifier 2: Library            | Name, *LIBL, *CURLIB      |              |
| MBR      | Member                          | Name, *WTRE, *FIRST, *GEN | Optional     |
| FSN      | File member sequence number     | 0-999, <u>*WTRE</u>       | Optional     |
| DTAFMT   | Data format                     | *WTRE, *DATA, *FCFC, *CMN | Optional     |
| PGM      | Program to call                 | Qualified object name     | Optional     |
|          | Qualifier 1: Program to call    | Name, *WTRE, *NONE        |              |
|          | Qualifier 2: Library            | Name, *LIBL, *CURLIB      |              |
| MSGQ     | Message queue                   | Qualified object name     | Optional     |
|          | Qualifier 1: Message queue      | Name, *WTRE, *NONE        |              |
|          | Qualifier 2: Library            | Name, *LIBL, *CURLIB      |              |

Top

# **RJE Writer ID (WTR)**

Specifies the writer that is started.

The possible values are:

- \*ALL: All writers in the session are started.
- PR1 PR15: Specify a value between PR1 and PR15 to indicate the printer to be started.
- PU1 PU15: Specify a value between PU1 and PU15 to indicate the punch to be started.

Top

# **Active RJE Session (SSN)**

Specifies the name of the active session that contains the writer being started.

Top

# **Host Form Type (FORMTYPE)**

Specifies the initial type of form on which to print the output if no PDIR or form-mount message is received from the host. The identifiers used to indicate the type of forms are user-defined, and can be up to eight characters in length.

The possible values are:

- \*WTRE: The form type specified in the session description writer entry is used.
- *form-type:* Specify the initial form type. Valid entries are from one to eight alphanumeric characters in length. This value corresponds to a valid entry in the FCT specified either in the CRTSSND or CRTRJECFG command.

### Output File (FILE)

Specifies the qualified name of the file that receives the data from the host subsystem.

The possible values are:

- \*WTRE: The file specified in the session description writer entry is used.
  - The possible library values are:
  - \*LIBL: The library list for the job is used to locate the file.
  - \*CURLIB: The current library for the job is used to locate the file. If no current library is specified, QGPL is used.
  - *library-name*: Specify the name of the library where the file is located.
- file-name: Specify the name of the diskette, DDM, physical, printer, or source physical file that receives the data from the host subsystem. Diskette and printer files must be program described.

Top

### Member (MBR)

Specifies the file member to which output is directed. This parameter applies only if you specified a DDM, physical, or source physical file in the FILE parameter of this command or in the associated session description writer entry.

The possible values are:

- \*WTRE: Members are created according to the method specified in the session description writer entry.
- \*GEN: Creates a member name formatted as either Affffffccc or Bffffffccc where:
  - A Indicates that the file member contains print data.
  - В Indicates that the file member contains punch data.
  - ffffff Up to the first six non-blank characters of the form type that was received from the host subsystem. Only A through Z, 0 through 9, \$, #, @, and \_ are valid in the form type that is used to generate member names.
  - Indicates a three-digit FSN controlled by the session to maintain file member uniqueness. CCC

If a member name already exists in the file, the three-digit sequence number is incremented by one until a unique name is reached and a member is created, or until sequence numbers up to and including 999 have been tried without creating a member.

If no member is created, the writer issues a message requesting you to either try again or to cancel this

- \*FIRST: The first member of the file is used.
- member-name: Specify the name of the member. If the member does not exist, an inquiry message is sent to the RJE message queue.

### File Mbr Seq Number (FSN)

Specifies the initial three-digit FSN that is used to create member names. This parameter applies only if \*GEN is specified for the MBR parameter of this command or in the session description writer entry.

The possible values are:

- \*WTRE: The FSN in the session description writer entry is used.
- *file-sequence-number:* Specify the initial three-digit FSN. Leading zeros are not required for FSNs less than 100.

Top

### **Data Format (DTAFMT)**

Specifies the format of the output data.

The possible values are:

- \*WTRE: The output format specified in the session description writer entry is used.
- \*FCFC: The output data is in first-character forms control (FCFC) format. If DEVTYPE(\*PUN) is specified, \*FCFC is not valid.
  - The data can be written to a physical file in FCFC format and printed later using the Copy File (CPYF) command, specifying an FCFC printer file for the TOFILE parameter. The record length of the physical file must include one extra byte for the FCFC code.
- \*DATA: The output data is in data format. No FCFC codes are embedded in the data. Specify \*DATA to send data to a physical file for processing by a program.
- \*CMN: The output data is in communications format (256-character records). \*CMN format decreases communications time. Before using the data, issue the CVTRJEDTA command to convert it to either FCFC format or data format. If you specify \*CMN, the output file must be a physical file with a record length of 256 bytes.

Top

# **Program to Call (PGM)**

Specifies the qualified name of a user program associated with the writer.

The possible values are:

- \*WTRE: The program specified in the session description writer entry is used.
- \*NONE: No user program is associated with the writer.

The possible library values are:

- \*LIBL: The library list for the job is used to locate the user program.
- \*CURLIB: The current library for the job is used to locate the user program. If no current library is specified, QGPL is used.
- *library-name*: Specify the name of the library where the user program is located.
- program-name: Specify the name of the user program.

### Message Queue (MSGQ)

Specifies the qualified name of the message queue to which messages for the writer are sent.

The possible values are:

- \*WTRE: The message queue specified in the session description writer entry is used.
- \*NONE: A message queue is not used.

The possible library values are:

- \*LIBL: The library list for the job is used to locate the message queue.
- \*CURLIB: The current library for the job is used to locate the message queue. If no current library is specified, QGPL is used.
- *library-name*: Specify the name of the library where the message queue is located.
- message-queue-name: Specify the name of the message queue.

Top

### **Examples**

None

Top

### **Error messages**

### \*ESCAPE Messages

#### **RJE0003**

RIE session &1 is not active.

#### **RJE0004**

You are not permitted to access session description &1.

#### **RJE0017**

&1 was not found in session description &2.

#### **RJE0024**

Errors found. Processing of request ended.

### **RJE0034**

No writers were defined in session &1.

#### **RJE0059**

RJE cannot send host command to complete request.

#### **RJE0067**

No members were found in file &1 in &2.

#### **RJE0146**

You do not have authority to message queue &1.

#### **RJE0147**

RJE did not find message file QRJEMSG.

# **Work with Forms Control Table (WRKFCT)**

Where allowed to run: All environments (\*ALL) Threadsafe: No

Parameters Examples Error messages

### Work with FCT

Use the WRKFCT command to display, change, or remove FCT entries. The output is either shown on the Work with Forms Control Table Entries display, or printed with the job's spooled output.

Each line of the display presents information about the FCT entries. This information includes the host form type, the type of writer used (indicated by \*PRT or \*PUN), the local form type, and the name of the file that receives the output stream.

### **Error messages for WRKFCT**

#### \*ESCAPE Messages

#### **RJE0028**

Device type &2 for form type &1 does not exist in &3.

### **RJE0214**

Command &1 failed. Entry &2 in &3 was not changed.

Top

### **Parameters**

| Keyword  | Description                      | Choices               | Notes                     |
|----------|----------------------------------|-----------------------|---------------------------|
| FCT      | Forms control table              | Qualified object name | Required,<br>Positional 1 |
|          | Qualifier 1: Forms control table | Name                  |                           |
|          | Qualifier 2: Library             | Name, *LIBL, *CURLIB  |                           |
| FORMTYPE | Host form type                   | Character value, *ALL | Optional,<br>Positional 2 |
| DEVTYPE  | Device type                      | *ALL, *PRT, *PUN      | Optional,<br>Positional 3 |
| OUTPUT   | Output                           | * *PRINT              | Optional                  |

Top

# Forms Cntrl Table (FCT)

Specifies the qualified name of the FCT with which to work.

The possible library values are:

- \*LIBL: The library list for the job is used to locate the FCT.
- \*CURLIB: The current library for the job is used to locate the FCT. If no current library is specified, QGPL is used.

• library-name: Specify the name of the library where the FCT is located.

forms-control-table-name: Specify the name of the FCT with which to work.

Top

# **Host Form Type (FORMTYPE)**

Specifies the host form type associated with the FCT.

The possible values are:

- \*ALL: Specifies all form types.
- *generic\*-host-system-form-type:* Specify the generic name of the host form type. A generic name is a character string of one or more characters followed by an asterisk (\*); for example, ABC\*. If a generic name is specified, then all host form types with names that begin with that string, and for which you have authority, are shown. If an asterisk is not included, the system assumes the string to be the complete name of the host form type.

For more information on the use of generic functions, see the CL Reference.

• *host-system-form-type*: Specify the host form type.

Top

# **Device Type (DEVTYPE)**

Specifies the device type for which the specified form type is displayed.

The possible values are:

- \*ALL: All device types are selected.
- \*PRT: Only printer devices are selected.
- \*PUN: Only punch devices are selected.

Top

# **Output (OUTPUT)**

Specifies whether output from the command is displayed at the requesting workstation, or printed with the job's spooled output.

The possible values are:

- \*: Output requested by an interactive job is shown on the display. Output requested by a batch job is printed with the job's spooled output.
- \*PRINT: Output is printed with the job's spooled output. The IBM-supplied printer file QPDSPFCT is used to print the FCT.

Top

# **Examples**

None

# **Error messages**

### \*ESCAPE Messages

### **RJE0028**

Device type &2 for form type &1 does not exist in &3.

### RJE0214

Command &1 failed. Entry &2 in &3 was not changed.

# Work with RJE Session (WRKRJESSN)

Where allowed to run: All environments (\*ALL) Threadsafe: No

Parameters Examples Error messages

### Work with RJE Session

The WRKRJESSN command allows you to work with information about the status of an active session.

You can start and cancel readers and writers; and show information about active readers and writers, about the session used by an active reader or writer, and about the session attributes.

# **Error messages for WRKRJESSN**

### \*ESCAPE Messages

### RJE0003

RJE session &1 is not active.

#### **RJE0004**

You are not permitted to access session description &1.

### **RJE0024**

Errors found. Processing of request ended.

#### **RJE0126**

RJE session ended while WRKRJESSN command was active.

Top

### **Parameters**

| Keyword | Description        | Choices              | Notes                     |
|---------|--------------------|----------------------|---------------------------|
| SSN     | Active RJE session | Name                 | Required,<br>Positional 1 |
| OUTPUT  | Output             | * <sub></sub> *PRINT | Optional,<br>Positional 2 |

Top

# **Active RJE Session (SSN)**

Specifies the name of the session being shown.

### **Output (OUTPUT)**

Specifies whether output from the command is displayed at the requesting workstation, or printed with the job's spooled output.

The possible values are:

- \*: Output requested by an interactive job is shown on the display. Output requested by a batch job is printed with the job's spooled output.
- \*PRINT: Output is printed with the job's spooled output. The IBM-supplied printer file QPRJESTS is used to print the session status.

Top

### **Examples**

None

Top

### **Error messages**

### \*ESCAPE Messages

### **RJE0003**

RJE session &1 is not active.

#### **RJE0004**

You are not permitted to access session description &1.

### **RJE0024**

Errors found. Processing of request ended.

### **RJE0126**

RJE session ended while WRKRJESSN command was active.

# Work with Session Description (WRKSSND)

Where allowed to run: All environments (\*ALL) Threadsafe: No

Parameters Examples Error messages

### **Work with Session Desc**

The WRKSSND command allows you to work with the current contents of either an active or an inactive session description.

# **Error messages for WRKSSND**

### \*ESCAPE Messages

### **RJE0221**

Command &1 was canceled or failed. Entry &2 not changed.

### **RJE0222**

Command &1 was canceled or failed. Entry &2 was not changed.

Top

### **Parameters**

| Keyword | Description                          | Choices               | Notes                     |
|---------|--------------------------------------|-----------------------|---------------------------|
| SSND    | RJE session description              | Qualified object name | Required,                 |
|         | Qualifier 1: RJE session description | Name                  | Positional 1              |
|         | Qualifier 2: Library                 | Name, *LIBL, *CURLIB  |                           |
| OUTPUT  | Output                               | *, *PRINT             | Optional,<br>Positional 2 |

Top

# **RJE Session Desc (SSND)**

Specifies the qualified name of the session description being worked with.

The possible library values are:

- \*LIBL: The library list for the job is used to locate the session description.
- \*CURLIB: The current library for the job is used to locate the session description. If no current library is specified, QGPL is used.
- · library-name: Specify the name of the library where the session description is located.

session-description-name: Specify the name of the session description to be shown.

## **Output (OUTPUT)**

Specifies whether output from the command is displayed at the requesting workstation, or printed with job's spooled output.

The possible values are:

- \*: Output requested by an interactive job is shown on the display. Output requested by a batch job is printed with the job's spooled output.
- \*PRINT: Output is printed with the job's spooled output. The IBM-supplied printer file QPRTSSND is used to print the session status.

Top

### **Examples**

None

Top

### **Error messages**

\*ESCAPE Messages

**RJE0221** 

Command &1 was canceled or failed. Entry &2 not changed.

**RJE0222** 

Command &1 was canceled or failed. Entry &2 was not changed.

Тор

# **Appendix. Notices**

This information was developed for products and services offered in the U.S.A.

IBM may not offer the products, services, or features discussed in this document in other countries. Consult your local IBM representative for information on the products and services currently available in your area. Any reference to an IBM product, program, or service is not intended to state or imply that only that IBM product, program, or service may be used. Any functionally equivalent product, program, or service that does not infringe any IBM intellectual property right may be used instead. However, it is the user's responsibility to evaluate and verify the operation of any non-IBM product, program, or service.

IBM may have patents or pending patent applications covering subject matter described in this document. The furnishing of this document does not give you any license to these patents. You can send license inquiries, in writing, to:

IBM Director of Licensing IBM Corporation 500 Columbus Avenue Thornwood, NY8809 U.S.A.

For license inquiries regarding double-byte (DBCS) information, contact the IBM Intellectual Property Department in your country or send inquiries, in writing, to:

IBM World Trade Asia Corporation Licensing 2-31 Roppongi 3-chome, Minato-ku Tokyo 106, Japan

The following paragraph does not apply to the United Kingdom or any other country where such provisions are inconsistent with local law: INTERNATIONAL BUSINESS MACHINES CORPORATION PROVIDES THIS PUBLICATION "AS IS" WITHOUT WARRANTY OF ANY KIND, EITHER EXPRESS OR IMPLIED, INCLUDING, BUT NOT LIMITED TO, THE IMPLIED WARRANTIES OF NON-INFRINGEMENT, MERCHANTABILITY OR FITNESS FOR A PARTICULAR PURPOSE. Some states do not allow disclaimer of express or implied warranties in certain transactions, therefore, this statement may not apply to you.

This information could include technical inaccuracies or typographical errors. Changes are periodically made to the information herein; these changes will be incorporated in new editions of the publication. IBM may make improvements and/or changes in the product(s) and/or the program(s) described in this publication at any time without notice.

Any references in this information to non-IBM Web sites are provided for convenience only and do not in any manner serve as an endorsement of those Web sites. The materials at those Web sites are not part of the materials for this IBM product and use of those Web sites is at your own risk.

IBM may use or distribute any of the information you supply in any way it believes appropriate without incurring any obligation to you.

Licensees of this program who wish to have information about it for the purpose of enabling: (i) the exchange of information between independently created programs and other programs (including this one) and (ii) the mutual use of the information which has been exchanged, should contact:

IBM Corporation

Software Interoperability Coordinator, Department 49XA 3605 Highway 52 N Rochester, MN 55901 U.S.A.

Such information may be available, subject to appropriate terms and conditions, including in some cases, payment of a fee.

The licensed program described in this information and all licensed material available for it are provided by IBM under terms of the IBM Customer Agreement, IBM International Program License Agreement, or any equivalent agreement between us.

Information concerning non-IBM products was obtained from the suppliers of those products, their published announcements or other publicly available sources. IBM has not tested those products and cannot confirm the accuracy of performance, compatibility or any other claims related to non-IBM products. Questions on the capabilities of non-IBM products should be addressed to the suppliers of those products.

This information contains examples of data and reports used in daily business operations. To illustrate them as completely as possible, the examples include the names of individuals, companies, brands, and products. All of these names are fictitious and any similarity to the names and addresses used by an actual business enterprise is entirely coincidental.

#### COPYRIGHT LICENSE:

This information contains sample application programs in source language, which illustrate programming techniques on various operating platforms. You may copy, modify, and distribute these sample programs in any form without payment to IBM, for the purposes of developing, using, marketing or distributing application programs conforming to the application programming interface for the operating platform for which the sample programs are written. These examples have not been thoroughly tested under all conditions. IBM, therefore, cannot guarantee or imply reliability, serviceability, or function of these programs. You may copy, modify, and distribute these sample programs in any form without payment to IBM for the purposes of developing, using, marketing, or distributing application programs conforming to IBM's application programming interfaces.

If you are viewing this information softcopy, the photographs and color illustrations may not appear.

### **Trademarks**

The following terms are trademarks of International Business Machines Corporation in the United States, other countries, or both:

Advanced Function Printing AFP AS/400

CICS

COBOL/400

C/400

DataPropagator

DB2

IBM

Infoprint

InfoWindow

iSeries

**LPDA** 

OfficeVision

OS/400 Print Services Facility RPG/400 SystemView System/36 TCS WebSphere

Microsoft, Windows, Windows NT, and the Windows logo are trademarks of Microsoft Corporation in the United States, other countries, or both.

Java and all Java-based trademarks are trademarks of Sun Microsystems, Inc. in the United States, other countries, or both.

UNIX is a registered trademark of The Open Group in the United States and other countries.

Other company, product, and service names may be trademarks or service marks of others.

### Terms and conditions for downloading and printing publications

Permissions for the use of the publications you have selected for download are granted subject to the following terms and conditions and your indication of acceptance thereof.

Personal Use: You may reproduce these Publications for your personal, noncommercial use provided that all proprietary notices are preserved. You may not distribute, display or make derivative works of these Publications, or any portion thereof, without the express consent of IBM.

Commercial Use: You may reproduce, distribute and display these Publications solely within your enterprise provided that all proprietary notices are preserved. You may not make derivative works of these Publications, or reproduce, distribute or display these Publications or any portion thereof outside your enterprise, without the express consent of IBM.

Except as expressly granted in this permission, no other permissions, licenses or rights are granted, either express or implied, to the Publications or any information, data, software or other intellectual property contained therein.

IBM reserves the right to withdraw the permissions granted herein whenever, in its discretion, the use of the Publications is detrimental to its interest or, as determined by IBM, the above instructions are not being properly followed.

You may not download, export or re-export this information except in full compliance with all applicable laws and regulations, including all United States export laws and regulations. IBM MAKES NO GUARANTEE ABOUT THE CONTENT OF THESE PUBLICATIONS. THE PUBLICATIONS ARE PROVIDED "AS-IS" AND WITHOUT WARRANTY OF ANY KIND, EITHER EXPRESSED OR IMPLIED, INCLUDING BUT NOT LIMITED TO IMPLIED WARRANTIES OF MERCHANTABILITY AND FITNESS FOR A PARTICULAR PURPOSE

All material copyrighted by IBM Corporation.

By downloading or printing a publication from this site, you have indicated your agreement with these terms and conditions.

### Code disclaimer information

This document contains programming examples.

IBM grants you a nonexclusive copyright license to use all programming code examples from which you can generate similar function tailored to your own specific needs.

All sample code is provided by IBM for illustrative purposes only. These examples have not been thoroughly tested under all conditions. IBM, therefore, cannot guarantee or imply reliability, serviceability, or function of these programs.

All programs contained herein are provided to you "AS IS" without any warranties of any kind. The implied warranties of non-infringement, merchantability and fitness for a particular purpose are expressly disclaimed.

# IBM

Printed in USA